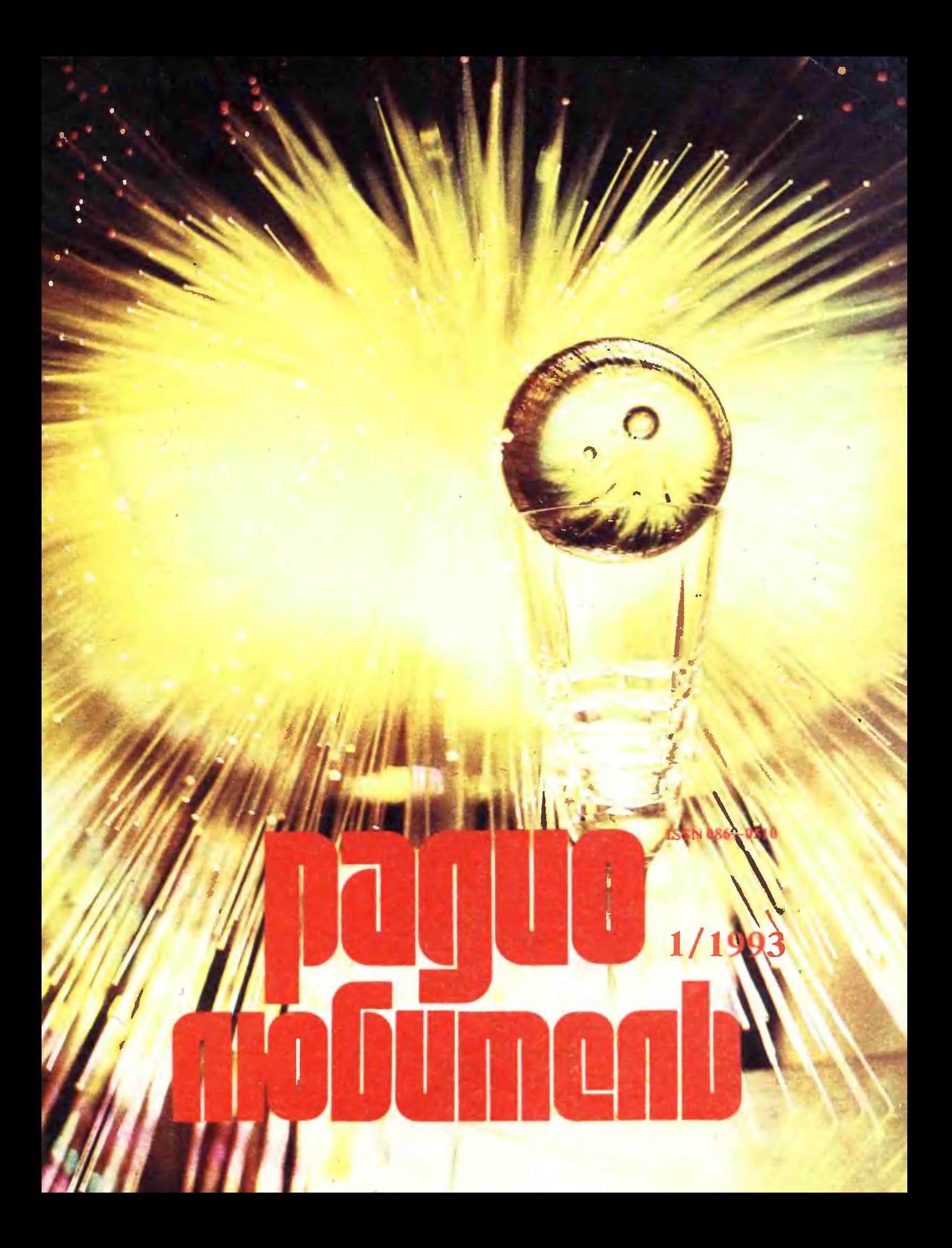

#### <sup>г</sup> ПО СУЩЕСТВУ ВОПРОСА

уважаемые радиолюютели, откликнувшиеся на наш сиг-<br>иал "SOS" в феврале-апреле 1992-го года!<br>Благодаря вашей помощи, "РЛ" сумел противостоять инфля-<br>ции и вопреки мрачным протизам скептиков продолжает свое<br>не зависимое ни

увиденьне министративно политически и служна дается всем, кто связан с выпуляють выпуляють политической обладительно и политической суда, политической обладительно и политической обладительно политической обладительно и п

иметерсив связи СССР и всестовати поразнального подазинии и ордение и наиние и пожанием "разобраться по существу вопроса". На что же жалу-<br>его я итатель из Кирово-Четенка в Москву? На то, что же жалу-<br>тикания об редакцию

#### Приобрести номера журнала Радиолюбитель за 1992-93 гг., а также оформить подписку можно:

#### РОССИЯ:

<u>в москве и московской обл.</u> — у илександра козина (сизыв w): 141960, г. дуб-<br>на-5 Московской обл., а/я 58, тел.: 5-13-67;<br><u>в Краснодаре и Краснодарском крае</u> — в инженерно-техническом центре ком-<br>пьютерных систем: 35005 08-24; 31-05-51.

 $(08422)$  41-339;  $(08422)$  41-339;

<u>в Санкт-Петероурге</u> — в инновационном предприятии РИСК: 197342, Санкт-<br>Петербург, Большой Сампсоньевский пр. (пр.К.Маркса), 37, Дом культуры им. 1<br>Мая, к. 6 (метро "Выборгская"); тел.: 542-50-14 с 10.00 до 14.00. и у Лип

113, тел.: 2462107;<br><u>в Сызрани, Тольятти, Жигулевске, Ульяновске, Октябрьске, Кузнецке Пензен-</u><br><u>ской обл.</u> — у Берковича Ф.А. (UZ4HZH); 446010, Сызрань, а/я 209 или

440010, Сызрань, ул. Школьная, 7, центр пт имин Сызранского завода тяже-<br>пого машиностроения; тел.: 78428 или 71477;<br>в <u>Ростове-на-Дону</u> — у Космачева М.С.: 344019, г. Ростов-на-Дону, 5-я Линия,<br>6, кв. 51; тел.: 533960;<br><u></u>

<u>Магнитогорск, Новотроицк, Орск, Троицк)</u> оослуживает Дьяков Максим Влади-<br>мирович: 457300, г. Карталы-6 Челябинской обл., ул. Советская, 10-68; тел. мирович: 457300<br>(35133) 9-18-41.

<u>в Алтайском крае, Новосибирской и Кемеровской областях</u> — в МГП "ТТЛ":

о бочету, г. Барнаул, ул. интернациональная, 74, г.л. (5892) 25-60-00.<br>В Северной Осетии у Кучиева Марата Александровича: г. Владикавказ, ул. Ноя-<br>бучидзе, 240, кв. 147; тел.: 465-67.;<br>В Екатеринбурге и Свердловской обл.

ии по адресу. Одомог, екатериноури, аля 111, в магазинах. 193 "Факел" (ул. За-<br>водская, 12), "Триква" (радиофак УПИ), в киосках Октябрьской "Роспечати";<br>водская, 12), "Триква" (радиофак УПИ), в киосках Октябрьской "Роспеч

<u>в Нижнем Тагиле</u> — в магазине "Техкнига" (ул. Пархоменко,*2*0).<br><u>в Каменск-Уральском</u> — в киосках "Роспечати";<br><u>в Челябинске</u> — в магазине N1 "Книга" (ул. Ленина, 52) и в "Доме книги" (пр

Ленина, 68);<br><u>в Тюмени</u> — в магазине "Эврика" (ул. Орджоникидзе, 58) и в магазине "Зна-

ние (ул. Орджоникидзе, 31);<br><u>Нижневартовский район Х-Мансийского А.О. Тюменской обл., север Томской<br><u>обл. (гг. Нижне-Вартовск, Лангепас, Мегион, Радужный, Стрежевой (Томской<br>доровичу по адресу: 626440, г. Нижне-Вартовск, </u></u>

36, кв. 608 или по адресу: 160000, Вологда<br>(81722) 55400; р/с 467719 в филиале "Агрос 1<u>00л,</u> — в АО "Элвис": 160600, Вологда, ул. Ветошкина,<br>1671: 160000, Вологда, Центр. Главпочтамт, а/я 1; тел.:<br>19 в филиале "Агрострой" комбанка "Советский" МФО

108009 РКЦ к/сч 161104 Вологда;<br>в Нижнем Новгороде и области – у Кулакова Александра Вячеславовича (UV3TL)<br>603002, Нижний Новгород, а/я 46, тел.: 42-29-81.<br><u>в Самаре и области —</u> у Шкелева Игоря Борисовича: 443071, Самара

в Оренбурге в магазине Техническая книга (ул. Советская, 27, т. 47-25-

УКРАИНА:

в Сумах и Сумском одиасти у пички николая Федоровича (СВЭЛЕМ)<br>СВ4АЖА): 245526, Сумская обл., г. Ахтырка, ул. Киевская, 2, кв. 44;<br><u>в Запорожье и «бласти</u> у Григоренко Олега Владимировича: 330035, г. Запо-<br><u>в Вичнице и обл</u>

<u>в 1 орловке</u> у Буханова Сергея Владимировича (UB41A1): 338029, Донецкая обл.,<br>г. Горловка-29, ул. Жукова, 24-71, тел. (факс): 42-09-9; 44-09-9; 46-39-9; 42-<br>09-9.

ЛИТВА:

<u>в вильнюсе</u> у жинского владислава изидоровича: 232051, Литовская Республика.<br>Вильнюс-51, а/я 2481, тел.: 69-06-89;<br><u>в Каунасе</u> в книжном магазине "Пажанга" по Лайсвес-аллее, в книжном магази-<br>не "Гричупис" по пр. Саванор

<u>в шауляе</u> в книжном магазине по ул. Вильно, 118.<br>ЛАТВИЯ:

<u>в Риге</u> в магазинах I ransporta Gramata и Gaisma a также у Фомина Николая<br>Александровича: Латвийская республика, 226016, г. Рига, ул. Парадез, 28, кв.<br>21, тел.: (0132) 437457 и у

Кущенко Владимира Ивановича: 226082, г. Рига-82, ул. Земес, д. 7, кв. 54.

ЭСТОНИЯ: <u>в Таллинне</u> в Республиканском спортивно-техническом радиоклубе<br>Эстонии: г. Таллинн, а/я 125, EE-0090; тел.: (0142)449312 (с 14.00 до 18.00).

**СОБРИМИ И БЕЛ АРУ СВЕТ АРУ СВЕТ СВЕТ СВЕТ СВЕТ АРУСЫ**: БЕЛАРУСЬ: <u>в Бобруйске и Могилевской области</u> у Малевича Вячеслава Викто-<br>ровича: 213830, Могилевская обл., г.Бобруйск, ул. Крылова, 50, кв. 85, т. 7-92-82.  $82.$ 

#### Радиолюбители Вооруженных Сил СНГ

у Смирнова С.В. (UC2SF): Родписаться на РРЛ и приобрести его<br>Вобруйск-17, д. 50, кв. 55.<br>Бобруйск-17, д. 50, кв. 55.

Р.S. А журналы читателю из Кирово-Чепецка мы обяза-<br>тельно вышлем. Уже выслали. За счет редакции. Прини-<br>мать меры "по существу вопроса" ведь тоже — удовольст-<br>вие. Да еще какое — совковое!

РЕДАКЦИЯ "РЛ"

продолжается прием и рассмотрение конкретных деловых предложении по<br>распространению журнала "Радиолюбитель" и организации подписки на него<br>на 1993-й год. Обращайтесь, пожалуйста, в редакцию.

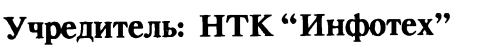

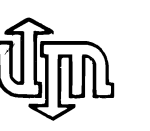

1/93 ЧИТАЙТЕ В НОМЕРЕ: Раздел 1. ВИДЕОТЕХНИКА Транскодер PAL-SECAM. Телевизионные антенны. Справочник по видеоаппаратуре. Телевизор УЛПЦТИ - монитор. Раздел 2. КОМПЬЮТЕРНАЯ ТЕХНИКА Персональный компьютер "ATM-TURBO-2". Программатор для "PK-86. Автоматическая остановка ленты после окончания загрузки программы. Микрофон - в компьютер. "Свет-64-4": "цветомузыка" на ЭВМ. Раздел 3. ДИАЛОГ ПРОГРАММИСТОВ Операционная система СР/М-80 для ПРК Орион-128. Программа переключения объема виртуального диска для IBM-совместимых компьютеров. Игра 15. Электронный частотомер. Раздел 4. ПЕРЕДВИЖНАЯ РАДИОСВЯЗЬ Автомобильная радиостанция для личной радиосвязи. Раздел 5. БЫТОВАЯ РАДИОЭЛЕКТРОНИКА Продукты сохраняет ионизатор. Приставка к телефонному серверу. 16-разрядный кодек 1806ХМ1-777. Об АОНах-серверах и электронных телефонных аппаратах. Зажигалка для газа. Индикация секунд. Звуковой сигнализатор. Нестандартное включение микрофонов МКЭ-3. Аппарат для сварки пластмасс. Макетирование без паяльника. Эффективный импульсный стабилизатор напряжения. Раздел 6. РЕМОНТ. МОДЕРНИЗАЦИЯ Восстанавливаем старые телефонные аппараты ВЭФ. Советы мастера. Раздел 7. НА РАДИОВЕЩАТЕЛЬНОЙ ВОЛНЕ Новости эфира. Информация для любителей дальнего приема. 2 7 12 17 20 30 33 Раздел 8. ТЕХНИКА КВ 34 Усилитель мощности. Конвертеры для приема вещательных станций. Устройство управления поляризованным дистанционным переключателем. Узкополосный LC-фильтр.

Раздел 9. НОВЫЕ ВИДЫ РАДИОСВЯЗИ  $\cdots \cdots \cdots \cdots \cdots$  | 38 RTTY1 (описание программы). Раздел 10. АНТЕННЫ Радиолюбительская коротковолновая фазированная антенная решетка на диапазон 20м. Раздел 11. СПРАВОЧНЫЙ МАТЕРИАЛ Микросхемы серии ХА998. 46

Обзор источников информации по радиолюбительской тематике.

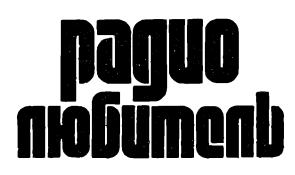

Ежемесячный массовый журнал. Издается с января 1991 г.

### Главный редактор Валентин БЕНЗАРЬ

Над номером работали:

Иван БЕЛЬСКИЙ Игорь ГОНЧАРЕНКО Юрий КАЛЕНТЬЕВ Ольга КРИВЕЛЬ Елена ЛЕВИТМАН Валерий ЯНОВСКИЙ

Техническое редактирование Надежда БОГОМОЛОВА Художественное редактирование Людмила КОРНЕЕВА

На первой стр. обложки фотокомпозиция В. Жилина.

Адрес редакции: 220012, Минск, ул. Сурганова, 6. Телефон: (0172) 39-51-2 7 Факс: (0172) 78 67 50.

Распространение и приобретение очередных номеров журнала — по тел.: (0172) 77-07-87.

Журнал зарегистрирован стерством информации Республики Беларусь 22.10.90г. (per. удост. N62) и вом печати и информации России 17.06.91 (per. удост. N931).

Подписано к печати 15.12.92. Формат 60 х 84 1/8. Офсетная печать. 6 печ. л. Тираж 85000 Зак.1569.

42 Ордена Трудового Красного Знамени типография издательства "Белорусский Дом печати. 220041, г. Минск, проспект Ф. Скорины, 79.

Радиолюбитель ©

РАЗДЕЛ

И.МОСТИЦКИЙ г.Барановичи-10, a/я

4

22

 $\blacktriangleleft$ в NN 6,7,10,11,12/92

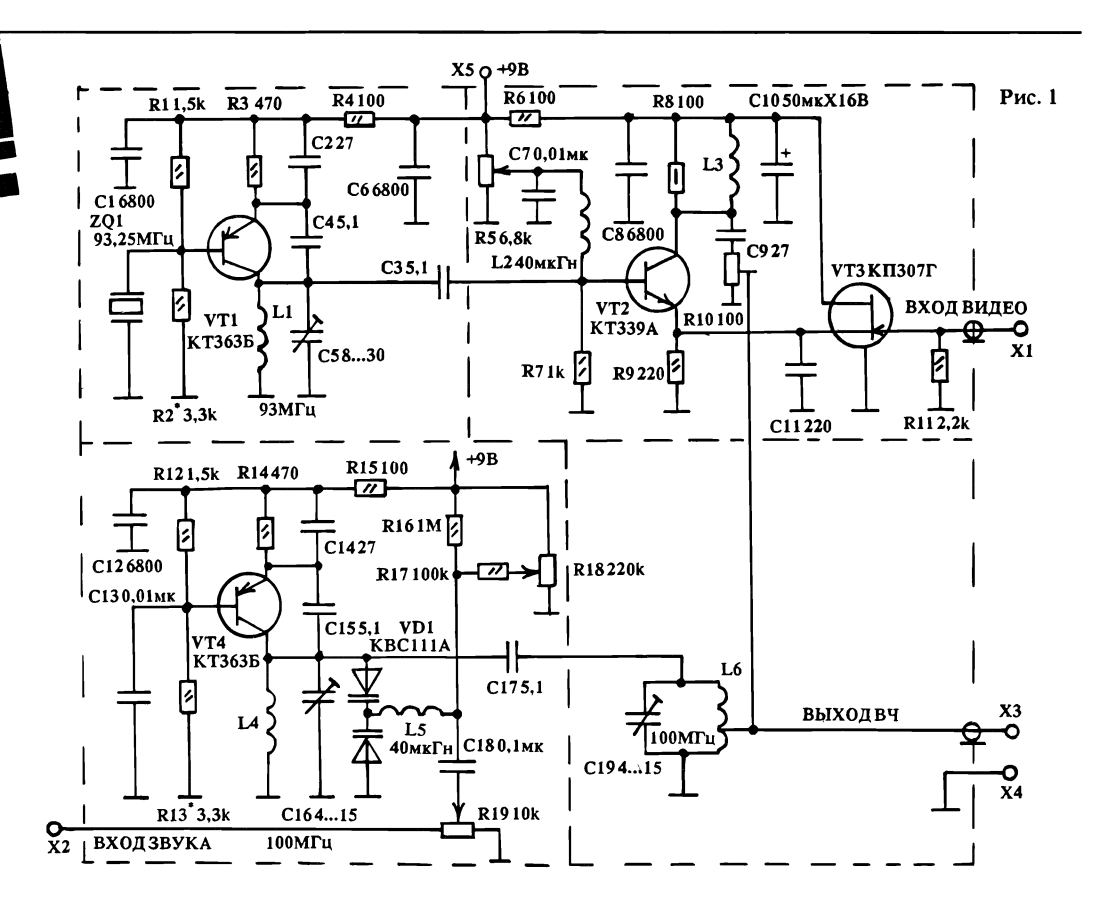

### ПЕРЕДАТЧИК ТРАНСКОДЕРА

 $\tilde{\phantom{a}}$ 

г.)

 $\blacksquare$ 

ередатчик транскодера представляет собой маломощное телевизионное передающее устройство, в состав которого входят два генератора несущих частот налов изображения и звукового сопровож-<br>дения и амплитудный модулятор и амплитудный модулятор видеосигнала. Основная задача ка заключается в преобразовании низкочастотных видео- и аудиосигналов в сигналы радиочастоты, которые затем можно подать на антенный вход телевизионного ника или в кабельную сеть.

Принципиальная электрическая схема передатчика изображена на рис.1. При передаче сигнала изображения используется амплитудная модуляция (AM). стотные колебания, вырабатываемые задазадающим генератором (ЗГ) на транзисторе VT1, стабилизированы кварцевым тором ZQ1. Поскольку уровень генерируемого радиочастотного (РЧ) сигнала с ростом частоты генерации уменьшается, то для передачи желательно использовать один из свободных каналов 1-го зона метровых волн (MB) (I - V телевизионные каналы).

В данном случае выбран V-ый ТВ-канал с несущей частотой сигнала изображения Fиз.=93,25 МГц.

Кварцевый резонатор в ЗГ включен ду базой транзистора VT1 и общим проводом. ВЧ колебания через разделительный конденсатор СЗ подаются на базу стора VT2, составляющего совместно с пополевым транзистором VТЗ, на затвор которого поступает полный видеосигнал с контакта XI, основу амплитудного тора несущей телесигнала. В этом каскаде сходятся высокочастотный и щий сигналы, а на выходе выделяется комбинированный продукт преобразования модулированный радиосигнал. AM руется вследствие шунтирования широкополосного контура, включающего в себя индуктивность L3, выходную емкость зистора VT2 и резистор R8, переменным выходным сопротивлением полевого зистора VT3.

Режим работы транзистора УТ2 ляет линейность модуляционной характе-

ристики амплитудного модулятора. на модуляции зависит от потенциала на среднем выводе сопротивления R5. Амплитудномодулированные колебания, снимаемые с коллектора VT2, через конденсатор С9 идут на регулятор R10 и затем на фильтр-смеситель L6C19.

Сигнал звукового сопровождения ся на частотный модулятор, представляюпций собой генератор несущей звука с Гав. – Гиз. +6,5 МГц, в колебательный контур у с которого включена варикатная сборка VD1. F3B.-Fи3.+6,5 МГц, в колебательный контур которого включена варикапная сборка VD1.

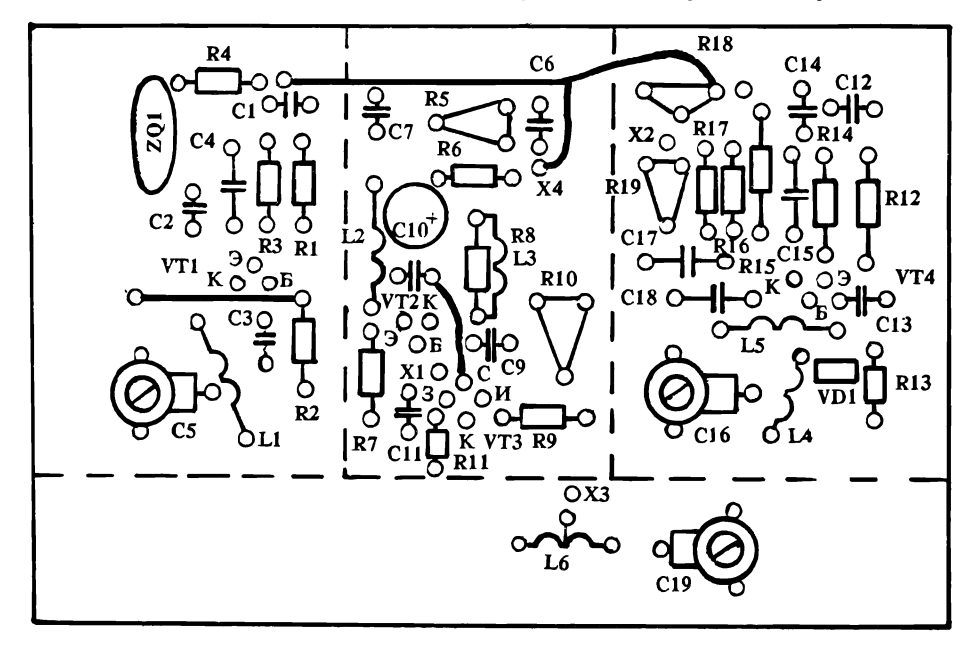

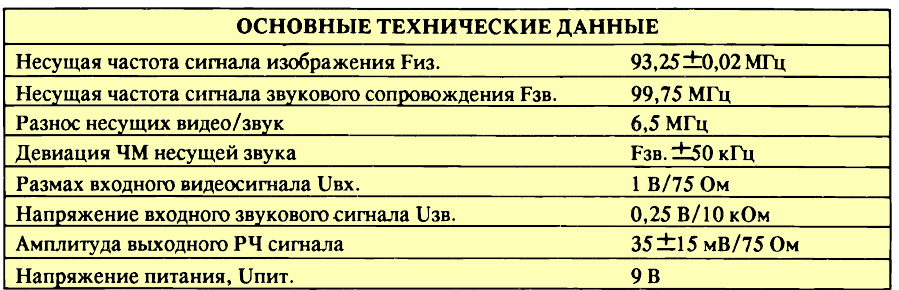

Автогенератор с параметрической зацией собран по схеме емкостной "трехточки" на транзисторе КТ363Б. Рабочая точка генератора устанавливается подбором тивлений R12,R13. Частота генератора меняется в зависимости от напряжения звуковой частоты за счет изменения емкости VD1. ковой сигнал с контакта Х2 подается на варикапы через регулировочное сопротивление R19, позволяющее изменять глубину ции несущей частоты Fзв., и разделительный конденсатор С18. Встречно-последовательное включение варикапов способствует нию смещения средней частоты автогенератора и уменьшает относительный уровень высших гармоник в выходном сигнале. Для достижения требуемой максимальной ции частоты ( $\pm$  50кГц) напряжение на варикапной сборке должно находиться в пределах  $\pm 0.05 - 0.1$  В. При таких изменениях звукового сигнала зависимость частоты автогенератора от модулирующего напряжения практически линейна.

Резисторы R16 - R18 образуют делитель напряжения смещения для КВС111, сель L5 служит для разделения цепей высо-<br>кой частоты и питания. а также частоты и питания, а препятствует прохождению токов ВЧ через R19 во внешнюю сеть.

Частоту настройки генератора Fзв.=99,75 МГц можно подстраивать при помощи триммера С16. Частотномодулированный сигнал через конденсатор С17 попадает на выходной контур, настроенный на среднюю частоту несущей звука Fзв., где он склады¬

вается с несущей частотой сигнала жения гиз. 1 аким ооразом, на выходе<br>датчика — контакте X3 и контакте Х3 имеется амплитудно-модулированный сигнал изображения и частотномодулированный нал — звукового сопровождения,<br>составляющие полный телевизионный радиосигнал.

Для устранения возможных паразитных влияний между различными цепями датчика применены RC-фильтры и экранировка каскадов.

При налаживании конструкции особое внимание следует уделить ЗГ, работу которого при регулировке лучше всего контролировать, используя осциллограф типа С1-75 и телевизионный приемник, ченный на V-ый телеканал.

Настроить контур L1C5 в резонанс с частотой кварца ZQ1 можно с помощью ВЧ вольтметра, который в момент резонанса покажет максимальное напряжение на контуре ЗГ.

Дальнейшее налаживание ся в следующем порядке. На видеовход пепередатчика подается сигнал цветовых полос, а на вход звука — переменное напряжение 0,2 - 0,5 В частотой 1000 Гц. Если на контрольном телевизоре отсутствует изображение, осциллографом необходимо убедиться в наличии видеосигнала на контакте XI, далее проверить работу кварцевого тора и амплитудного модулятора. При наналичии изображения подстроить выходной сигнал с помощью потенциометров R5 и R10 по наилучшему качеству. Изображение должно быть устойчивым, без пропадания цвета и срывов синхронизации.

При отсутствии или сильном искажении звука проверяется автогенератор несущей звукового сопровождения и частотный дулятор. Причиной может быть разнос ненесущих частот, отличный от 6,5 МГц. В таком случае необходимо добиться ния звука и устранения искажений враще-<br>нием потора С16 или изменением ротора С16 или изменением количества витков L4. Помимо этого, причиной некачественного звучания может быть неправильно подобранное резистором R17 смещение на варикапах VD1.

При отключении звука после настройки не должно быть никаких посторонних налов, шумов, помех и фона.

Соотношение РЧ напряжений несущих бражения и звукового сопровождения определяется переменным сопротивлением R10.

При использовании в передатчике другого ТВ-канала необходимо подобрать кварц на соответствующую частоту Fиз. и перестроить задающие контуры.

Детали передатчика монтируются на печатной плате из двустороннего фольгированного стеклотекстолита толщиной 1,5 мм. Экраны-отсеки из белой жести или луженой меди шириной 20 мм припаиваются к плате на массу. Монтаж должен быть стким и прочным. Выводы деталей должны иметь минимальную длину. Особо высокие требования предъявляются к частотно-задающим цепям.

ВЧ выход передатчика при помощи ка коаксиального кабеля с волновым сопротивлением 75 Ом (типа РК75-4) напрямую соединяется с гнездом XS11, закрепляемым на задней стенке транскодера, и через литель R12R13 (А10) с гнездом контрольного телевизора XS12.

Транзистор КТ363Б можно заменить на КТ349, КТ347, КТ326.

Катушки L1 и L4 содержат по 4 витка провода ПЭВ-2 диаметром 0,5 мм, без каса, внутренний диаметр 6,0 мм. L3 наматывается на сопротивлении R8 (МЛТ-0,5) виток к витку проводом ПЭВ диаметром 0,2, L6 содержит 12 витков ПЭВ диаметром 0,5, внутренний диаметр 5,0 мм, без са, с шагом 5,0. Отвод делается от второго витка со стороны массы.

Постоянные резисторы марки (О)МЛТ-0,125 (±10%), подстроечное сопротивление R17-СПЗ-38в, остальные - СПЗ-386. Конденсаторы - типа КМ-5 (С1, С6-С8, С12, С13, С18), КТ-1, КДК (С2-С4, С9, СИ, С14, С15, 07), К50-16 (С10). ТКЕ конденсаторов П33-М33. Подстроечные конденсаторы КПК-МН. Кварц - типа РК-170, дроссели Д(ПМ) -0,1, индуктивность 40-60 мкГн.

Печатная плата показана на рис.2, ложение деталей дано на рис.3.

#### ЛИТЕРАТУРА

1. Выходец А.В. и др. Звуковое и онное вещание. - М.:Радио и связь, 1987.

2. Шумилин М.С. и др. Проектирование транзисторных каскадов передатчиков. М.:Радио и связь, 1987.

3. Дьяков А. Кварцевые генераторы. В помощь радиолюбителю: Сборник. Вып.75. М.: ДОСААФ, 1981.

4. Васильченко М.Е., Дьяков А.В. любительская механика. - М.: Радио и связь, 1986.

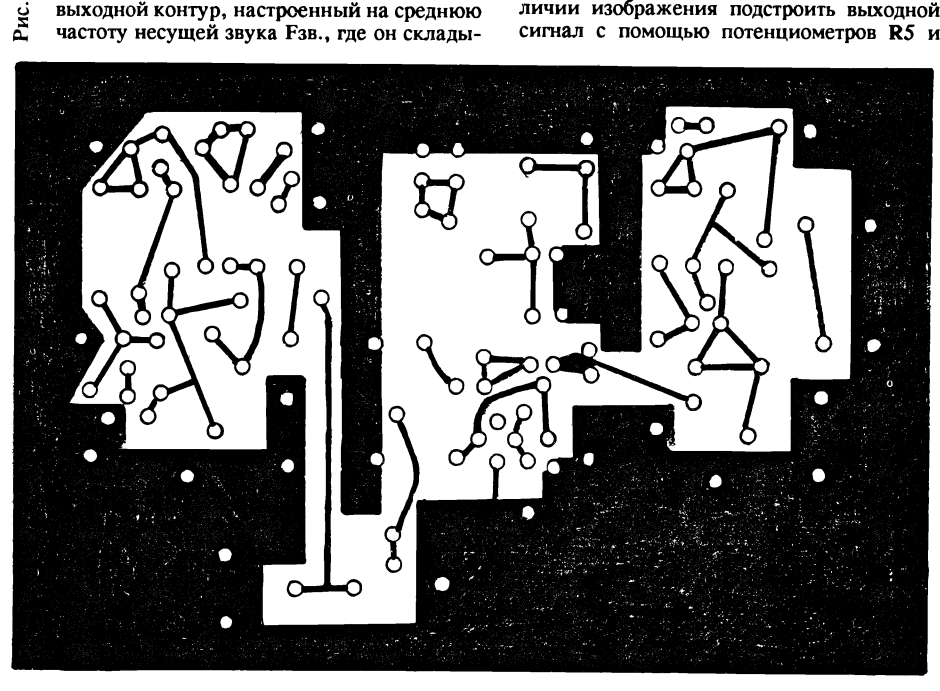

# ТЕЛЕВИЗИОННЫЕ АНТЕННЫ

И. ГРИГОРОВ (UZ3ZK), 308015, Белгород-15, а/я 68.

### УНИВЕРСАЛЬНАЯ МАГНИТНАЯ

Магнитные антенны (реагирующие н<mark>а магнитную состав-</mark><br>ляющую сигнала) часто сигнала) часто используют для приема вещательных станций. Однако их можно использовать и при приеме телевидения.

Для упрощения конструкции магнитной телевизионной тенны возьмем несколько упрощенный вариант (рис.1б) классической (рис. 1а).

Такую магнитную антенну можно выполнить из коаксиального кабеля любой марки. Периметр рамки L должен быть равен примерно 0,1 длины .<br>ны нижнего TV-канала (при сильном сигнале - может быть 0,1 длины верхнего). Такая тенна проигрывает по усилению традиционным телевизионным антеннам, но за счет того, что реагирует только на магнитную составляющую, обеспечивает гораздо лучшее качество приема в городских условиях. Кроме того, антенна такой конструкции может быть использована при приеме TVсигнала как метрового, так и дециметрового диапазона. на кабеля от антенны к телевизору не критична.

Кроме бесспорного ства - простоты, такая антенна имеет еще одно важное ство - при длинах волн более 0,1 длины ее периметра ент усиления стремительно падападает. Этот эффект позволяет при использовании магнитной ны избежать перегрузки телевизора сигналом, принимаемым от расположенной рядом. венной или любительской радиостанции.

Если использование магнитной антенны для целей устранения TVI затруднительно (например, она обеспечивает слабый сигнал), то можно пользовать фильтр, изготовленный из двух таких антенн (рис.2). Такой фильтр чительно ослабляет уровень телевизионного сигнала, не вносит искажений. Причем он значительно проще, чем ционный LC-фильтр. Установить его можно как внутри телевизора, так и на приемной

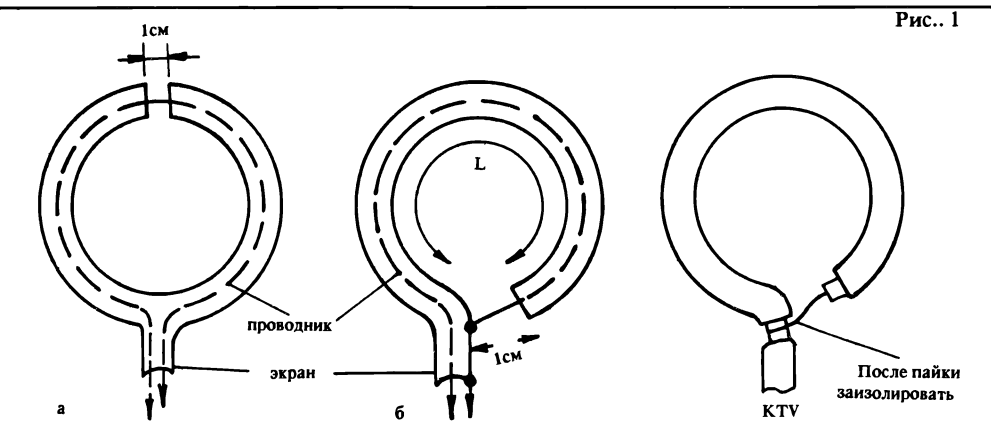

телевизионной антенне (в желых условиях приема).

При уверенном приеме визионного сигнала после установки такого фильтра качество изображения, несмотря на лабление, вносимое фильтром, может даже улучшиться за счет снижения уровня отраженного сигнала.

Диаметр магнитных днтенн в фильтре (рис.2) 3...6 см. При применении магнитной антенны для приема УКВ-ЧМ оказалось, что она ет гораздо лучшее качество приема, чем любая суррогатная и даже наружная. Периметр рамки для приема УКВ-ЧМ апазона 70 МГц - 40...20 см.

Кроме того, был получен еще один очень интересный тат. Как известно, любая приемная антенна, не согласованная с нагрузкой, часть принимаемой мощности сигнала излучает ратно. Используя это явление, оказалось возможным найти кую точку около приемной антенны типа "волновой канал", в которой магнитная антенна обеспечивала ный прием в том случае, когда на значительном удалении от телецентра без вспомогательной антенны качество приема было плохим (рис.З). В тяжелых ловиях приема хороший результат получался при надевании магнитной антенны на активный вибратор многоэлементной емной антенны. Изображение на экране телевизора, работающего от многоэлементной приемной антенны, при таком "дележе" TV-сигнала не ухудшилось.

На основании этого опыта мною была изготовлена конструкция, позволяющая работать в каналах МВ и ДМВ с зованием одного кабеля (рис.4). Качество приема визионных передач в зоне уверенного приема было хорошим. Петля магнитной антенны была рассчитана в этом случае на средний МВ TV-канал.

Были проведены ты с вибраторами, равными длине волны и ее одной четверти. В первом случае антенна работала лучше. При изготовлении тенны необходимо обеспечить движение вибраторов вдоль их оси для подстройки антенны по лучшему качеству приема.

В случае применения торов, равных одной длине волны, антенна получается громоздкой. Для уменьшения размеров антенны и усиления связи магнитной антенны с раторами было увеличено число витков антенны и изготовлен витой вибратор (рис.5). мальное число витков магнитной антенны, полученное экспериментальным путем, 2 или 3. Для вибратора была использована пластиковая лыжная палка диаметром 14 мм с намотанным на ней ным проводом (диаметр - 2 мм, начальная длина равна длине волны TV-канала). При настройке отрезался провод по одному витку, и магнитная тенна перемещалась по вибратору с целью получения наиболее качественного ема. В результате полной настройки антенны было отрезано

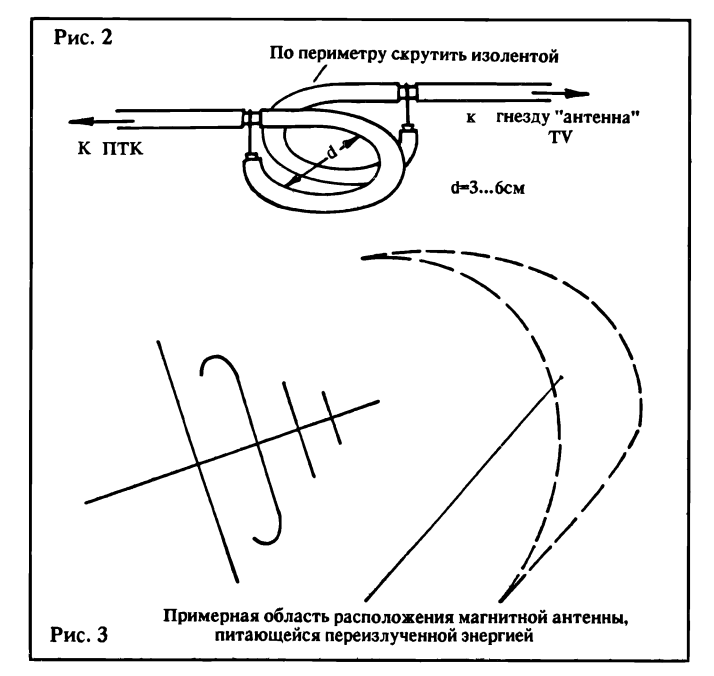

# ВИДЕОТЕХНИКА

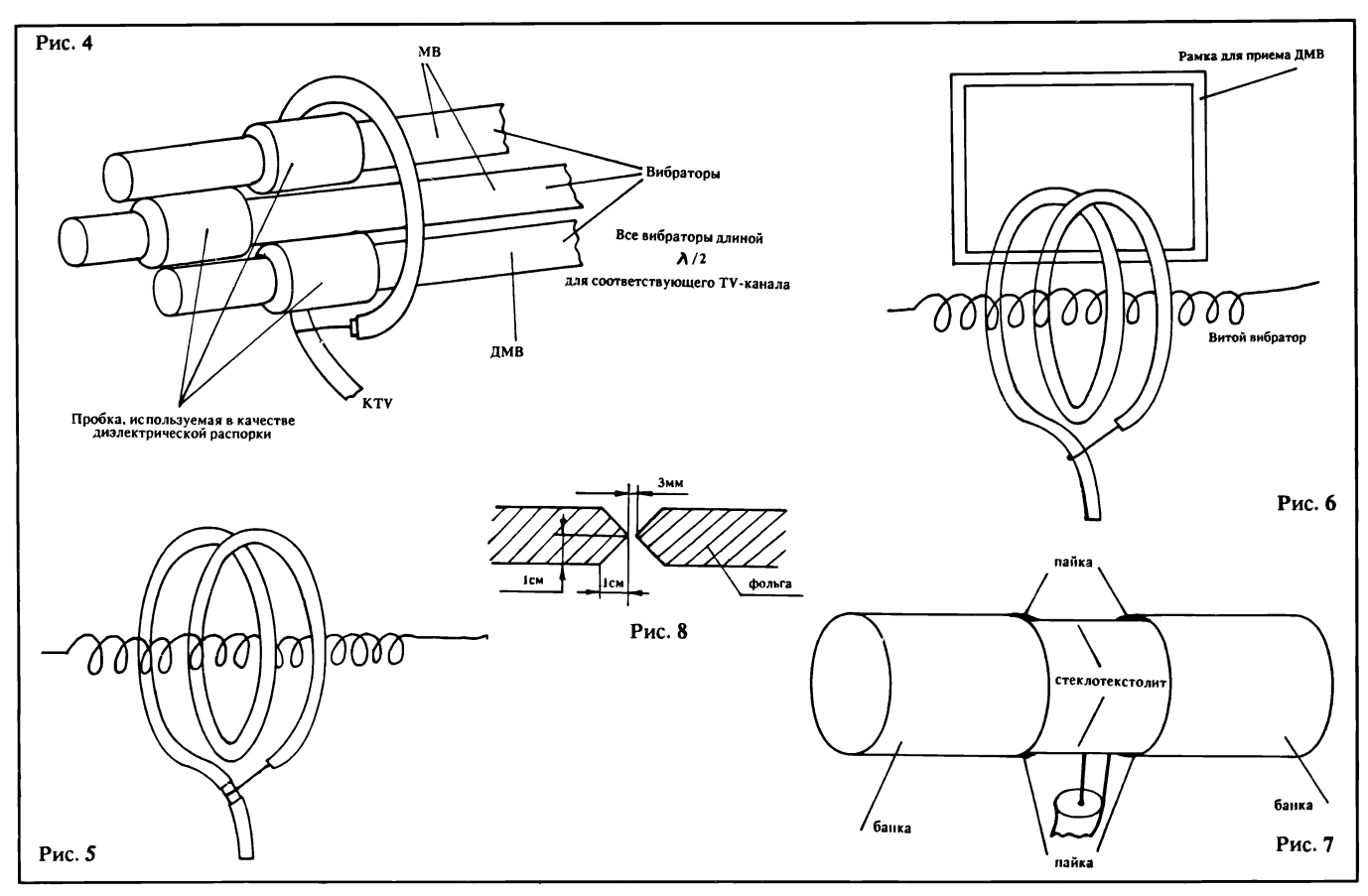

около 30% от первоначальной длины провода вибратора. кая антенна, настроенная на 9й канал, хорошо работала и в 6-м, и в 9-м канале, ски не уступая антенне, изготовленной в соответствии с рис.4. Для приема ДМВ пользовался квадрат с периметром, равным длине TV-канала ДМВ, помещенный в верхней части антенны (рис.6).

Витой вибратор можно полнить как с близким расположением витков (1...2 мм между витками), так и с шим (5...15 мм). Однако при этом следует помнить, что стройка должна проводиться для каждого варианта ления вибратора.

ЛИТЕРАТУРА:

Н.Т.Бова, Г.Б.Резников. тенны и устройства СВЧ. Киев. Вища школа, 1982.

Для тех же радиолюбителей, которые не имеют времени на эксперименты со сложными антеннами на диапазон ДМВ, хочу предложить вариант, который можно изготовить очень быстро, отобедав пом из зеленого горошка.

### УНИВЕРСАЛЬНАЯ АНТЕННА ДМВ ИЗ ПОДРУЧНЫХ МАТЕРИАЛОВ

В предлагаемой антенне пользуются подручные материалы. Но, тем не менее, она работает во всем диапазоне TV ДМВ, причем не уступая по раметрам стандартной шестиэлементной логопериодической антенне, выпускаемой серийно.

Для изготовления этой ны Вам потребуются две пустые консервные банки диаметром 7.5 см. длиной 9.5 см и две небольшие полоски фольгированного стеклотекстолита. Банки соединяются полосками текстолита с помошью пайки (рис. 7). Верхняя полоска сплошная, а на нижней фольга разрезана (как показано на рис.8) для подключения ного кабеля питания.

Общая длина антенны для боты во всех каналах ДМВ должна составлять не менее 25 см. Мною было изготовлено сколько антенн из банок разного диаметра, и все они показали отличные результаты.

Эта антенна является чем-то вроде симметричного полосного вибратора. За счет большой площади поверхности она имеет большой ент усиления. При использовании банок малого диаметра необходимо сделать разрез фольги в верхней полосе.

Такая антенна лась также с усилителем, предложенным И.Гончаренко ("РЛ" N4,92 г.). Усилитель располагался внутри банок. Конструкция герметизировалась с помощью большой вой бутылки из-под пепси-колы. В этом случае антенна обеспечивала качественный прием ДМВ в тяжелых ях приема: 1 этаж, зона радиотени, антенна находилась внутри железобетонного ния. При этом она также хорошо работала и при приеме каналов метрового диапазона с 6-го по 12-й, а также был учен удовлетворительный результат в радиовещательном диапазоне КВ-УКВ.

# и. мостицкий

#### СПРАВОЧНИК ПО ВИДЕОАППАРАТУРЕ Audio S/N - Audio Signal-to-Noise Ratio - относительный уровень

шума (ОУШ) звукового канала или звуковой дорожки видеоленты. Audio Split Editing - монтаж с разделением звука.

Разновидность монтажа с различным расчетом времени для ажа видеозаписи и монтажа звукового сопровождения.

Audio Track - звуковая дорожка.

AUG - August - месяц август. Сокращение, применяемое во встроенных календарях видеоаппаратов.

Auto Back Space (Editing) - система редактирования (монтажа) позволяющая устранять цветовые переходные помехи и искажения в местах "склеек"

Auto Detection — автоматическое определение.

Схема автоматического определения цветовой системы входного сигнала или сигнала, воспроизводимого с видеоленты. Автоматически переключает видеоаппарат на работу в данной цветовой системе.

Телевизор УЛПЦТИ — монитор

При подключении ных компьютеров к ламповым телевизорам по схеме, кованной в "РЛ" N 2 /92 г., в результате получается неверная цветопередача. Это связано с тем, что на управляющие сетки ламп усилителей цветоразностных сигналов должны поступать сигналы R-Y и B-Y. Кроме того, подача синхроимпульсов без яркостного сигнала на вход первого каскада видеоусилителя дит к некоторой потере четкости изображения.

Подключая свой ПК к вому телевизору, я использовал схему, представленную на рис.1. Показанная доработка позволяет из сигналов R, G, В сформировать цветоразностные сигналы R-Y и B-Y. Сигнал с

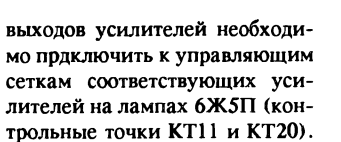

DD1 K555ЛH1(1533)

R1 1.5k

<u>ג</u>

 $\mathbb{R}^2$  1,6k  $\approx$ 

 $\mathbf{R}3 \; 1,6k \; \simeq$ 

R4 1.1k

 $\overline{\mathbb{Z}}$ 

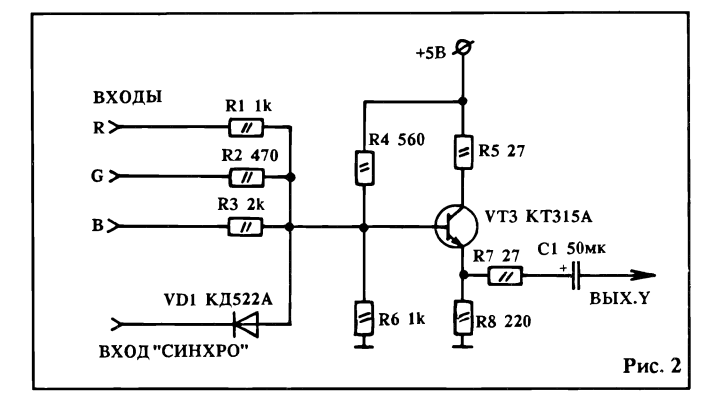

Яркостный сигнал ной полярности вместе с синхроимпульсами подается на вход первого каскада ля (база транзистора VT10 в TV Горизонт 736", перемычка В-3 в положении 2 - 3). Если же в Вашем компьютере не руется сигнал яркости, то можно воспользоваться схемой. представленной на рис.2. Этот же вариант включения годится для подключения ПК к белому монитору. Формирователь яркостного сигнала устанавливается в корпусе пьютера, а формирователь цветоразностных - в телевизоре.

₩

**VD1 KC156A** 

 $R711$ 

 $\mathbb{R}$  R6 8.2k

**R81** 

R5 3,3k

F

一

R9 620

C1 4,7MK

R12\*100k

 $C_2$  4,7<sub>MK</sub><br>-Y 11+

E R13 9.1k

F

R10\*100k

R11 9,1k

При подключении ПК тельно предусмотреть отключение длинных проводов от дов усилителей цветоразностных сигналов в режиме приема телевизионных программ.

R14 2,4k

 $\leq$  C3 0,33MK

**VTI KT315A** 

 $\approx$ R<sub>15</sub> 100

R16 2,4k

C<sub>4</sub> 0.33MK

BbIX.B-Y

VT2 KT315A

R17 100

BbIX.R-Y

Если имеется программа типа Тест-Спектрум, настройка не представляет сложности. пьютер переводится в режим передачи цветовых полос и подстройкой резисторов R7 и К8 добиваются наиболее естественной цветопередачи. Для более точной регулировки по входам RGB можно установить переменные резисторы тивлением 1,5...4,7 кОм.

> В.ГУБАНКОВ (UC2WDS), 211480. Витебская обл., г.п. Ушачи, а/я 25.

> > Л

a

 $+12B$ 

 $\overline{C5}$  30MK

Рис. 1

# СПРАВОЧНИК ПО ВИДЕОАППАРАТУРЕ

#### AUTO EJECT - автовыброс. Система автоматического выброса

гы из видеоаппарата в определенных случаях, например, при полной или частичной (в режиме "память") обратной перемотке ленты, попытке записи на кассету с манным ушком-предохранителем. Обычно работает в паре с системой AUTO OFF.

AUTO FADE - автоматическое плавное выключение.

Автоматическая система постепенного уменьшения силы звука и/или четкости бражения (с затемнением или высветлением).

Auto Head Cleaning - автоочистка головок. Система автоматической очистки головок. При каждом срабатывании механизма зарядки ленты подводит валик с чистящим материалом к поверхности бана блока вращающихся головок и прижимает его на несколько секунд. Время от времени требует смены чистящего ла или его промывки. При использовании низкокачественных лент быстро ется и теряет свою эффективность.

AUTO LOADING - автозагрузка. Система автоматической загрузки видеокассеты в лентопротяжный механизм оаппарата. При вставке кассеты и легком нажатии на нее срабатывает датчик и включает механизм, автозагрузки. При точном соответствии размеров кассеты требуемому стандарту и при других дефектах происходит автовыброс кассеты.

**AUTO LOCK** - автофиксатор.

Автоматический фиксатор механического или электронного устройства.

**AUTO MEMORY Function — функция** автоматической памяти.

Автоматически запоминает очередную команду, поданную во время исполнения предыдущей и следом вводит ее в действие. AUTO MENU - автоменю.

Вывод распечатки меню на экран телевизора или монитора для работы в диалоговом режиме с последующим выбором предлагаемых ций, например, установки текущего времени, настройки на телеканал, программирования таймера и т.п., а также вывода некоторых данных и сообщений, например, даты, времени, состояния (режим) видеоаппаратуры и т.п.

AUDIO (SWITCH) OFF - автоматическое выключение.

Система автоматического выключения питания видеоаппарата в определенных случаях, например, при окончании ленты в кассете и/или полной или частичной (в жиме "память") обратной перемотке ленты, возникновении неисправности и т.п.

Система AUTO OFF также встраивается в некоторые телеприемники, в которых матически отключают сетевое питание по истечении определенного времени  $(1 - 10)$ мин.) после окончания телепередач (отсутствия телесигнала на входе).

AUTO ON - AUTO OPERATION - aBтоматическое включение.

Система автоматического включения тания видеоаппарата при вставке видеокассеты в кассетоприемный отсек.

AUTO PLAYBACK - автоматическое включение воспроизведения.

Система, позволяющая видеоаппарату матически переходить в режим воспроизведения при определенных условиях: например, после обратной полной или частичной (в жиме "память") перемотки ленты, а также при загрузке в видеоаппарат кассеты с манным ушком-предохранителем.

PA3ДЕЛ 2

# ПЕРСОНАЛЬНЫЙ КОМПЬЮТЕР ATM-TURBO-2"

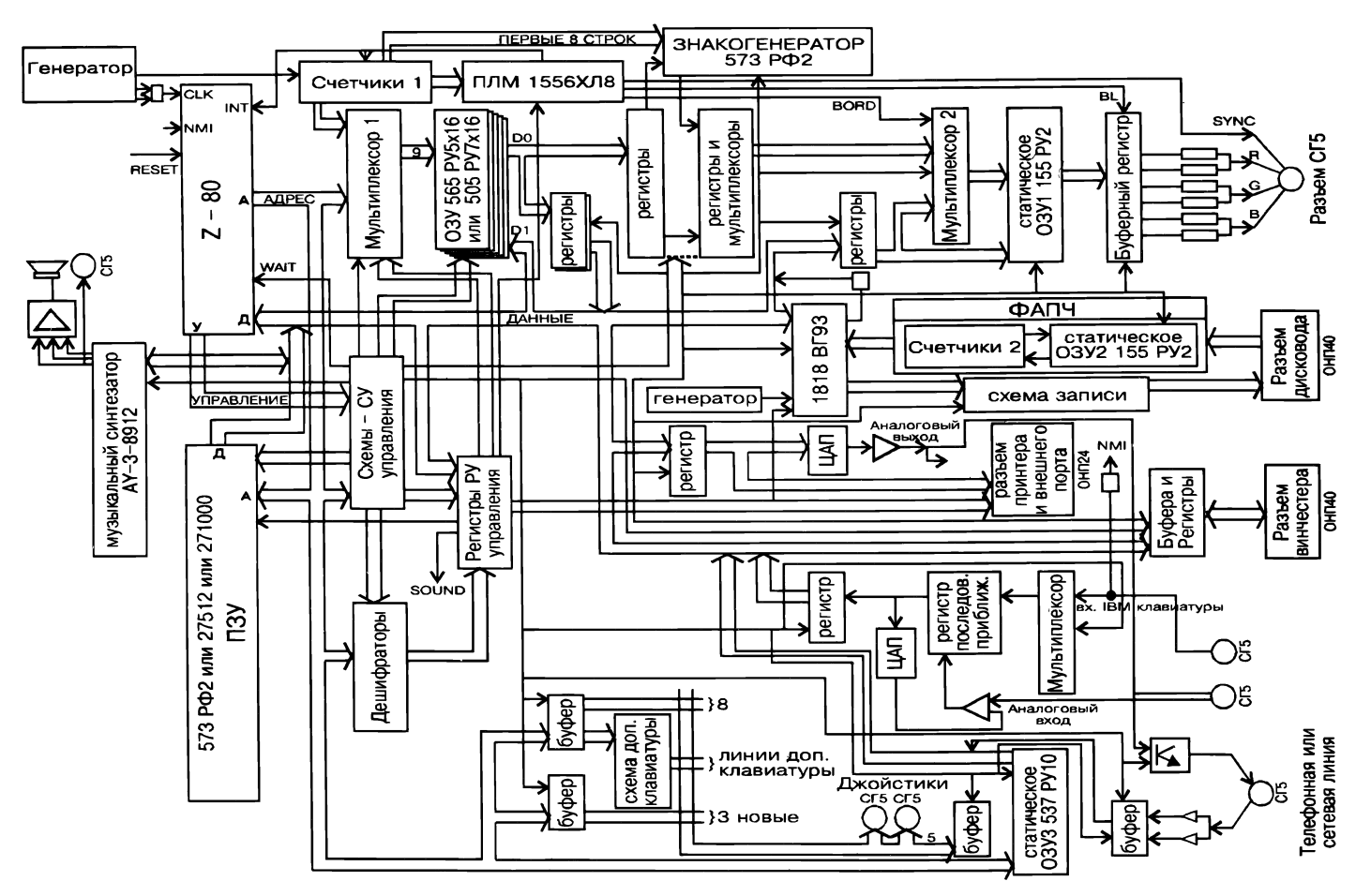

-<br>Губликуемый в журнале "Радиолюбитель" цикл статей, позволит Lчитателям детально разобраться в устройстве и работе нового персонального компьютера "ATM-TURBO-2". ПК разработан фирфирмами АТМ и ИНТЕР-ЛИНК, совместим с ранее созданным ПК ATM-TURBO".Предлагаемый материал составлен с учетом ностей радиолюбительской сборки. Будут подробно проанализированы принципиальная и монтажная схемы. Поэтому для подготовленного читателя не составит труда на базе фирменной платы, запрограммированной матрицы 1556ХЛ8 и дискеты с прошивками по материалам журнала самостоятельно собрать и запустить "АТМ-TURBO-2. Наиболее полную документацию, инструкцию по сборке и отладке, комплектацию можно получить в торговом стве АТМ в Москве по адресу: ул.Розанова, м."Беговая", выход на ул.Розанова, д.8, ДКиТ "Созидатель", *2-*и этаж, комн.1 с 10-00 до 16-00, сб.,вс. с 10-00 до 14-00, пн.выходной. Справки о ценах по тел.: (095) 554-87-29, 941-31-10. Подробный проспект с текущими ценами и порядком заказа по почте можно получить бесплатно (вы-<br>слав пустой конверт с марками и заполненным обратным адресом) по слав пустои конверт с марками и заполненным ооратным адресом) по<br>почтовому адресу АТМ: 129223, Москва, Проспект Мира, ВВЦ (ВДНХ), АТМ.

#### ВЫБОР КОМПЬЮТЕРА

При создании новых моделей компьютеров фирма АТМ с самого начала опиралась на принципы: техническая новизна, устранение ошибок предшественников, доступность запчастей и, наконец, их дешевизна. Принципы очевидные, но весьма противоречивые. жать крайностей помогают тесные контакты с пользователями нашего ПК. Прежде чем выбрать Sinclair-совместимый ПК в качестве базы при создании своего компьютера, мы преодолели длинную цепь периментов. Разработчики АТМ, участвовавшие в создании эвм типа "Эльорус", вошли в первую волну советских стов, увлекшихся идееи персональной Эвм. Приоритет Sinclair-ов среди недорогостоящих моделей был бесспорен. В правильности бора убеждал десятилетний опыт западных стран, в которых такие компьютеры до сих пор пользуются спросом. Прежде всего, в ПК применяется надежный восьмиразрядный процессор Z-80, который в комплекте с необходимыми запчастями обеспечивает сравнительно высокие технические параметры при минимальных денежных затратах. Безусловно, импортные IBM-машины представляют более высокий класс ЭВМ, но и цены на них в 10-30 раз выше, чем на восьмиразрядные Sinclair-ы, не говоря о стоимости и сложности монта. Если Вы не собираетесь решать глобальные задачи физики, математики или комплексного управления, то наиболее приемлем ПК типа Sinclair. Не секрет, что такие компьютеры на практике в 90% случаев используются прежде всего как игровые. И это закономерно, поскольку в стране именно для Sinclair-ов по низким ценам ходят тысячи увлекательных игр, написанных лучшими стами мира. Но игровых Sinclair-совместимых компьютеров много. Чем выделяются ПК фирмы АТМ? Полностью сохраняя игровые возможности, мы постарались приблизить нашу модель по набору

дополнительных функций к уровню профессиональной машины. В ПК появился режим СР/М. За счет этой операционной системы открывается доступ к новому огромному количеству прикладных программ, таких как языки высокого уровня (Турбо-Паскаль, Си, ПЛ, Фортран и т.д.), базы данных, электронные таблицы и многое другое, что необходимо как программистам, так и редакторам, управленцам, бухгалтерам, экономистам. В дополнение к уже известным СР/М- программам АТМ выпускает собственные. Программа типа Norton Commander с утилитами (без которой сегодня трудно представить IBM) предоставит возможность работать с машиной без знания операционной системы. Мощный многооконный русифицированный текстовый редактор незаменим при работах с текстами. К тому же, с помощью программы "MFLX" на нашем компьютере можно без проблем читать/тиражировать дискеты с текстами и базами данных, записанными на IBM (MS DOS), и, наоборот, на IBM-IIK читать дискеты, записанные на АТМ. Имеются и готовятся многие другие, в том числе и игровые, СР/М-программы, к написанию которых мы приглашаем всех квалифицированных заинтересованных программистов. С помощью быстродействующих АЦП и ЦАП появляются неограниченные возможности для экспериментального творчества, а также для широкого использования недорогого ПК в интеллектуальных измерительно-следящих системах. Тем более, что графический экран нашего ПК позволяет качественно (в несколько раз качественнее, чем у обычного Sinclair-а) выводить на дисплей цветные графики и рисунки. Режим "turbo" повысит быстродействие компьютера в два раза, что позволит решать более сложные задачи. К числу важных удобств, полученных на "ATM-TURBO-2", относится возможность подключения IBM XT-клавиатуры или ее отечественных аналогов.

Все, кто имел возможность сравнить обычную кнопочную и IBM ХТ-клавиатуру, по-достоинству оценят новый сервис. Новыми, в отличие от отечественных Sinclair-ов, являются возможности использования ПК в качестве АОН-секретаря, подключение МОДЕМа и винчестера. В заключение отметим, что сборка нашего компьютера позволит начинающему радиолюбителю вырасти в специалиста по микропроцессорной технике. Работа же в СР/М приблизит пользователя к профессиональному овладению компьютером, быстрее всего адаптирует к работе на IBM.

#### ЗНАКОМСТВО С ТЕХНИКОЙ АТМ

Первой нашей разработкой стал компьютер "АТМ", более известный под названием "Пентагон-128". В нем, наряду с контроллером дисковода, предусматривался режим Sinclair 128. По-существу, в машине было мало нового. Однако удобная в производстве, дешевая и универсальная машина в 1991 г. стала, благодаря весьма активному "пиратскому" тиражированию, самой популярной на московском и ленинградском радиорынках.

В октябре 1991 г. была представлена новая модель - "АТМ-TURBO". Наряду с поддержкой Sinclair 48, 128, модель уже работала в СР/М. Два цветных графических экрана, кодер секам, АЦП, ЦАП, режим "турбо", выход на телефонную линию, возможность работать от минимальной (дещевой) конфигурации ПЗУ - 573 РФ2, ОЗУ 16 линеек 565РУ5 (128 кБ) до максимальной - ПЗУ 27512 (или 271000) и ОЗУ 16 линеек 565РУ7 (512 кБ) - все это заметно выделяло компьютер среди известных бытовых "персоналок" новыми, на уровне профессиональных, возможностями. Первые пользователи быстро заметили, что "ATM-TURBO" игнорировал некоторые западные программы, над которыми потрудились "взломщики", переделывая магнитные версии на дисковые и защищая их от копирования. Связано это с тем, что "взломщики" не придерживались стандарта Spectrum-а на порты ввода/вывода. Чтобы пошли такие нестандартные программы, достаточно небольшой переделки (подробнее см. описание "ATM-TURBO"). К числу мелких недостатков относится отсутствие порта FF и гальванической развязки ПК с телефонной линией. Большая удаленность ОЗУ от разъема питания создала некоторые трудности в настройке компьютера. Попытки пиратского тиражирования "ATM-TURBO" натолкнулись на весьма сложную технологию изготовления печатной платы и недоступность для считывания ПЛМ 1556ХЛ8. В результате "пираты" вынуждены были идти на банальный обман и довольствоваться единичными продажами частично работающих комплектов.

#### ПЕРСОНАЛЬНЫЙ КОМПЬЮТЕР "АТМ-TURBO-2".

Работа над "ATM-TURBO" привела к рождению качественно новой<br>модели. В "ATM-TURBO-2" разведен контроллер IDE-винчестера, реализована возможность подключения клавиатуры IBM XT. Схема построена так, что все программы Sinclair-а работают, в том числе и

на этой клавиатуре. К двум графическим добавлен текстовый экран. В результате, вывод текста на экран осуществляется мгновенно. На таком экране работа в СР/М станет приятной и удобной. Надо отметить, что все созданное нами программное обеспечение, которое обращается к экрану через BIOS, пойдет в новом текстовом экране с большей эффективностью. Кроме того, в этом режиме освободится 26 кБ памяти графической области. В целях обеспечения полной совместимости со всеми программами для ZX-Spectrum разведен порт FF и заблокированы все новые порты СР/М в режиме Sinclair. Сконструирован цифровой ФАПЧ для контроллера дисководов. В результате считывание данных намного улучшено. Из схемы исключен кодер СЕКАМ, который редко применяется, но на плате занимает много места. В новом ПК устранены следующие недостатки. Память разведена рядом с разъемом питания, что устраняет влияние помех и дает возможность обойтись единой шиной (без разделения по питаниям). Устранено мерцание точек в высоком графическом разрешении. Обеспечена работа контроллера дисководов в "штро" режиме. Дорогостоящий АЦП 1113ПВ1 заменен на<br>дешевые 572ПА1 (1108ПА1) + 155ИР17. Правда, из-за недостатка места на плате с телефонной линией по-прежнему нет гальванической развязки. Вывод на телефонную линию мы рекомендуем использовать для сетевого обмена между компьютерами "АТМ-ТURBO-2" и IBM. В IBM при этом будет устанавливаться разрабо-танная нами сетевая плата (см. далее). Вместе с тем, допускается использование компьютера в качестве АОН-секретаря. Телефонную же линию предлагаем подключать к специально разработанному совместно с фирмой "Аналитик-ТС" полностью совместимому с Hages-стандартом модему (протоколы V.22, V.22bis, V.42), выполненному на отдельной плате и жестко стыкующемуся с "ATM-TURBO" через разъем (о модеме см. в последующих стать-Важным достоинством одноплатного компьютера "АТМ-TURBO-2" является расположение на плате всех разъемов: питание, дисковод, винчестер, клавиатура, сеть, видео, джойстики, стереозвук, что значительно уменьшает трудоемкость распайки. При расположении разъемов учтена возможность использования<br>отечественных корпусов "БК" или "башня", пользующихся у радиолюбителей большой популярностью.

1) На рис. 1 приведена подробная блок-схема ПК "ATM-TURBO-2". Роль мозгового центра компьютера выполняет процессор Z80. На него подается сигнал тактовой частоты либо 3,5МГц, либо, в режиме "turbo", 7МГц. Переключение выполняется программно (см. далее описание портов) с помощью триттера D50 (сигнал "turbo"), логики D61.2, D66.1 и усилителя D15. У процессора есть еще несколько входов управления. К ним относятся: INT, NMI-вход для немаскируемых и маскируемых прерываний, WAIT - задерживающий работу процессора в "turbo" режиме при работе процессора с памятью, а также некоторые другие входы, не используемые в данном компьютере. Остальные сигналы можно поделить на три группы: "Адр" - 16 линий адреса, "данные" - 8 линий данных и "У" - 6 линий управления. Линии управления идут на блок "Схемы управления". Туда же подходит и шина "Адр.". Блок "Схемы управления" (далее по тексту "СУ") расположен по всей схеме (см. далее принципиальную схему ПК). Поэтому, узлы СУ будем рассматривать в связи с другими блоками.

2) Взаимодействие процессора с ПЗУ 27512 происходит по страницам. В 0-й странице (первые 16 кБ) расположена ОС СР/М, в 1-й -TR-DOS, во 2-й и 3-й - Sinclair 48/128. Допускается подключение 573РФ2 или 271000. Управление ПЗУ - многофункциональное. D72.4 и D59.1 определяют момент обращения к ПЗУ (если используется 27512/271000, а не РФ2, и процессор обращается к нижним 16 кБ); D72.1, D75.1.2 открывают ПЗУ во время чтения и устанавливают страницу. Для 271000 дополнительная страница находится в одном из регистров блока "Регистры управления" (в дальнейшем "РУ"), а именно, D3, сигнал - RA16. Для 573РФ2 ОС погружается в ОЗУ. Поэтому во время работы ОС обращение к ПЗУ необходимо запретить и сформировать обращение к ОЗУ, а также выбрать пра-<br>вильные страницы ОЗУ. Запрещение выполняется на D59.1 сигналом CPUS. В разных режимах работы (Sinclair, CP/M-системный, СР/М-пользовательский) адреса страниц для выборки памяти формируются мультиплексорами D22, D11 и сигналами ROM, CPSYS и CPUS. С помощью перемычек J1 - J7 выбирается тип ПЗУ -573РФ2 или 27512 (271000). В режиме СР/М нижние 16 кБ адресного пространства выделены под ОЗУ, поэтому сигнал CPUS в этом режиме также выполняет роль подмены пространства ПЗУ пространством ОЗУ (см. далее распределение памяти в разных режимах). Сигнал CPSYS выставляет 0-ю страницу (СР/М). RA14 - формируется на D59.2 из DOSEN и ROM2.

(Продолжение следует)

# КОМПЬЮТЕРНАЯ ТЕХНИКА

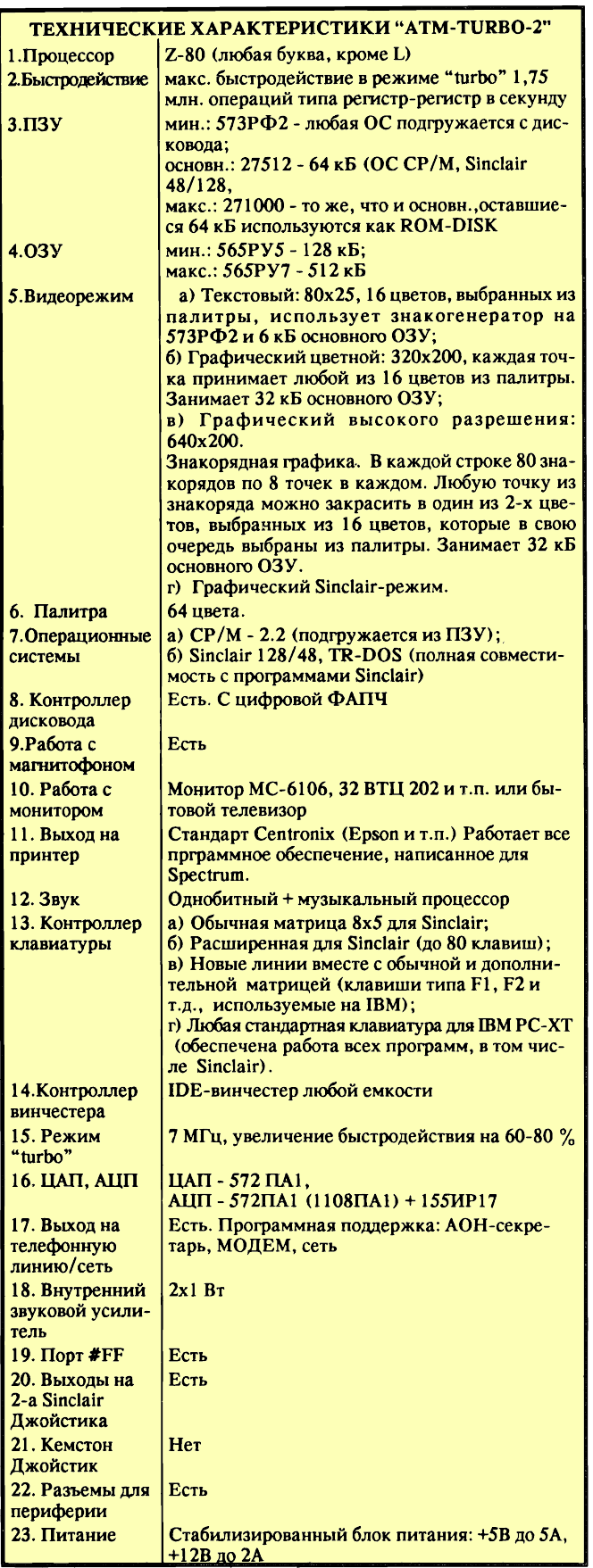

А.ВАСИЛБЧУК, 288047, Украина, Винницкая обл., г.Шаргород (Слобода), ул.Гастелло, 24.

# ПРОГРАММАТОР ДЛЯ "РК-86"

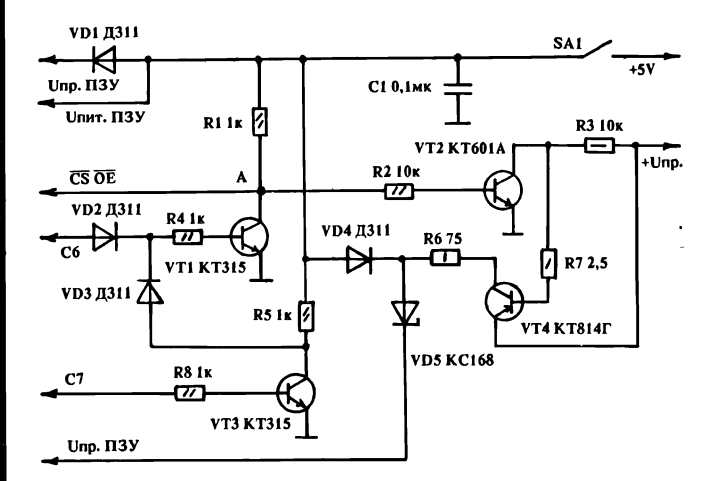

Многие владельцы "РК-86" испытывают затруднения при программировании ПЗУ и вынуждены обращаться к посредникам. Между тем простой и надежный программатор можно изготовить самостоятельно. Для этого понадобятся 4 транзистора, несколько диодов и резисторов. При отсутствии указанных на схеме типов элементов их можно заменить другими с близкими параметрами. ПЗУ чается к порту D14 компьютера.

Порт А полностью задействован для ввода/вывода данных. Порт В и часть порта С от СО до С4 использованы для адресации, линии С6 и С7 для управления чтением/записью. Питание ПЗУ - от источника +5 В компьютера, напряжение программирования (+25В для РФ2 или +12В для РФ4) желательно брать от отдельного рованного источника. Два транзистора КТ315 образуют логический узел, на выходе которого в точке А появится лог.1 при условии, если на входе Сб="0", С7="1". При других сочетаниях сигналов на входе - на выходе логический "0". Это сделано с целью исключения ложложного программирования при произвольных состояниях линий порта С D14. Два оставшихся транзистора образуют блок формирования импульса программирования. При С6-0, С7-1 на выводах ПЗУ CS и ОЕ появляется лог."1" и, следовательно, импульс программирования на выходе Unp.

Работой блока управляет программа, машинные коды которой представлены ниже. Запускается программа с адреса 7300Н. При запуске по запросу следует ввести три адреса: начальный и конечный адрес области ОЗУ, которую нужно копировать в ПЗУ; адрес внутри ПЗУ, с которого нужно начать программирование. Все адреса нужно вводить в полной шестнадцатиричной форме. Пока не введен последний символ последнего запроса адреса можно исправить ошибки ввода, нажав F4. При этом курсор возвратится к самому первому запросу и ввод нужно будет повторить сначала. Кроме того, ввод можно прервать и "тихо" - выйти в монитор, нажав F1.

После ввода последней цифры последнего запроса адреса следует пауза, экран очищается и вверху появляется надпись "Не программируются адреса". Таким образом, программа по ходу программирования будет сообщать о тех ячейках внутри ПЗУ, которые програмпрограммируются с ошибкой. После завершения программирования на экран будет выведено сообщение Процедура окончена. Конечный рес...". Указывается последний адрес ПЗУ, на котором закончилось

#### Раздел 2

программирование. В дальнейшем, после паузы, произойдет возврат к началу программы. Программа не тестирует ПЗУ на пригодность к работе, так как это можно сделать, воспользовавшись директивами F, R и C "Монитора". Тем, кто программированием прежде не занимался, следует напомнить, что перед программированием во всех ячейках ПЗУ должен быть код FF.

Если при программировании ни один адрес не появился на экране, ПЗУ запрограммировалось удачно. Если же адресами "засеян" весь экран программирование не состоялось. Проверьте монтаж на наличие обрывов и питания (не забыли ли включить питание +5В). Зачастую причиной служат дефектные контакты панели для ПЗУ. Если же все проделано правильно, а микросхема не ся, или к тому же обнаружится, что ПЗУ сильно греется, или же спустя 7... 10 мин при чтении по директиве R появятся различия в кодах оригинала программы и ее копии - то такую микросхему придется выбраковывать.

Иногда при повторном программировании ошибки исчезают. Это бывает со старыми ПЗУ, которые неоднократно перепрограммировались. В приведенном виде программа годится для программирования ПЗУ К573РФ2 (5). Для того, чтобы программировать К573РФ4, необходимо подключить к разъему линии С3 и С4 адреса и изменить код в ячейке по адресу 74FB: 07Н на 1FH.

Редакция "РЛ" благодарит автора за перечисление гонорара в фонд развития журнала.

Адреса 00 01 02 03 04 05 06 07 08 09 ОАОВОСОДОЕО FKC 7300 C3 47 75 IB 59 25 33 70 72 6F 67 72 61 6D 6D 61 B511 7310 74 6F 72 20 70 7A 75 20 6B 35 37 33 72 66 00 IB DAF1 7320 59 29 31 6E 61 7E 61 6C 78 6E 79 6A 20 61 64 72 80ED 7330 65 73 20 6B 6F 70 69 72 6F 77 61 6E 69 71 20 2D D1F9 7340 20 00 IB 59 2F 31 6B 6F 6E 65 7E 6E 79 6A 20 61 94F1 7350 64 72 65 73 20 6B 6F 70 69 72 6F 77 61 6E 69 71 1782 7360 20 2D 20 00 IF IB 59 22 27 6E 65 20 70 72 6F 67 90F4 7370 72 61 6D 6D 69 72 75 60 74 73 71 20 61 64 72 65 1271 7380 73 61 3A IB 59 24 22 00 IB 59 35 20 20 20 20 20 F311 7390 20 20 70 72 6F 63 65 64 75 72 61 20 20 20 6F 6B D83F 73A0 6F 6E 7E 65 6E 61 20 20 20 20 20 20 20 20 20 20 B2CF 73B0 20 IB 59 36 20 20 20 20 20 20 20 4B 6F 6E 65 7E 3AB5 73C0 6E 79 6A 20 61 64 72 65 73 20 2E 2E 2E 20 00 20 4E6A 73D0 20 20 20 20 20 20 20 20 20 20 20 20 20 20 20 20 E100 73E0 20 20 00 IB 59 34 31 43 20 6B 61 6B 6F 67 6F 20 FB18 73F0 61 64 72 65 73 61 20 70 72 6F 67 72 61 6D 6D 69 FA5E 7400 72 6F 77 61 74 7B 20 70 7A 75 20 2D 20 00 00 00 9591 7410 00 00 00 00 00 00 CD6D 74 3A 15 74 32 13 74 CD20EA 7420 60 74 3A 15 74 32 12 74 C9 CD 03 F8 FE 03 CA55 B100 7430 75 FE 00 CA6C F8 FE 30 DA 29 74 FE 47 D2 29 74 BEFA 7440 FE 3A DA4D 74 FE 41 D2 4D 74 C3 29 74 32 14 74 52BF 7450 FE 3A DA5A 74 FE 47 DA5D 74 D6 30 C9 D6 37 C9 B475 7460 CD 29 74 07 07 07 07 32 15 74 3A 14 74 4F CD 09 2328<br>7470 F8 CD 29 74 21 15 74 86 32 15 74 3A 14 74 4F CD 632B 7470 F8 CD 29 74 21 15 74 86 32 15 74 3A 14 74 4F CD 632B<br>7480 09 F8 C9 21 FF FF 7C FE 00 CA 9D 74 2B C3 86 74 BA26 7480 09 F8 C9 21 FF FF 7C FE 00 CA 9D 74 2B C3 86 74 BA26<br>7490 01 15 74 2A OE 74 EB 2A 0E 74 CD 68 FA C9 3E EE 0902 01 15 74 2A OE 74 EB 2A 0E 74 CD 68 FA C9 3E FF 0902 7 4AO 32 14 74 3E 80 32 03 A0 2A 0E 74 7E 32 00 A0 3A 4D83 74BO 12 74 32 01 A0 3A 13 74 F6 80 32 02 A0 3A 14 74 B626 74C0 FE 00 CA9D 74 3D 32 14 74 C3 A8 74 3A 15 74 47 78B9 74DO 2A 0E 74 7E B8 CA 92 74 3A 13 74 CD 15 F8 3A 12 98A4 74E0 74 CD 15 F8 0E 20 CD 09 F8 0E 07 CD 09 F8 C9 3A FC 30 74F0 12 74 FE FF DAFF 74 3A 13 74 FE 07 CA 20 75 2A FC 1F 74F0 12 74 FE FF DAFF 74 3A 13 74 FE 07 CA 20 75 2A FC1F 7500 10 74 EB 3A 0E 74 BB DA11 75 3A 0F 74 BA CA 20 BDA7 7500 10 74 EB 3A 0E 74 BBDA11 75 3A OF 74 BACA20 BDA7 7510 75 2A 0E 74 23 22 0E 74 2A 12 74 23 22 12 74 C9 662C 7520 CD 83 74 21 88 73 CD 18 F8 3A 13 74 CD 15 F8 3A 5F92 7530 12 74 CD 15 F8 21 CF 73 CD 18 F8 CD 83 74 CD 83 39B4 7540 74 CD 83 74 CD 83 74 OE IF CD09 F8 31 FF 75 21 A3BD 7550 03 73 CD 18 F8 21 IF 73 CD 18 F8 CD 16 74 2A 12 6A76 7560 74 22 OE 74 21 42 73 CD 18 F8 CD 16 74 2A 12 74 63D2 7570 22 10 74 21 E3 73 CD 18 F8 CD 16 74 CD83 74 0E 1C23 7580 IF CD09 F8 21 64 73 CD18 F8 31 FF 75 CD9E 74 D946<br>7590 CD90 74 CDCC 74 CDEE 74 C3 8A 75 00 00 00 00 D7D0 7590 CD 90 74 CD CC 74 CD EF 74 C3 8A 75 00 00 00 00 D7D0 4244

#### ОБМЕН ОПЫТОМ

# АВТОМАТИЧЕСКАЯ ОСТАНОВКА ЛЕНТЫ ПОСЛЕ ОКОНЧАНИЯ ЗАГРУЗКИ ПРОГРАММЫ

статье И.Шелестова "РЛ" N3/92 г. для автоматического вы-В ключения режима "Воспроизведение" после окончания загрузки программы было предложено использовать звуковой сигнал. Однако далеко не все программы включают звук сразу же после запуска. Например, системные и прикладные программы чески всегда беззвучны. Да и игровые после запуска часто выходят в меню без музыкального сопровождения.

Хочу предложить другой способ управления магнитофоном, зволяющий не только останавливать, но и автоматически включать движение ленты для загрузки программы или, что более ценно, для дозагрузки игровых блоков.

Дело в том, что в ПЗУ "ZX-SPECTRUM" уже заложена такая возможность. В подпрограмме "LD-BYTES" (чтение байтов) при предварительной установке белого цвета бордюра в порт #FE сывается байт #0F, т.е. в "единицу" устанавливаются не только три младших разряда 0, 1 и 2, несущие информацию о цвете бордюра, но и разряд 3, предназначенный для вывода сигнала на запись (сигнал MIC, в "Балтике" - это вывод 5D42). В дальнейшем при изменении цвета бордюра (полосы при вводе) сигнал MIC но поддерживается в высоком логическом состоянии. После окончания ввода блока и возврата в вызывающую программу восстанавливается первоначальный цвет бордюра и выключается сигнал MIC.

В результате чрезвычайно простой алгоритм управления: при МІС="1" лента должна двигаться, при МІС="0" — стоп. При записи программ на магнитофон сигнал MIC имеет импульсный характер (лента при таком сигнале также должна двигаться).

Принципиальные схемы могут быть различны. В простых тофонах достаточно поставить сглаживающую цепочку и транзисторный ключ для включения питания двигателя. В аппаратах с электронным управлением лучше включать и выключать режим "Пауза". Следует также предусмотреть возможность отключения системы.

Н. ЗУБАРЕВ,

610017, г.Киров, Октябрьский пр-т, 80-49.

### МИКРОФОН — В КОМПЬЮТЕР

ри записи программ с ПК многие "наговаривают" на магнитпри ленту их названия.

Однако не все магнитофоны имеют встроенные микрофоны. Предлагаю для владельцев таких магнитофонов установить фон в компьютер по схеме, представленной на рисунке.

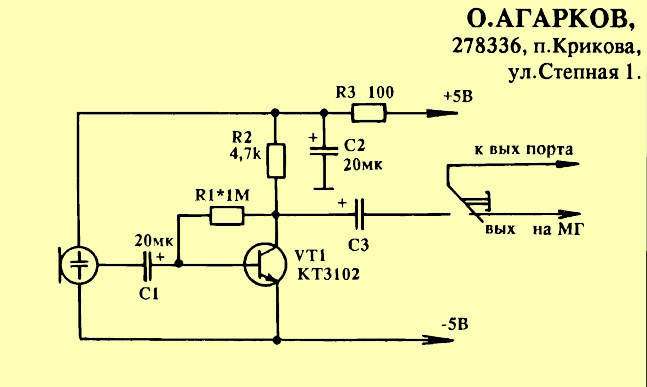

### КОМПЬЮТЕРНАЯ ТЕХНИКА

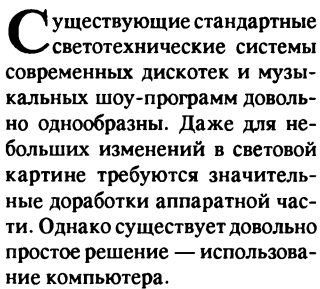

Описанная ниже установка работает в режиме автоматической обработки входного сигнала. Изменяя программу, можно легко получить любой из традиционных вариантов "бегущих огней". Приведенная в тексте программа, обрабатывая входной сигнал, "строит" рисунок на экране монитора (телевизора) и пересылает полученную информацию в порт ввода-вывода. В системе применен компьютер типа "Электроника БК-0010", и на рис.1 (схема сопряжения компьютера и световой нагрузки) соответственно использована нумерация его разъема "УП".

16-ти разрядный порт вводавывода "БК-0010" разделен на две части. Восемь разрядов составляют шину данных (состояние строки - Х), а восемь остальных используются как дешифратор строки (выбор Ү). Нагрузкой каждого выхода регистров служат транзисторные ключи, включающие через оптронные пары тиристорные. Таким образом, компьютер управляет матрицей ламп 8х8 (вкаждой  $normal$  no 4).

Для уменьшения помех по сети в схему введен блок синхронизации (рис.2). Моменты перехода напряжения сети через "О" выделяются триггером Шмитта, собранном на DD1. Таким образом, изменение состояния регистров возможно лишь в моменты равенства нулю напряжения сети.

Программа в машинных кодах приведена в табл.1 и табл.2. В табл. 1 - информация, записанная в ячейки памяти, начиная с адреса 1000. В табл.2 - информация, записанная в ячейки памяти, начиная с адреса 2700. По всем пропущенным адресам записаны нули.

Для удобства программу целесообразно "зашить" в ПЗУ (например, 573РФЗ).

Правильно собранное устройство наладки не требует. В заключение хочу выразить искреннюю благодарность А.Чеботареву за помощь в разработке программы.

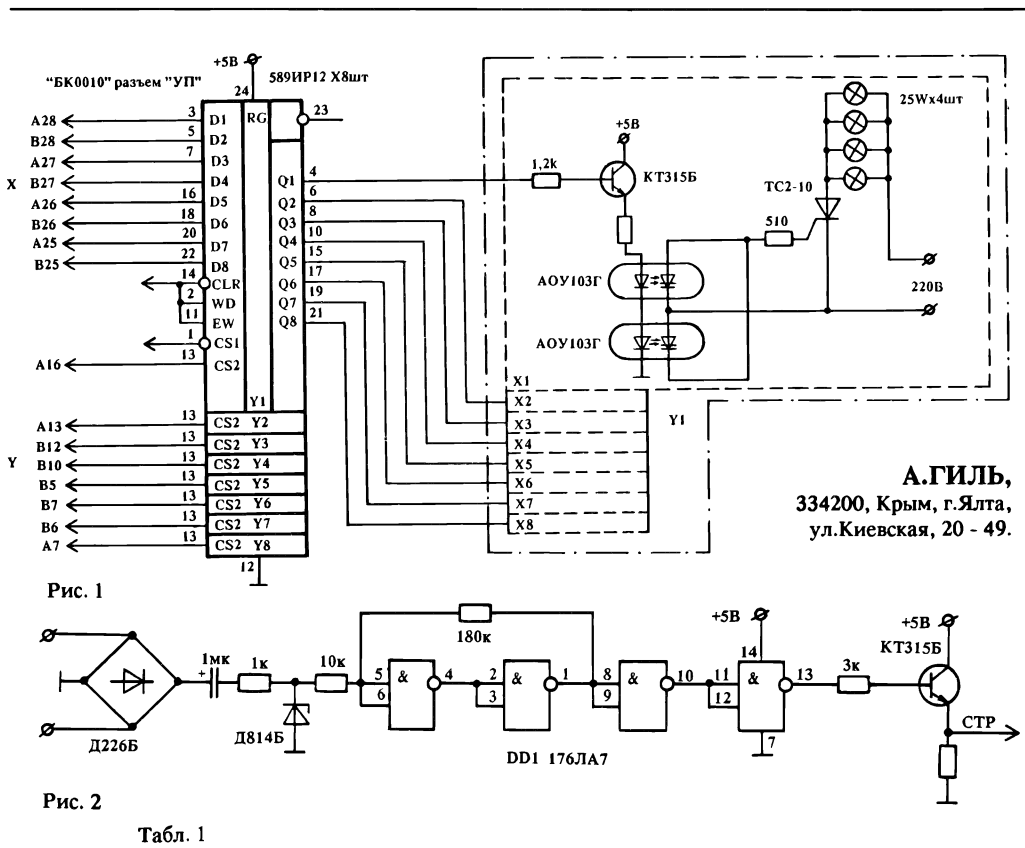

001000 002000 000401 000062 005000 004767 000366 012700 001644 012701 000400 005020 077102 012705 177716 012703 000040 004767 000136 100430 010001 004767 000126 162700 005400 010002 004767 000144 042700 177761 016000 000007 001624 010046 012600 004767 001616 006302 006302 006302 060102 116762 177660 001644 005004 105764 001644 001415 105364 001644 001012 010402 006202 006202 006202 010401 042701 177770 005000 004767 001536 005204 020427 000100 002754 000715 004767 000062 020027 000040 003402 012700 000040 006200 006200 162700 000007 005400 000207 012703 000040 005000 030315 001776 105200 100406 030315 001374 105200 100402 030315 001774 000207 010146 010246 005000 012701 000454 011502 010203 011502 074203 001401 005200 077106 012602 012601 000207 010246 010146 004767 000060 162701 000017 005401 004767 000046 010103 011601 162702 000017 005402 004767 000030 010301 004767 000022 012601 012602 000207 012701 040000 110021 005701 100375 000207 010146 010246 010346 010446 000302 006302 006302 006301 006301 060102 063702 000204 012703 000020 162702 002000 010204 042704 140000 063704 000202 110024 110024 110024 110024 062702 000100 000300 077315 012604 012603 012602 012601 000207 010146 010246 010346 010446 020203 003403 010204 010302 010403 005203 160203 006303 006303 000302 060102 063702 000204 162702 002000 010204 042704 140000 063704 000202 110024 062702 000100 000300 077312 012604 012603 012602 012601 000207 125252 114546 052525 167273 Табл. 2 001001 000000 157757 100500 001001 004004 020020 100100 <u>(T</u> 000020 000040 000100 000200 010146 010246 010346 010446 042701 177770 042702 177770 005003 116203 002700 042703 177400 116104 002710 042704 177400 005700 001402 050403 000401 040403 110361 002700 116204 002710 042704 177400 000303 050304 005104 010437 177714 012604 012603 012602 ی 012601 000167 176262 000000 000000 000000 000000 000000

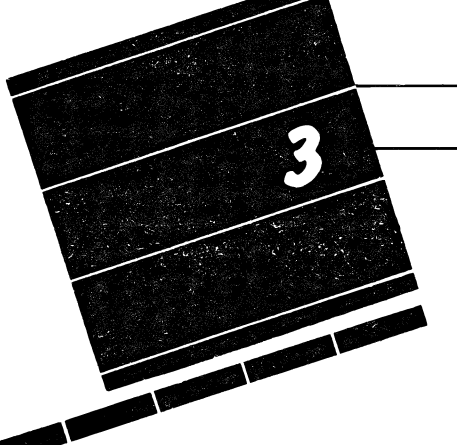

М.БРИДЖИДИ, Г.РОГОВ, 123154, г.Москва, Д-154, а/я 65, тел. (095) 359-73-56.

# ОПЕРАЦИОННАЯ СИСТЕМА СР/М-80 ДЛЯ ПРК ОРИОН-128"

(Продолжение. Нчало в NN 11,12/92 г.)

# ФИЗИЧЕСКИЕ И ЛОГИЧЕСКИЕ УСТРОЙСТВА, ТРАНЗИТНЫЕ КОМАНДЫ ОПЕРАЦИОННОЙ СИСТЕМЫ

 $\mathbf K$ ак мы уже упоминали в прошлой статье, транзитной командой<br>ОС по существу является имя файла, имеющего расширение .СОМ. Синтаксис транзитной команды практически не отличается от синтаксиса резидентной команды (см.[1]). Единственное отличие при вводе заключается в том, что перед командой может находиться имя диска, показывающее, откуда необходимо произвести загрузку требуемого файла.

Пример:<br>A>B:PIP B:<del>-\*</del>.\*

Здесь "PIP" является транзитной командой, а "B:-\*.\*" - ее параметром.

При запуске транзитной команды происходит считывание файла с таким же именем и расширением .СОМ в память компьютера и передача ему управления. Разумеется, файл с указанным именем должен находиться на соответствующем диске. В противном случае система выдаст сообщение об ошибке (имя файла со знаком вопроса). В приведенном выше примере с диска В: запускается файл PIP.COM.

В отличие от резидентных команд, число которых строго но для каждой версии операционной системы, транзитных команд может быть сколь угодно много. Однако существует определенный список файлов, поставляющихся вместе с ОС СР/М и являющихся обязательными для каждой конкретной версии системы.

Список основных транзитных команд:

STAT программа статистики и установки параметров;

PIP — программа для обмена данными между устройствами;<br>ED — текстовый редактор;

SUBMIT — программа обработки пакетных файлов;

XSUB дополнительная программа для SUBMIT;

ASM — ассемблер;

LOAD программа-сборщик;

DDT динамический отладчик программ;

DUMP программа просмотра дампа файла;

FORMAT — программа форматирования дискеты;<br>SYSGEN — генератор системы.

Разумеется, представленный список не является полным, и на кете могут находиться другие необходимые для работы программы. КОМАНДА STAT

Вряд ли вы часто будете применять эту команду, если используете графическую оболочку CP/M, однако некоторые дополнительные возможности, предоставляемые этои командой, могут иметь для Вас определенный интерес.

1. Получение статистики.

1.1. Запуск программы STAT без параметров приводит к выдаче

сообщения о состоянии всех дисков, к которым ранее было дено обращение. Выводится статус защиты диска (R/W или R/O) и объем свободного пространства в килобайтах.

Статус защиты R/W (Read/Write чтение/запись) для диска означает, что с данным диском можно осуществлять как операцию чтения, так и операцию записи. Статус R/O (Read/Only - только чтение) означает, что любая операция записи на диск запрещена. При попытке изменения данных на таком диске будет выдано ветствующее сообщение (см. [1]) и произойдет реинициализация системы.

C>STAT

A: R/W, SPACE: 420К

С: R/O, SPACE: 180К

1.2. Если в качестве параметра команды STAT указано имя какоголибо диска, то в результате выполнения команды Вы получите информацию об объеме свободного пространства на данном диске. B>STAT А:

BYTES REMAINING ON А: 420К

1.3. В качестве параметра может использоваться спецификация файла, которая может включать метасимволы. Команда STAT дет полную информацию обо всех файлах, имена которых совпадают с указанной спецификацией. Имена скрытых файлов указываются в скобках.

B>STAT А:????.СОМ

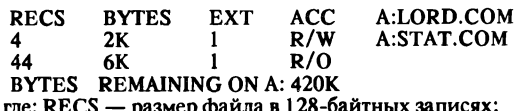

где: RECS размер файла в 128-байтных записях; BYTES округленный размер файла в килобайтах;

EXT размер файла в экстентах (16-Кбайтных блоках); АСС статус защиты файла.

1.4. Чтобы узнать, в какой области пользователя Вы находитесь в данный момент, а также номера тех областей пользователя, в рых содержатся файлы, используйте параметр USR:. B>STAT USR:

ACTIVE USER: О ACTIVE FILES: 0 5 6

1.5. Параметр LSK: позволяет получить информацию о стиках дисков, к которым ранее было произведено обращение.

Для получения информации о конкретном диске необходимо сти его имя перед параметром DSK:.

A>STAT B:DSK:

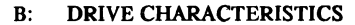

- В: DRIVE CHARACTERISTICS 6224: 128 BYTE RECORD CAPASITY
- 778 KILOBYTE DRIVE CAPASITY<br>128 32 BYTE DIRECTORY ENTRI
- 128 32 BYTE DIRECTORY ENTRIES<br>128 CHECKED DIRECTORY ENTRI
- 128 CHECKED DIRECTORY ENTRIES 128 RECORDS/EXTENT
- 
- 16 RECORDS/ BLOCK<br>40 SECTORS/ TRACK
- SECTORS/ TRACK
- RESERVED TRACKS

где: 128 BYTE RECORD CAPASITY - максимальное количество

128-байтных записей, которое может храниться на данном диске; KILOBYTE DRIVE CAP ASITY максимальный объем диска в

Кбайтах;

32 BYTE DIRECTORY ENTRIES - максимальное количество файлов, которое можно разместить на данном диске;

CHECKED DIRECTORY ENTRIES - для гибких дисков данный параметр совпадает с предыдущим, а для жестких или электронных равен 0;

RECORDS/EXTENT — максимальное количество записей в одном экстенте (16-Кбайтном блоке);

RECORDS/ BLOCK — количество записей в блоке, или минимальный объем памяти на диске (в 128-байтных записях), предоставляемый для записи одного файла;

SECTORS/ TRACK — кол-во 128-байтных блоков на дорожке;<br>RESERVED TRACKS — количество дорожек диска, зарезерви

ванных и используемых для хранения СР/М.

1.6. Для получения списка назначений устройств используется

параметр DEV:, A>STAT DEV:

CON: IS TTY:

RDR: IS TTY: PUN: IS TTY:

LST: IS TTY:

1.7. Чтобы получить краткую информацию о параметрах програм-

### ДИАЛОГ ПРОГРАММИСТОВ

мы STAT и о возможных назначениях логических устройств, необходимо ввести команду с параметром VAL:.

2. Изменение параметров.

2.1. Установка и снятие статуса защиты файла.

Статус файла R/O используется для защиты файла от случайного удаления или переименования. Для снятия защиты с файла ему необходимо присвоить статус R/W.

Для этих целей в качестве первого параметра команды STAT используется спецификация файла, которая может включать метасимволы, а в качестве второго параметра - соответственно \$R/O

или \$R/W. A>STAT LORD.\* \$R/O LORD.COM SET TO R/O LORD.OVR SET TO R/O LORD.TXT SET TO R/O

2.2. Установка статуса защиты для диска в целом.

Статус защиты диска действует только до выполнения "горячего" старта операционной системы.  $A>STAT B = R/O$ 

2.3. Установка и снятие статуса скрытого (системного) файла. Статус скрытого файла обычно устанавливают тем файлам, имена которых не несут полезной информации при выводе каталога с покоторых не несут полезной и файлами ири выводе каталога с по-<br>STAT.COM, FORMAT.COM, SUBMIT.COM и другие, имеющиеся практически на каждой дискете.

Для установки статуса скрытого файла используется параметр \$SYS, для снятия - параметр \$DIR.

A>STAT STAT.COM \$SYS STAT.COM SET TO SYS

2.4. Назначение логических имен физическим устройствам.

В операционной системе СР/М имеется возможность работы с 4 логическими устройствами. Их имена используются в некоторых программах для адресации соответствующих физических устройств.

Список логических устройств:

CON: - консоль. Имя обычно обозначает физическое устройство, используемое как для ввода, так и для вывода данных.

 $RDR:$ - устройство ввода данных. Обозначает любое физическое устройство, используемое только для ввода данных

PUN: - устройство вывода данных. Обозначает любое физическое устройство, используемое только для вывода.

LST: - устройство печати. Используется для обозначения любого печатающего устройства.

Каждому логическому устройству может быть поставлено в соответствие одно из четырех допустимых для него физических устройств:

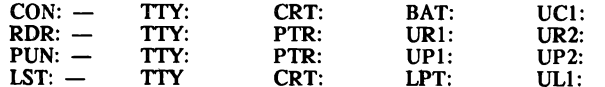

A>STAT LST:=LPT:,RDR:=UR1:

При попытке назначения логическому устройству недопустимого имени физического устройства выдается сообщение об ошибке:

#### **INVALID ASSIGNMENT**

Без использования дополнительных драйверов, в качестве консоли (CON:) может использоваться только клавиатура и дисплей, а в качестве печатающего устройства (LST:) - принтер, работающий в формате параллельного приема данных. Устройства RDR: и PUN: являются фиктивными.

#### КОМАНДА РІР

Программа РІР: СОМ используется для передачи данных между устройствами. Такими устройствами могут быть дисководы, логические и физические устройства и даже файлы.

При запуске команды PIP без параметров на следующей строке

появится собственный промпт команды - символ "\*". В этом режиме программа ожидает ввода команд. После выполнения очередной команды на экран снова будет выведен промпт программы РІР. Для возврата в систему нажмите клавишу [ВК].

Программа PIP также может быть запущена с указанием командной строки в качестве параметра. В этом случае после выполнения команды произойдет возврат в ОС.

К сожалению, программа PIP не имеет возможности копирования файлов с одной дискеты на другую при использовании только одного дисковода. Одним из возможных путей решения этой проблемы является использование программы ОГГ.СОМ.

Структура команды программы PIP.COM:

\*d1:name1.ext1=d2:name2.ext2,d3:name3.ext3,...[Options]

#### где: \* - промпт команды PIP;

d1:name1.ext1 - спецификация выходного файла или имя выходного устройства;

d2:name2.ext2, d3:name3.ext3,... - спецификации входных файлов или имя входного устройства;

Options — параметры команды.

1. Копирование файлов.

Программа PIP пзволяет копировать файлы с одного диска на другой. Спецификации копируемых файлов могут включать метасим-**ROTH** 

\*B:=A:LORD.\*

**COPYING -**LORD.COM **LORD.OVR LORD.TXT** 

В этом примере копирование файлов производится с диска А: на диск В:

2. Копирование файла с переименованием.

Для этого в качестве имени выходного файла используется новое имя файла. Такое копирование можно произвести и на том же диске.

\*A:TEXT.TXT=A:LORD.TXT

\*B:TEXT.TXT=A:LORD.TXT

3. Копирование нескольких файлов в один.

Объединяемые файлы пишутся через запятую. Операция чаще есего производится с текстовыми файлами.<br>\*ТЕХТ.ТХТ-ТЕХТ1.ТХТ,ТЕХТ2.ТХТ

Копирование с устройств или на устройства.

При работе с программой PIP можно не только скопировать файл в другой файл, но и выдать его на логическое или физическое устройство, а также получить информацию не только из файла, но и с какого-либо устройства.

Как сказано выше, в качестве выходного устройства можно использовать дисплей (CON:) или принтер (LST:), в качестве входного клавиатуру (CON:).

\*CON:-LORD.TXT (выведет на экран или принтер

\*LST:-LORD.TXT содержимое файла LORD.TXT)

\*TEXT.TXT=CON: (ввод с клавиатуры в файл TEXT.TXT)

\*LST:=CON: (вывод на принтер кодов, введенных с клавиатуры)

Для выхода из режима ввода символов с клавиатуры используются клавиши [УС]/[Z].

5. Параметры программы PIP.

Параметры вводятся обычно в конце командной строки и заключаются в квадратные скобки.

5.1. Параметр [V]. При использовании этого параметра операция копирования производится с проверкой. При объединении нескольких файлов в один параметр [V] указывается после первого объединяемого файла.<br>\*B:=\*.\*[V]

#### TEXT.TXT-TEXTl .TXT [V],TEXT2.TXT

5.2. Параметр [E]. При его использовании осуществляется вывод копируемой информации на экран. Параметр рекомендуется использовать только при копировании текстовых файлов.

 $*B:=*.TXT[E]$ 

5.3. Параметр [S]. Параметр указывает программе PIP, что рование необходимо начинать только после обнаружения указанной строки. Строка заканчивается символом  $\alpha Z$  (нажатие клавиш  $[YC]/[Z]$ ).

#### \*ТЕХТ.ТХТ=ТЕХТ1.ТХТ [STИПЫ КЛАВИАТУР^Z]

5.4 Параметр [Q]. Указывает, что копирование необходимо производить до указанной строки.

#### \*ТЕХТ.ТХТ-ТЕХТ1 .TXT [STHnbI КЛАВИАТУР^20ЗАКЛЮЧЕНИЕ^2]

5.5. Параметр [L]. Указывает, что в процессе копирования лы верхнего регистра необходимо преобразовать в символы нижнего регистра.

#### \*PROG.ASM=PR.ASM [L]

5.6. Параметр [U]. Выполняются действия, обратные происходящим при указании параметра [L].

5.7. Параметр [Dn]. Указывает на необходимость удаления лов, находящихся после указанного номера столоца. Номер столоца п может принимать значения от 1 до 255.

#### \*ТЕХТ.ТХТ-ТЕХТ1 .TXT [D64]

5.8. Параметр [Тп]. Указывает на необходимость преобразования

символов табуляции в указанное число пробелов п. 5.9. Параметр [F]. Указывает на необходимость удаления всех символов перевода формата ^L (шестнадцатиричное значение ОСН)

5.10. Параметр [Рп]. Позволяет разбить текст на страницы. Каждая страница будет содержать указанное в параметре число строк п. При этом в текст будут вставлены символы перевода формата. Число строк можно указывать в интервале от 1 до 255, по умолчанию используется значение 60.

5.11. Параметры [N] и [N2]. Используются для внесения в текст порядковых номеров строк.

При использовании параметра [N] в начало каждой строки помещается ее порядковый номер, состоящий из 7 цифр, и двоеточие.

При использовании параметра [N2] двоеточие заменяется лом, а в порядковом номере указываются все незначащие нули.

5.12. Параметр [R]. Используется для копирования скрытых файлов. Без указания параметра скрытые файлы при копировании будут пропущены.

 $*B:=*.*/[R]$ 

В этом примере на диск В: копируются все файлы, включая тые

5.13. Параметр [W]. При использовании параметра не выдается запрос на подтверждение перезаписи файла, имеющего статус ты R/O. И перезапись осуществляется автоматически.

5.14. Параметр [G]. Используется для копирования файлов из гой области пользователя.

 $*B:=*.*(G4)$ 

5.15. Параметр [О]. Параметр следует указывать для копирования файлов, содержащих программу в машинных кодах. Для файлов, имеющих расширение .СОМ, параметр используется ски

5.16. Параметр [Z]. При его указании старший бит каждого руемого байта будет установлен в 0.

5.17. Параметры [В], [Н], [I]. Использование этих параметров связано с применением редко встречающихся периферийных ройств, поэтому они не описываются.

(Продолжение следует)

#### М.ШУСТОВ г.Томск

# ПРОГРАММА ПЕРЕКЛЮЧЕНИЯ ОБЪЕМА"ВИРТУАЛЬНОГО" ДИСКА ДЛЯ IBM-СОВМЕСТИМЫХ КОМПЬЮТЕРОВ

Для пользователей IBM - совместимых компьютеров (Поиск, ЕС-1840, ЕС-1841, Искра-1030, Нейрон и др.) организация виртуального диска (ВИРТДИСКА) с программно-управляемым режимом переключения его объема представляет значительный интерес.

Приводимая ниже программа <<VIRTDISK>> позволяет автоматизировать процесс реконфигурации ПЭВМ и переключать объем ВИРТДИСКА как из MS DOS, так и из NORTON.

Виртуальные диски особенно могут быть полезны тем, кто располагает только одним дисководом. Объем диска (дисков) для ПЭВМ с ОЗУ 640 кБ может быть задан от 0 до 360-380кБ. При наличии ВИРТДИСКА расширяются возможности ПЭВМ: возможно тирование, тестирование программ, их копирование и другие операции при скорости их выполнения в 2 - 10 раз быстрее, чем при обращении к реальному дисководу, кроме того, меньше вается сам дисковод и дискеты; снижается вероятность вирусного или иного повреждения информации на дискетах.

Для первоначальной инициализации программы переключения объема ВИРТДИСКА производится инсталляция программы.

Предполагается, что на системной дискете исходно находятся: А: command.com [,config.sys, autoexec.bat];

A:\NC\ с файлами: nc.exe,nc.ini,ncmain.exe[,nc.mnu, nc.ext];

A:\VIRTDISK\ с файлами: autoexec.bat, dirinfo, nc.mnu,

ncext.ext,vdisk.sys,vinstall.bat,

virtOOOd.isk... virttrid.isk,

vreadme!

A:\VIRTDISK\VIRTBAT\ : virt000d.bat ...virttrid.bat.

После инсталляции программы запуском командного файла vinstall.bat создаются резервные копии файлов config.sys, autoexec.bat, nc.mnu и модифицируется файл nc.ext (если ранее таковые файлы существовали).

ЗАДАТЬ ОБЪЕМ ВИРТУАЛЬНОГО ДИСКА МОЖНО:

А. Из MS DOS файлами virt000d.bat ...virttrid.bat;

Б. Из NORTON через меню пользователя F2, либо выделив сором один из файлов с расширением .isk или .bat, нажатием клавиши <ВВОД>.

После задания объема диска необходима перезагрузка ПЭВМ.

В составе программы находится файл vdisk.sys, входящий в диционный пакет программ пользователя ПЭВМ. Состав остальных файлов будет рассмотрен ниже:

Состав файла vinstall.bat:

@echo off

type vreadme!

pause

els

echo УДАЛИТЕ ЗАЩИТНУЮ НАКЛЕЙКУ НА СИСТЕМНОЙ ДИСКЕТЕ

#### pause

есһо ВСТАВЬТЕ ДИСКЕТУ В ДИСКОВОД, НАЖМИТЕ "В В О Д " echo Для отмены инсталляции нажмите Ctrl+C pause

echo ПРОИЗВОДИТСЯ ИНСТАЛЛЯЦИЯ "VIRTDISK" if exist ..\config.sys goto c

:cc

if exist ..\autoexec.bat goto a copy autoexec.bat ..\autoexec.bat :aa if exist ..\nc\nc.mnu goto m

copy nc.mnu ..\nc\nc.mnu copy nc.mnu ..\nc.mnu

#### ДИАЛОГ ПРОГРАММИСТОВ

 $:mm$ copy ncext.ext..\nc\nc.ext goto end  $\mathbf{c}$ ren ..\config.sys config.bak echo КОНФИГУРАЦИЯ ИЗМЕНЕНА! echo echo Исходный файл config.sys сохранен как config.bak goto cc  $\mathbf{a}$ ren ..\autoexec.bat autoexec.bak echo Исходный файл autoexec.bat сохранен как autoexec.bak goto aa  $\mathbf{m}$ ren ..\nc\nc.mnu ncmnu.bak echo Исходный файл nc.mnu сохранен как ncmnu.bak copy nc.mnu ..\nc\nc.mnu goto mm  $: e$ copy ncext.ext ..\nc\ncext.ext  $cd\neq$ copy nc.ext+ncext.ext nc.ext del ncext.ext cd\virtdisk :end copy vdisk.svs ..\vdisk.svs copy dirinfo ..\dirinfo cd virthat copy \*.\* ..\..\\*.\*  $cd\backslash$ 

Призапуске файла инсталляции на экран монитора выводится содержание файла vreadme! (инструкции), затем проверяется наличие на гибком диске файлов config.sys, autoexec.bat, nc.mnu. При обнаружении отмеченных файлов создаются их копии и производится копирование в корневой каталог и подкаталог A:\NC\ соответствующих файлов (см. файл vinstall.bat).

Для файла ncext.ext (содержание: isk: сору !.! ..\config.sys), позволяющего по расширению файла .isk копировать в корневой каталог файлы вида virt...d.isk (config.sys), производится конкатенация (объединение) с файлом nc.ext, если такой файл ранее существовал, либо переименование ncext.ext в nc.ext.

Состав файлов virt...d.isk (зарезервированного набора файлов config.sys) для различных вариантов ВИРТДИСКОВ:

virt000d.isk virt120d.isk ... virttrid.isk

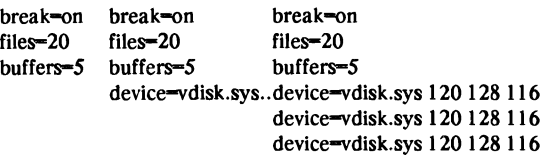

Первая цифра после vdisk.svs - объем диска, кБ, вторая объем сектора, Байт, третья - количество файлов и/или каталогов, которые можно поместить на виртуальный диск.

Для управления объемом ВИРТДИСКА из меню пользователя (клавиша F2 при использовании NORTON) написан файл  $nc.mnu$ :

@: ВИРТУАЛЬНЫЙ ДИСК cd virtdisk type vd.doc F1: Виртуальный диск - выключить virt000d.bat

F2: Смена меню (отказ <ESC>)

Клавиша зарезервирована rem ren nc.mnu nca.mnu для смены меню или для rem ren ncb.mnu nc.mnu иных целей rem ren nca.mnu ncb.mnu F3: Виртуальный диск 120 кБ virt120d.bat F4: Виртуальный диск 160 кБ virt160d.bat F5: Виртуальный диск 240 кБ virt240d.bat **F6: Виртуальный диск** 360 кБ virt360d.bat F7: Виртуальные диски 120 и 240 кБ virtdbld.bat F8: Виртуальные диски 3 по 120 кБ virttrid.bat ?: Справка по конфигурации ПЭВМ cd virtdisk echo off type vreadme! pause cls rem Вид config.sys на текущий момент: type ..\config.sys pause cis rem Вид файла autoexec.bat на текущий момент:

type ..\autoexec.bat

Из меню нажатием функциональных клавиш F1 ... F8, либо перемещением курсора по карте меню и нажатием клавиши <ВВОД> можно запустить командные файлы virt...d.bat, при выполнении которых происходит копирование соответствующих файлов virt...d.isk в корневой каталог с переименованием последних в config.sys. Нажатием на клавишу "?" можно получить справочную информацию (из файла vreadme!) и информацию по виду файлов config.sys и autoexec.bat на момент запроса.

Командные файлы типа virt...d.bat возможно запустить и непосредственно из NORTON или MS DOS.

Их состав (например, для организации ВИРТДИСКА на 160 кБ): cd virtdisk

copy virtl 60d.isk ..\config.sys

 $cd($ 

Отдельно в состав программы входит файл autoexec.bat:

@echo off prompt \$P\$G date time  $md$  c: \nc copy a:command.com c:\nc if not exist c:\nc\command.com goto a copy a: $\nc$  +.\* c: $\nc$ set comspec=c:\nc\command.com ÷a path c:\nc;a:\nc;a:;a:\virtdisk cd ne nc a:

При выполнении файла на ВИРТЛИСКЕ С: созлается поллиректория C:\NC\ куда копируются файлы command.com, nc.exe, nc.ini, ncmain.exe, nc.mnu, nc.ext. Создание поддиректории позволит загружать в корневую директорию другие файлы и осуществлять операции с ними не тратя время на сортировку. Кроме того, ПЭВМ не будет время от времени требовать от пользователя, чтобы он поставил системную дискету или дискету с ncmain.exe на дисковод. Ряд программ, например, перезапуск NORTON на ПЭВМ "Поиск" выполняется в 2,4 раза быстрее.

При наличии у пользователя других накопителей необходимо отредактировать файл autoexec.bat, заменив в нем наименование дисковода С:

### Разлел 3

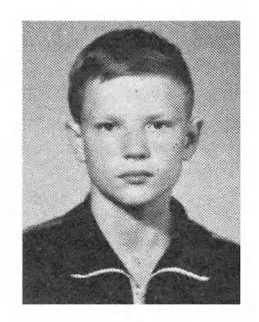

Андрей ЮРКЕВИЧ, 9 класс, 223710, г. Солигорск, пр. Мира, 19 - 486.

Предлагаемая программа - это известная головоломка "15", переведенная на экран. Предварительно перемешав клавишей "S" пятнадцать цифр, требуется расставить по порядку числа от 1 до 15. Управление клавишами: " $Q'' -$  вверх, "А" - вниз, "О" влево, "Р" — вправо.

# ИГРА "15"

5 REM PROGRAM "15" 7 REM 27.05.92 SOLIGORSK BY YURKEVICH A. 10 CLS:LET X=3:LET Y=9:LET A=0 15 FOR J-1 TO 4 20 FOR I-1 TO 4 25 LET A=A+1: IF A=16 THEN GOTO 55 30 PRINT AT X, Y; A 35 LET Y-Y+4 **40 NEXT I** 45 LET Y-9: LET X-X+3 50 NEXT J 55 PLOT 64,64:DRAW 128,0:DRAW 0,96:DRAW -128,0: **DRAW 0.-96** 60 PLOT 96,64:DRAW 0,96 65 PLOT 128, 64:DRAW 0.96 70 PLOT 160,64:DRAW 0.96 75 PLOT 192,88:DRAW -128,0 80 PLOT 192,112:DRAW -128.0 85 PLOT 192,136:DRAW -128,0 90 PRINT AT 0,0; "S-SHUFFLE": PRINT AT 18,9; "LEFT O P RIGHT": PRINT AT 17, 15; "Q": PRINT AT 19, 15; "A" 95 PRINT AT 15,15; "UP": PRINT AT 21,14; "DQWN" 100 DIM M(4,4):LET K=0:LET L=0:LETA=0 110 IF INKEY\$="S" THEN GOSUB 200: GOTO 130 120 GOTO 110 130 IF INKEY\$="q" THEN GOSUB 300 140 IF INKEY\$="a" THEN GOSUB 350 150 IF INKEY\$="o" THEN GOSUB 400 160 IF INKEY\$-"p" THEN GOSUB 450 170 IF INKEY\$="s" THEN GOSUB 200 180 GOTO 130 200 IF A-5 THEN RESTORE:LET A-0 205 FOR J-1 TO 4 210 FOR I=1 TO 4 220 READ M(J,I) 230 IF M(J,I)=0 THEN LET K=J: LET L=I **240 NEXT I 250 NEXT J** 260 LET A=A+1 270 GOSUB 500 280 RETURN 300 IF K=4 THEN BEEP .4,3: RETURN 310 LET  $M(K, L) - M(K+1, L)$ 320 LET M(K+1,L)-0 330 LET K-K+1 340GOSUB 500: RETURN 350 IF K=1 THEN BEEP: .4,3:RETURN

360 LET M(K,L)=M(K-1,L) 370 LET M(K-1,L)-0 380 LET K-K-1 390 GOSUB 500; RETURN 400 IF L-4 THEN BEEP .4,3: RETURN 410 LET M(K,L)=M(K,L+1) 420 LET M(K, L+1)-0 430 L-L+1 440 GOSUB 500:RETURN 450 IF L=1 THEN BEEP .4,3:RETURN 460 LET M(K,L)=M(K,L-1) 470 LET M(K,L-1)-0 480 LET L-L-1 500 LET X=3:LET Y=9 510 FOR J-1 TO 4 520 FOR I-1 TO 4 530 IF M(J,I)=0 THEN PRINT AT X, Y;" ":GOTO 550 540 PRINT AT X, Y; M(J, I);" " 550 LET Y-Y+4 560 NEXT I 570 LET X=X+3:LET Y=9 **580 NEXT J** 590 RETURN 600 DATA 12.13.8.11.7.0.9.6.5.15.1.3.14.10.4.2 610 DATA 9, 12, 3, 2, 15, 10, 5, 13, 8, 14, 1, 11, 4, 7, 6, 0 620 DATA 3, 14, 10, 11, 12, 13, 15, 5, 9, 1, 2, 0, 6, 4, 8, 7 630 DATA 10,11,12,15,14,13,2,0,9,4,7,3,5,8,6,1 640 DATA 1,3,5,7,9,0,10,14,11,15,13,12,8,6,4,2

> И.ИОНАШ. 223710, Минская обл., г. Солигорск. ул.М.Горького 3 - 26.

# ЭЛЕКТРОННЫЙ ЧАСТОТОМЕР

Программа рассчитана на ПК "ZX-SPECTRUM". Измеряемый сигнал подается на вход "TAPE IN" (для подключения магнитофона). Уровень сигнала — 0,1…0,8 В. Частота индицируется в герцах с периодом измерения около секунды.

10 CLEAR 65300: DIM a (64) 20 FOR I-1 TO 64 30 READ a(I): POKE (65300+I), a(I) 40 NEXT I 50 DATA 243, 1, 0, 0, 17, 141, 55, 219 60 DATA 254, 203, 119, 40, 10, 0, 134, 0 70 DATA 19, 122, 183, 32, 242, 24, 7, 0 80 DATA 19, 3, 122, 183, 32, 8, 33, 85 90 DATA 255, 112, 35, 113, 251, 201, 219, 254 100 DATA 203, 119, 40, 10, 0, 134, 0, 19 110 DATA 122, 183, 32, 211, 24, 233, 33, 85 120 DATA 255, 19, 122, 183, 32, 232, 24, 223 130 PRINT AT 9, 6; "FREQUENCY:' 140 OUT 254, 7: RANDOMIZE USR 65301 150 LET F=256\*PEEK 65365+PEEK 65366-1 160 IF  $F < 0$  THEN LET  $F = 0$ 170 PRINT AT 9,16; " ";AT 9, 16; F 180 GO TO 140

#### **ПОПРАВКА**

В процессе отладки драйвера обнаружилась досадная ошибка кодах программы, приведенной в моей прошлой статье ("РЛ" N10/92г.,с.11-12.) В результате неправильно обрабатывается ситуация отсутствия принтера. Для устранения ошибки достаточно в трех последних строках кодов заменить F5 на 57, а F1 на 7А (всего 4 байта). Г. Шепелев

16 Радиолюбитель 1/93

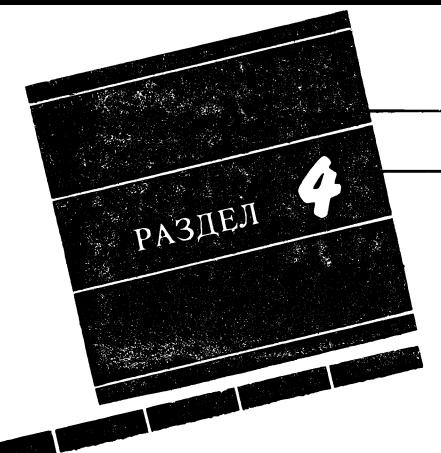

B.CTACEHKO (RA3QEJ), 394029, Воронеж, Щорса,  $164 - 42$ .

# АВТОМОБИЛЬНАЯ РАДИОСТАНЦИЯ ДЛЯ ЛИЧНОЙ РАДИОСВЯЗИ

Радиостанция работает в диапазоне 26,970 - 27,275 МГц и предназначена для установки на автомобиле. Не исключено ее использование и на любом стационарном объекте. Основное внимание при разработке радиостанции уделялось получению большого ческого диапазона радиоприемника по интермодуляционным искажениям третьего порядка. Эта проблема появилась в связи с большой загруженностью диапазона и прогнозируемой ностью подобных радиосредств на ограниченной площади. Радиостанция имеет 64 частотных канала, отведенных ГКРЧ для личной радиосвязи, и работает как с частотной, так и с амплитудной ляцией. Ее параметры следующие:

- количество каналов,

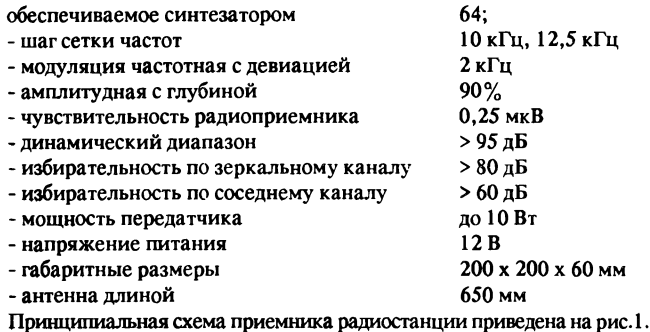

Сигнал из антенны через антенное реле, расположенное на плате усилителя мощности передатчика, поступает на вывод 1 платы приемника. Входное сопротивление с этого вывода равно 50 Ом. Входной полосовой фильтр, выполненный на элементах  $L1 - L3$ ,  $C1 - C5$ , имеет передаточную характеристику Батгерворта. Отфильтрованный сигнал с полосового фильтра поступает на усилитель высокой частоты, построенный на мощном полевом транзисторе VT1 типа КП902А. Этот усилитель обладает относительно небольшим усилением, только чтобы компенсировать потери мощности входного сигнала в вом фильтре. Транзистор включен по схеме с общим затвором, что позволяет согласовать его по входу и выходу в широкой полосе частот и сделать импедансы этого каскада чисто активными, что но для получения большого динамического диапазона приемного тракта. Нагрузкой усилителя служит трансформатор Т1, он же служит для согласования усилителя со смесителем.

С выхода усилителя высокой частоты через конденсатор С11 сигнал поступает на кольцевой балансный смеситель, выполненный на диодах VD3 - VD10 и трансформаторах Т2 и Т3. В смесителе использованы диоды с барьером Шотки типа КД922АГ, которые выпускаются комплектами, отобранными по четыре диода с близкими параметрами. При их установке в смеситель следует следить за тем,

# ПЕРЕДВИЖНАЯ РАДИОСВЯЗЬ

чтобы один из четырех диодов комплекта попал в одно плечо кольца смесителя. Для смесителя необходимо два комплекта диодов. Сигнал теродина, формируемый синтезатором частоты, уровнем 100 мВ подаподается на вывод 3 платы приемника и усиливается транзистором VT2 типа КТ939А и далее через резистор R9 и конденсатор С15 поступает на смеситель. Для минимизации потерь в смесителе сигнал промежуточной частоты следует снимать с того же трансформатора, на который ся входной сигнал, в данном случае Т2, а сигнал гетеродина подавать на другой - Т3, что не всегда соблюдается радиолюбителями-конструкторами и ведет к снижению эффективности смесителя. Резистор R8 служит для балансировки схемы смесителя и компенсации нарушения в симметрии монтажа и обмотках трансформаторов.

С выхода смесителя сигнал с промежуточной частотой поступает на полосовой фильтр-диплексер, выполненный на элементах L9, L10, R10, С16, С17, согласующий выход смесителя со входом первого каскада усилителя промежуточной частоты. Первый каскад усилителя промежуточной частоты выполнен на мощном полевом транзисторе VT3 типа КП903А по схеме с общим затвором и форматоре Т4. Усиленный этим каскадом сигнал через согласующий трансформатор Т4 поступает на кварцевый фильтр ZQ1 типа фП1П2-308-7,5 с полосой пропускания 7,5 кГц. Можно вать и другие кварцевые фильтры промышленного изготовления или самодельные. Для самостоятельного изготовления следует комендовать дифференциально-мостовую схему шестикристалльного фильтра, использовав в качестве кварцевых резонаторов резонаторы от фильтров радиостанций комплекса "Гранит", "Лен", "Маяк" или им подобных с ПЧ в 10,7 МГц. Столь популярная в настоящее время схема лестничного кварцевого фильтра на одинаковых резонаторах не может быть рекомендована из-за ности получения довольно широкой полосы пропускания и пологопологого нижнего ската частотной характеристики, а постройка лестничного фильтра на неодинаковых резонаторах с широкой лосой пропускания в любительских условиях остается проблематичной.

После фильтра основной селекции ZQ1 сигнал поступает на второй (идентичный первому) каскад усиления промежуточной частоты, полненный на транзисторе VT5 типа КП903А. Резисторы R11 и R13 служат для установки токов стока этих каскадов. Усиленный сигнал промежуточной частоты далее разделяется для амплитудного и частотного трактов. Сигнал частотного тракта через конденсатор С30 ет на многофункциональную микросхему DA1 типа K174XA6, которая выполняет роль усилителя промежуточной частоты, частотного тора, усилителя АРУ общего сигнального тракта для АМ и ЧМ. Контур L16, С27 настроен на частоту 10,7 МГц. Опорный контур частотного тектора L19, С50 также настроен на эту частоту. Внутренний измеритель уровня входного сигнала микросхемы DA1 используется в качестве схемы автоматической регулировки усиления. С вывода 14 микросхемы DA1 напряжение АРУ подается на ключ на транзисторе VT4 типа КТ312А, с которого напряжение подается на pin-диоды VD1, VD2, VD11, VD12, шунтирующие трансформаторы Т1 и Т5 каскадов УВЧ и второго УПЧ соответственно, при большом входном сигнале. АРУ ЧМ тракта обеспечивает диапазон регулирования до 80 дБ. Резистор R22 служит для установки диапазона регулирования АРУ. С вывода 7 росхемы DA1 сигнал низкой частоты ЧМ-тракта поступает на регулятор громкости и переключатель ЧМ-АМ. На вывод 4 платы приемника подается сигнал включения устройства шумопонижения с кнопки, находящейся на передней панели радиостанции.

Напряжение промежуточной частоты для AM-тракта также мается с трансформатора Т5 и через конденсатор С26 подается на многофункциональную микросхему DA2 типа К174ХА10, выполняющую роль УПЧ, детектора и АРУ AM-тракта радиостанции. Строго говоря, для AM-тракта система АРУ будет двухпетлевой: первая - это с микросхемы DA1 на pin-диоды, и вторая - внутренняя в микросхеме DA2. Общий диапазон регулирования APV для AM-тракта будет более 105 дБ. С вывода 16 микросхемы DA2 через контакт 5 платы напряжение поступает на S-метр. Продетектированное напряжение НЧ AM-тракта с вывода 8 микросхемы DA2 поступает через контакт 7 платы на переключатель ЧМ-АМ.

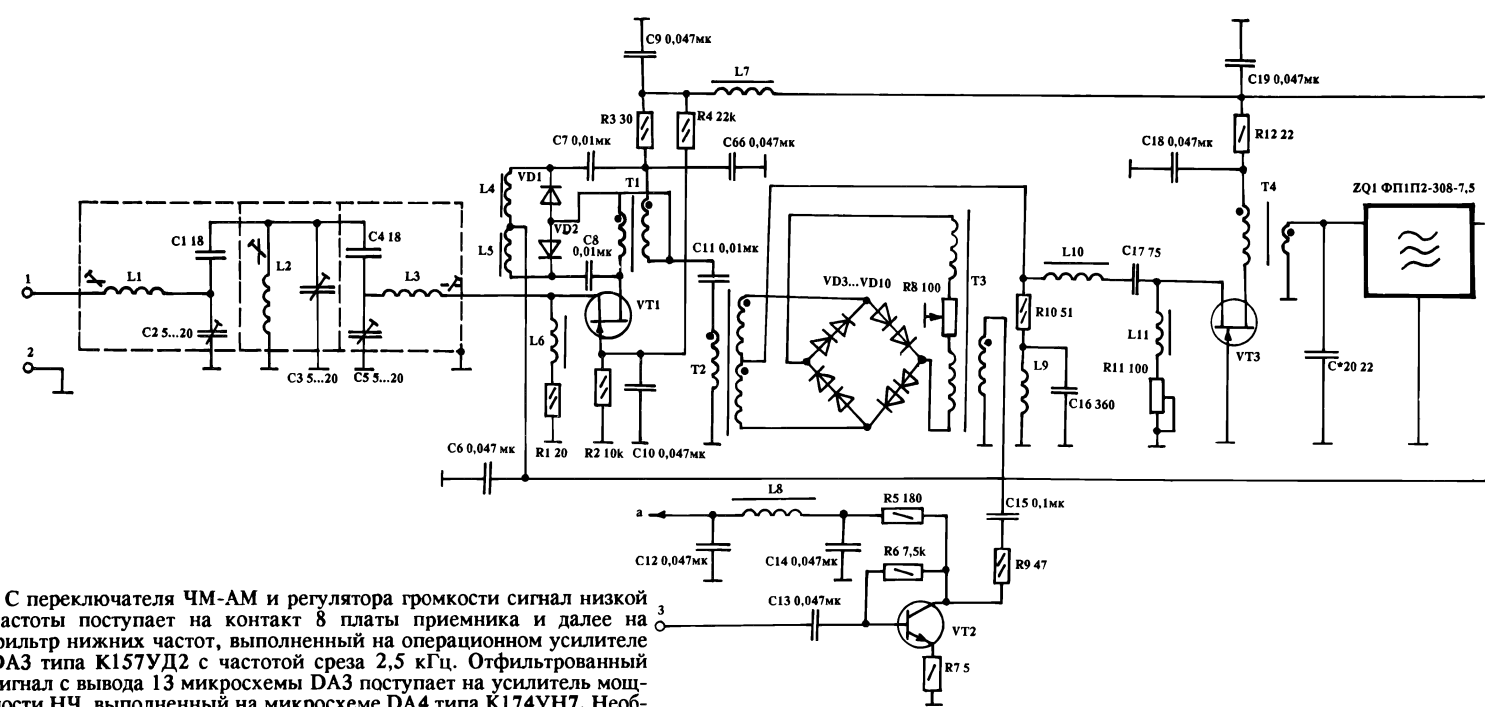

частоты поступает на контакт 8 платы приемника и далее на фильтр нижних частот, выполненный на операционном усилителе DA3 типа К157УД2 с частотой среза 2,5 кГц. Отфильтрованный сигнал с вывода 13 микросхемы DА3 поступает на усилитель ности НЧ, выполненный на микросхеме DA4 типа К174УН7. Необходимое усиление этой микросхемы можно установить резистором R39. С вывода 12 микросхемы DA4 усиленный сигнал через денсатор С64 подается на гарнитуру или динамическую головку. Питание на плату приемника подается через контакт 9 платы.

При разработке передающей части радиостанции особое ние уделялось надежности и получению наименьшего количества побочных излучений в спектре выходного сигнала.

Принципиальная схема передающей части радиостанции дена на рис.2. Модулированный по частоте сигнал в режиме ЧМ или сигнал несущей в режиме AM подается на вывод 1 платы. лируемый буфер-усилитель построен на полевом транзисторе VT1 типа КП350Б. На его второй затвор подается управляющее жение с переключателя уровня выходной мощности, находящегося на передней панели радиостанции, и с датчика КСВ при его никновении в фидере антенны. С помощью этого переключателя можно скачком изменить мощность передатчика с 10 до 0,5 Вт. Нагрузкой транзитора VT1 служит резистор R7. Усиленный сигнал с него через конденсатор С5 и антипаразитный резистор R6 подается на каскад усиления на транзисторе VT2 типа КТ939А, работающий в режиме А с повышенной линейностью. В режиме AM модуляция осуществляется в этом каскаде путем изменения ею коэффициента усиления по цепи эмиттера транзистора при помощи ключевого<br>транзистора VT3 типа KT815Б. Модулирующее напряжение подается на вывод 4 платы передатчика с оощеи платы. нагрузкои тран-<br>зистора служит трансформатор Т1. Трансформатор Т2 согласует<br>каскад на транзисторе VT2 с каскадом на транзисторе VT4 — типа<br>КТ925Б. Этот каскад работает в ре ет на двухтактный выходной каскад на транзисторах VT6, VT7 типа КТ925Г через согласующий и симметрирующий трансформатор<br>Т3. Узел на элементах VT5, VD1, VD2, R17, R18 служит для установки тока покоя транзисторов оконечного каскада. С выхода оконечного каскада через согласующий трансформатор Т5 сигнал подается на фильтр на элементах  $C36 - C42$ , L11  $-$  L13 и с него через контакты реле К1.1 — в антенну. С вывода 12 платы передатчика сигнал из антенны во время приема поступает на плату приемника.

На трансформаторе Тб и обрамляющих его элементах собрана схема датчиков прямой и обратной волны. Она особенностей не имеет и неоднократно описывалась в радиолюбительской ре. Через выводы 9 и 7 сигналы о наличии прямой и обратной волны подаются на индикатор выходной мощности передатчика и<br>схему его защиты от больших значений КСВ соответственно, находящиеся на общей плате. Увеличение КСВ до значений  $2 - 3$ , обрыв либо замыкание в антенне или фидере ведут к снижению выходной мощности передатчика.

Питается передающая часть от 12 В бортового аккумулятора мобиля или какого-либо другого источника питания при стационарном варианте радиостанции.

(Продолжение следует)

Уважаемые читатели "РЛ"! Не забываите, пожалуиста, помечать на обратной стороне ко-<br>решков квитанций о денежных переводах на p/c 461496 в Ле-<br>нинском отделении Минскбизнесбанка МФО 763 код 153001763<br>(для НТК "Инфотех", учредителя "РЛ"), на какие

нежных переводов, тем быстрее почувствуете отдачу от исполь-

зования перечисленных средств.

Редакция "РЛ"

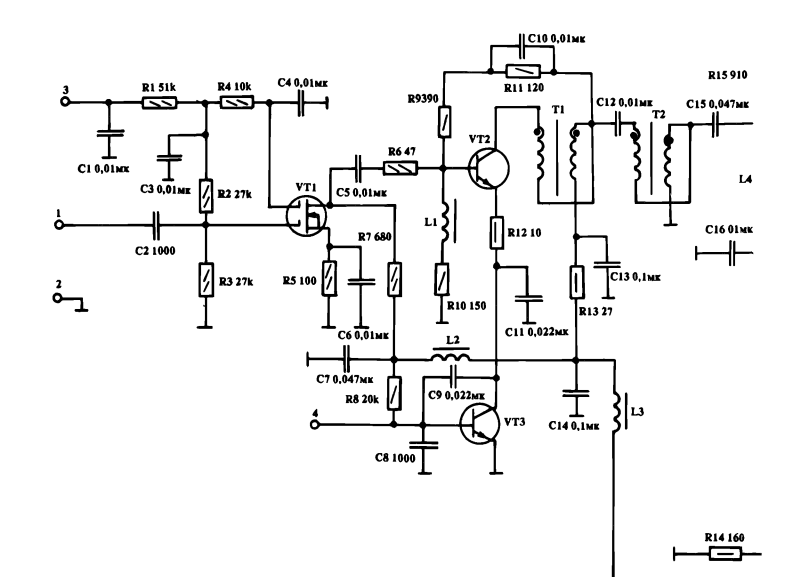

# ПЕРЕДВИЖНАЯ РАДИОСВЯЗЬ

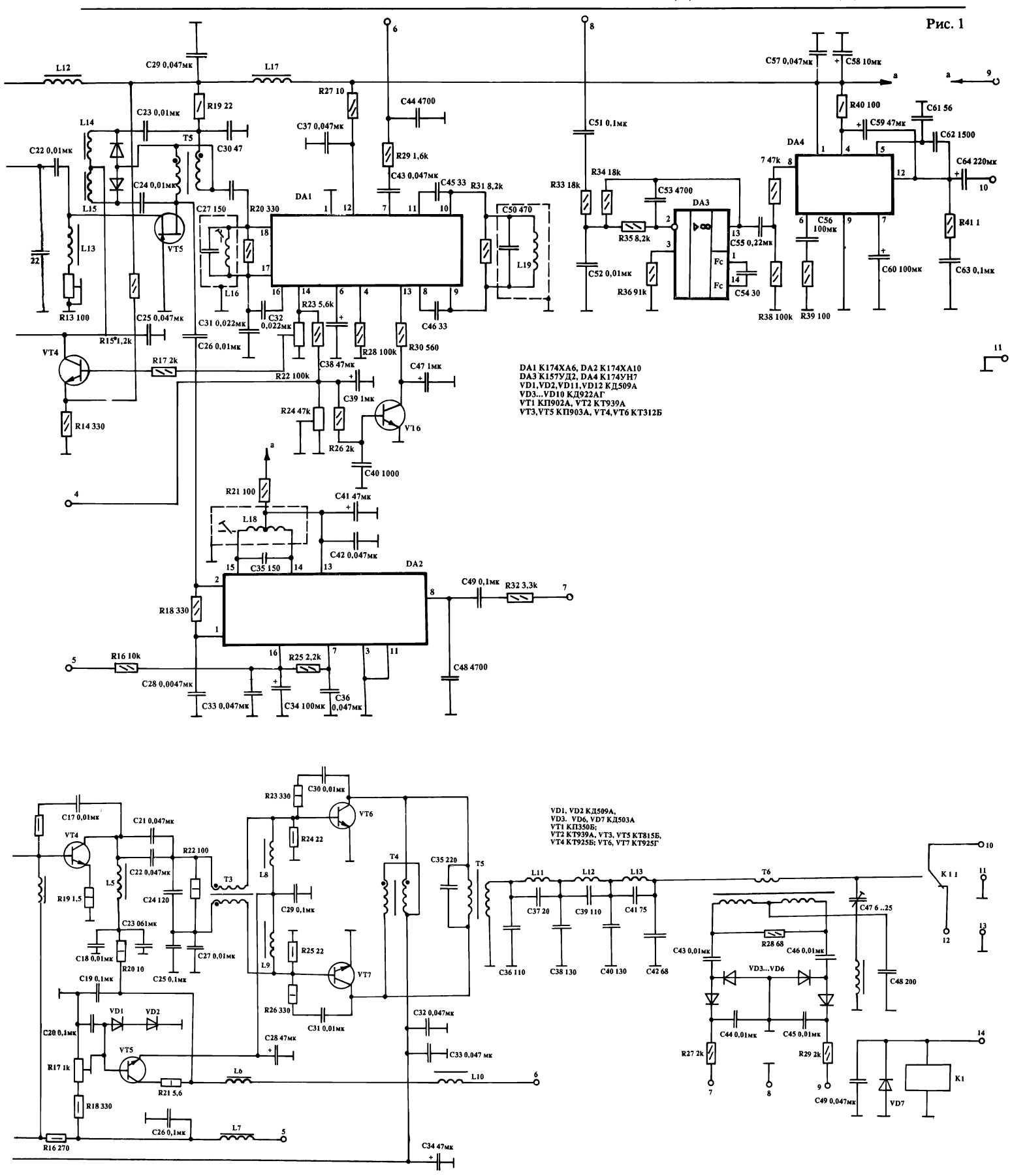

Рис. 2

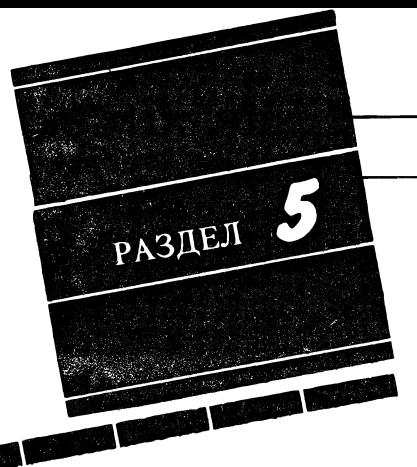

Е.РОГОВСКАЯ, 246030, г. Гомель, ул. Спортивная, 8 - 39.

# ПРОДУКТЫ **COXPAHSET ИОНИЗАТОР**

Известно, что микроорганизмы, являющиеся причиной несохранности, гниения фруктов и овощей, не могут существовать в среде, насыщенной отрицательно заряженными ионами кислорода. За рубежом, в крупных овощехранилищах, давно и успешно применяют специальные газогенераторы, которые, вырабатывая поток сильно ионизированного воздуха, способны длительное время предохранять продукты от порчи. К сожалению, у нас в Беларуси, да и в странах "ближнего зарубежья" тоже, применение ионизирующих установок в овощехранилищах весьма ограничено, не говоря уже о том, чтобы использовать этот метод в домашних условиях с помощью портативных ионизаторов.

Предлагаемая разработка предназначена как раз для того, чтобы каждая хозяйка имела возможность у себя дома сохранять свежими фрукты и овощи до глубокой зимы способом ионизации. Прибор позволяет создавать поток ионизированного воздуха, которым заполняются стеклянные банки с фруктами с последующей их герметизанией.

Схема ионизирующей установки (рис.1) работает следующим образом. После включения В1 сетевое напряжение 220 В подается через конденсатор С1 на двухполупериодный выпрямитель VD1 -VD4. С выпрямителя пульсирующее напряжение частотой 100 Гц поступает на конденсатор С3 и управляющий электрод VD6 через резистор R1. В момент, когда напряжение на С3 достигает определенного значения (около 200 В), на управляющем электроде VD6 появляется напряжение, необходимое для его открывания, конденсатор СЗ разряжается через первичную обмотку трансформатора Т1. Во вторичной обмотке, таким образом, возникает высокое, порядка 30 — 35 кВ, напряжение, достаточное для пробоя воздушного промежутка между электродами. Реально этот промежуток может составлять 6 - 8 мм, при этом мощная искра разряда ионизирует достаточный объем воздуха.

Цепочка С2, VD5 служит для исключения возможного пробоя VD6 управляющим напряжением, а также способствует формированию стабильных управляющих импульсов.

Весь процесс происходит с частотой около 100 Гц, то есть с такой же частотой в специальной камере (наконечнике шланга) образуются микромолнии. Одновременно с включением прибора начинаработать маломощный электродвигатель с небольшой  $er$ крыльчаткой на валу. Крыльчатка располагается возле входного отверстия шланга (у выхода из корпуса прибора) и создает в шланге слабый поток воздуха, который, кстати, должен быть намного слабее воздушного потока из бытового пылесоса (не более 100 мм/сек). Более сильный поток воздуха неэффективен, так как ионизирующие разряды не затронут каждый куб.мм воздушной среды, а значит, и насыщение ее ионами будет недостаточным.

Несколько слов о технологии ионизации. От установки (рис. 2а) отходит гофрированный шланг длиной 1 м (у автора используется

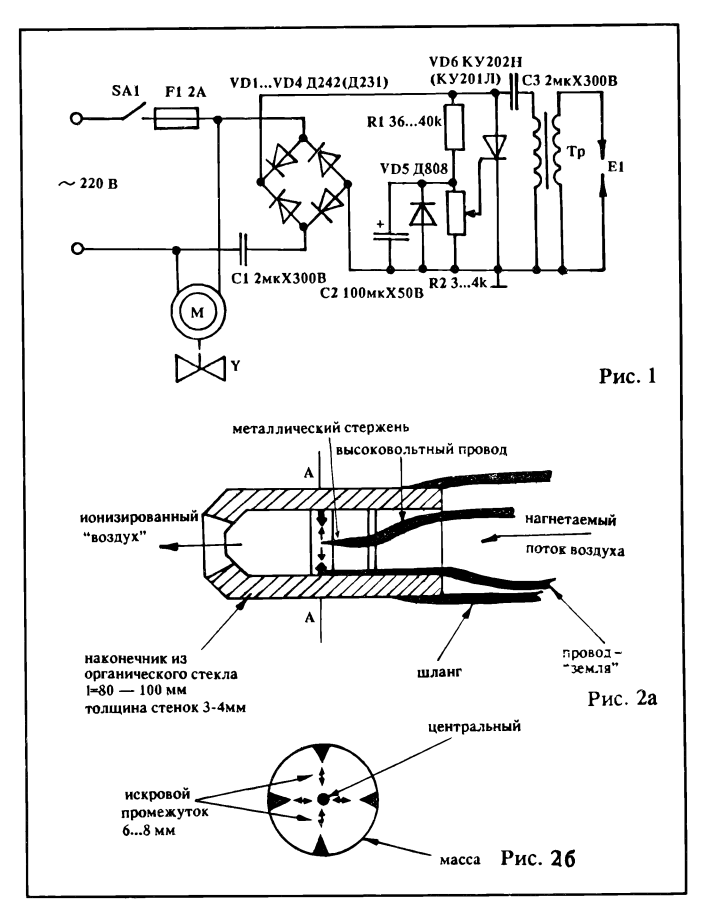

шланг от противогаза). На конце шланга закрепляется наконечник (рис. 26), который вставляется в банку с вымытыми фруктами (яблоками, сливами, персиками и т.д.) и размещается между горловиной и верхним слоем содержимого банки. В течение 10 - 15 мин. фрукты обдуваются потоком ионизированного воздуха, при этом банку полезно несколько раз встряхнуть, перемещая в ней фрукты, для полного их контакта с обдувом.

Затем, вынув шланг из банки, последнюю необходимо немедленно загерметизировать полиэтиленовой (для консервации) или металлической (с закаткой) крышками. Хранить банки лучше в перевернутом кверху дном положении и в прохладном месте. Во время хранения банки желательно не подвергать встряхиваниям и пересыпке содержимого, различным транспортным вибрациям. Сохранность фруктов обеспечивается - и это проверено автором на практике - до 5 - 6 месяцев.

Последний опыт показал также, что можно вполне обойтись и без воздушного компрессора. При этом в банку с продуктами опускается на проводах разрядник, и для полной обработки содежимого ионизированным воздухом в объеме трех литров требуется 20 минут. Причем в этом случае концентрация озона получается даже выше за счет газовой диффузии в закрытом объеме. Не помешает перед обработкой положить в банку немного сухого силикагеля (10 - 20 г.) в маленьком мешочке для поглощения конденсата.

От редакции. Данные трансформатора автор не приводит. Радиолюбителям можно рекомендовать в качестве трансформатора автомобильную катушку зажигания.

По всем вопросам, касающимся промышленного изготовления ионизатора, следует обращаться к Елене Владимировне Роговской, которой принадлежит авторское право на эту разработку.

### БЫТОВАЯ РАДИОЭЛЕКТРОНИКА

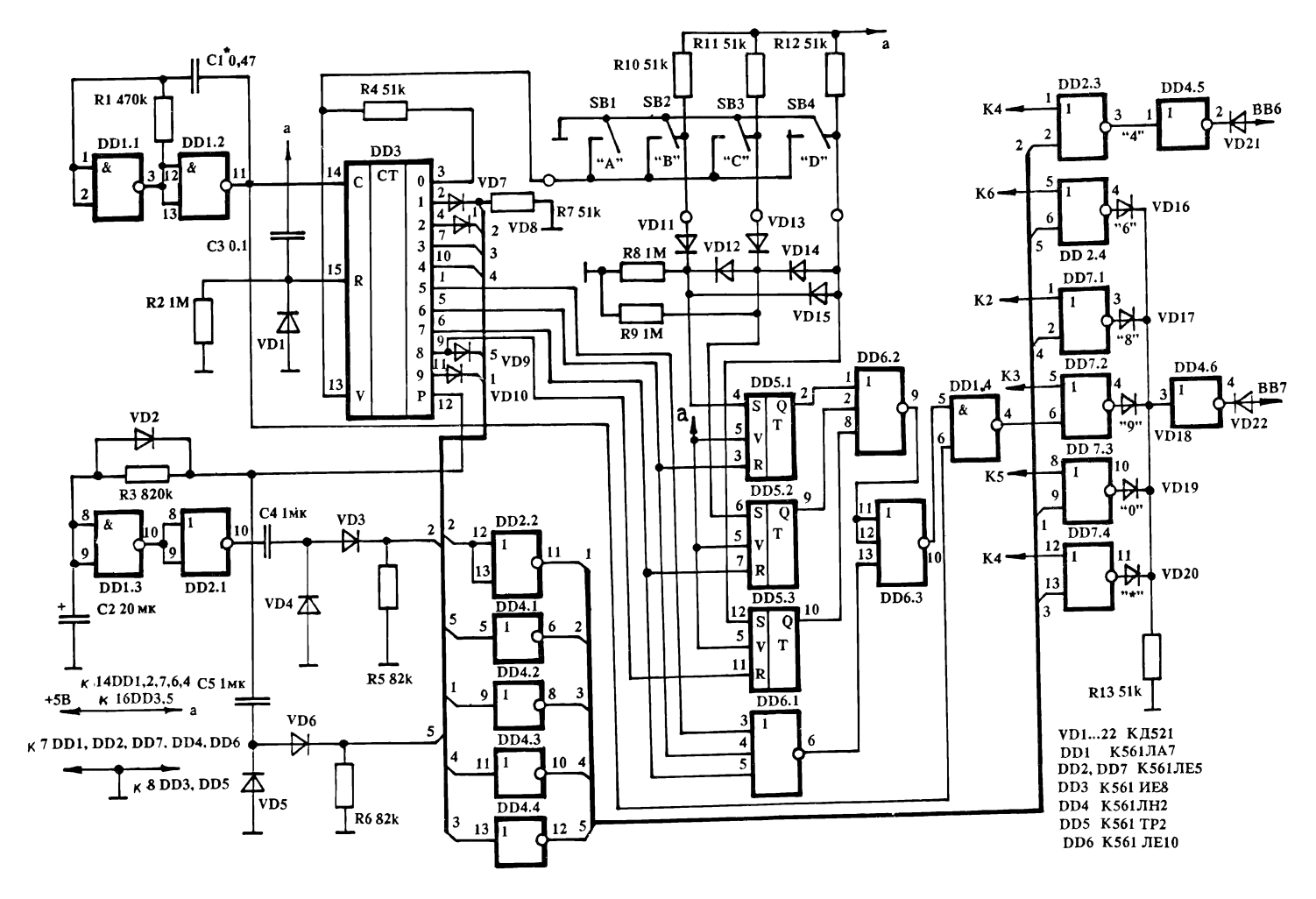

# ПРИСТАВКА К ТЕЛЕФОННОМУ СЕРВЕРУ

При эксплуатации телефонного сервера на базе процессора Z80 нередко требуется набирать один и тот же номер, при этом желательно производить набор при нажимании только одной кнопки. К сожалению, телефонный сервер, описанный в [1], не может тать в таком режиме. Предлагаемая схема позволяет дополнить сервер четырьмя функциональными кнопками: A, B, C, D. При нажатии одной из них, при поднятой трубке, происходит ние с абонентом, номер телефона которого записан в 1, 2, 3 или 4 строках записной книжки соответственно. Если трубка в момент нажатия функциональной кнопки не была поднята, то этот номер будет переписан в буфер и может быть использован для го автодозвона. Схема работает как с 7, так и с 26 версиями пропрограммы, описанными в [2]. Порядок автонабора при этом следующий:

номер шага  $-12345678910$ 

набираемый знак  $-$  \* 0 6 8 9 9 9 4 \* 4, tз, 0

t3 - задержка переключения, позволяющая аппарату произвести полный набор семизначного номера в линию, до переключения в режим часов.

На элементах DD1.1 и DD1.2 собран задающий генератор, импульсы которого подаются на счетный вход счетчика DD3. Если ни одна из кнопок А,В,С, D не нажата, то счетчик находится в моженном состоянии по входу разрешения "V", положительным уровнем с выхода "0", через резистор R4. При нажатии кнопки на вход "V" подается лог. "0" и счетчик начинает счет, одновременно происходит установка определенного количества триггеров DD5.

При нажатии кнопки "А" не срабатывает ни один триггер, при нажатии "D" срабатывает три тригтера, что равносильно трехкратному нажатию на цифру "9" в режиме записной книжки. По мере счета импульсов на входе "С" счетчика положительный потенциал появляется последовательно на всех его выходах, формируя последовательность набираемых знаков. Последовательность импульсов после инверсии на элементах DD2.2, DD4 подается на один из дов DD2.3, DD2.4, DD7. На другие входы этих логических элементов подаются импульсы с линий К2, К3, К4, К5, К6 сервера. Аноды диодов VD21, YD22 подключены к линиям ВВ6, ВВ7 но. Таким образом, происходит имитация набора последовательности символов.

Цепь С3, R2, VD1 служит для установки счетчика в исходное стояние при включении питания. Формирование знаков "4", "задержки", "О" происходит из импульса переноса, появляющегося на выходе "Р". При этом цепь С5, R6 формирует "4"; цепь С2, R3 формирует задержку; цепь С4, R5 формирует "0" в конце набора.

В процессе регулировки, возможно, потребуется подбор емкости конденсатора С1 для четкого набора выбранных номеров.

Конструктивно схему можно расположить в нижней части рата на одной плате с источником питания.

Литература:

1. Радиолюбитель, N 11/91, с. 18.

2. Радиолюбитель, N 8/92, с. 19.

С. БРЕЛЬ,

220114, Минск, пр. Ф. Скорины, 137-44.

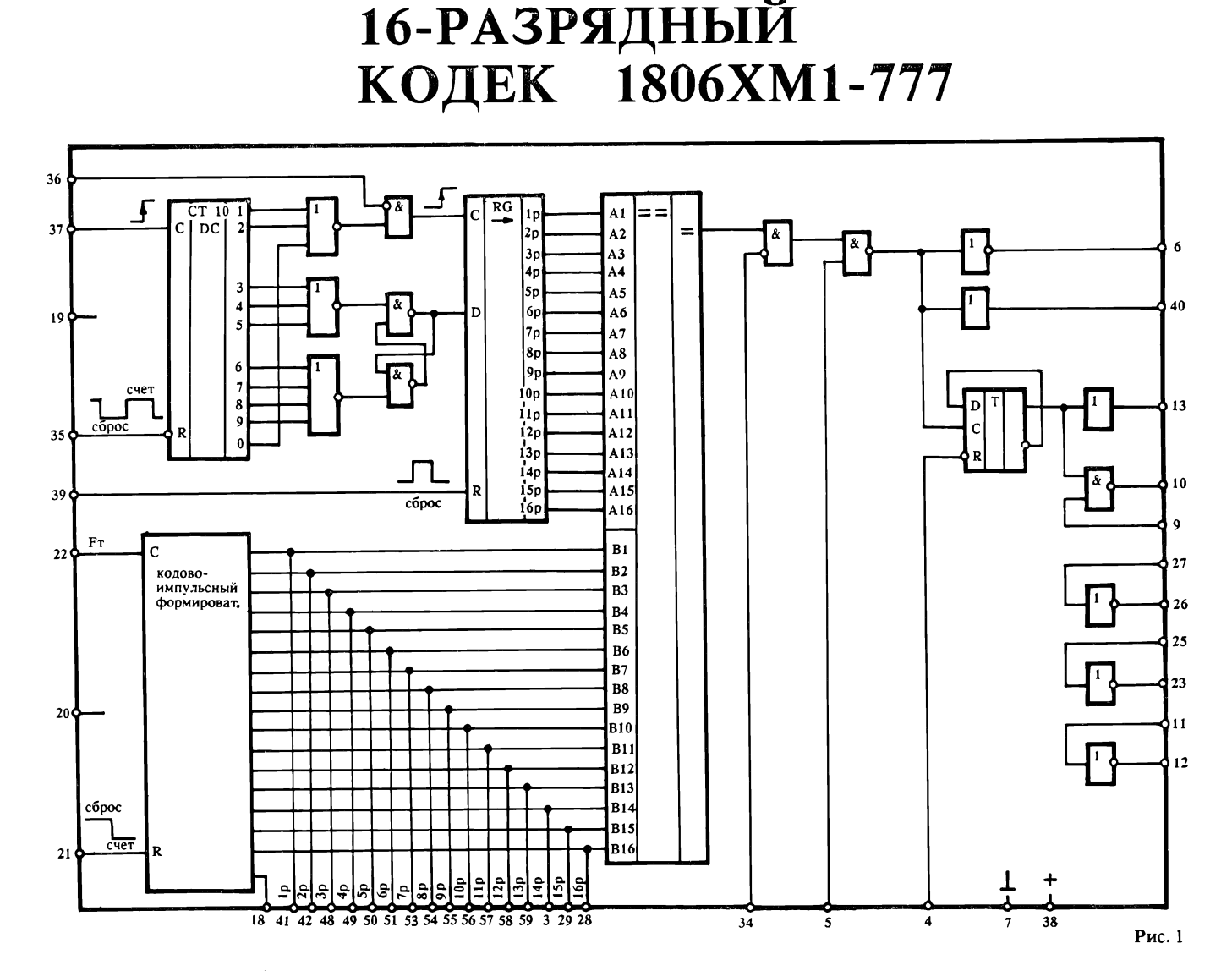

В настоящее время все шую популярность у разработразработчиков цифровых кодовых систем приобретает БИС 16 разрядного кодека (кодер/деко-<br>дер) 1806ХМ1-777 (см. РЛ дер) 1806ХМ1<br>N5/92 г. стр.26).

Многочисленные отзывы подподтверждают хорошие результаты использования кодека в системах охранной сигнализации, нального вызова, в миниатюрных пультах (брелках) ного управления, телеметрической аппаратуре и т.д.

Это объясняется не только стигаемым выигрышем в габаритах и простоте изготовления логических устройств, но и ственным повышением устойчивости приема информации за счет использования шишенного метода кодирования

Упрощенная электрическая схема кодека приведена на рис.1. В его состав входят две независимые функциональные структуры — кодер и декодер, у которых общими являются: вывод питания (38), нулевая шина (7) и 16 выводов ки опорного кода. В соответствии со структурой кода эти выводы подключаются либо к общему проводу ("0"), либо к<br>плюсовойшине ("1").

Имеются два управляющих вывода (19 и 20), переводящие в статический режим зуемую половину кодека (пода-<br>чей плюса питающего питающего напряжения). В рабочем ме указанные выводы подключаются к оощему проводу. В<br>состав БИС также входят три независимых инвертора, рые могут использоваться при построении внешней обвязки кодека. В случае ния указанных инверторов их входы (11, 25, 27) должны подключаться к общему проводу или к шине питания.

Все входные цепи кодека ют диодную защиту от статического электричества.

При работе кодера на выводе 18 формируется циклический кодово-импульсный сигнал с тактовой частотой Ft, мой внешним синхросигналом (вывод 22). При этом логиче-<br>ский "0" передается пачкой из восьми импульсов, а логическая 1 пачкой из четырех импульсов (рис. 2).

Сигнал такой же структуры, но в инверсном виде, поступает из приемного устройства на вход декодера (вывод 37). В декодере пачки импульсов попадают на счетный вход десятичного чика, на базе которого построен формирователь интервалов познавания. Используются расрасширенные интервалы. То есть, если в пачке не строго четыре импульса, а от трех до пяти, принимается решение на пись в информационный сдви-<br>говый регистр "1". И. говый регистр "1". И,<br>соответственно, если в пачке не строго восемь, а от шести до девя-<br>ти импульсов, - записывается ти импульсов, "0". Такой алгоритм распознавания допускает частичную потерю или добавление импульсов в пачках при воздействии шумов в реальных каналах связи. Кроме того, в формирователе мотрена защита от одиночных или спаренных импульсных попомех, а также от пачек импульсов, не вписывающихся в ные интервалы. Эти меры позволили создать существенный<br>"запас прочности" по помехоустойчивости в сравнении с традиционными методами передачи информации (например, стерским или позиционным кодами) и обеспечить уверенный прием информации в условиях

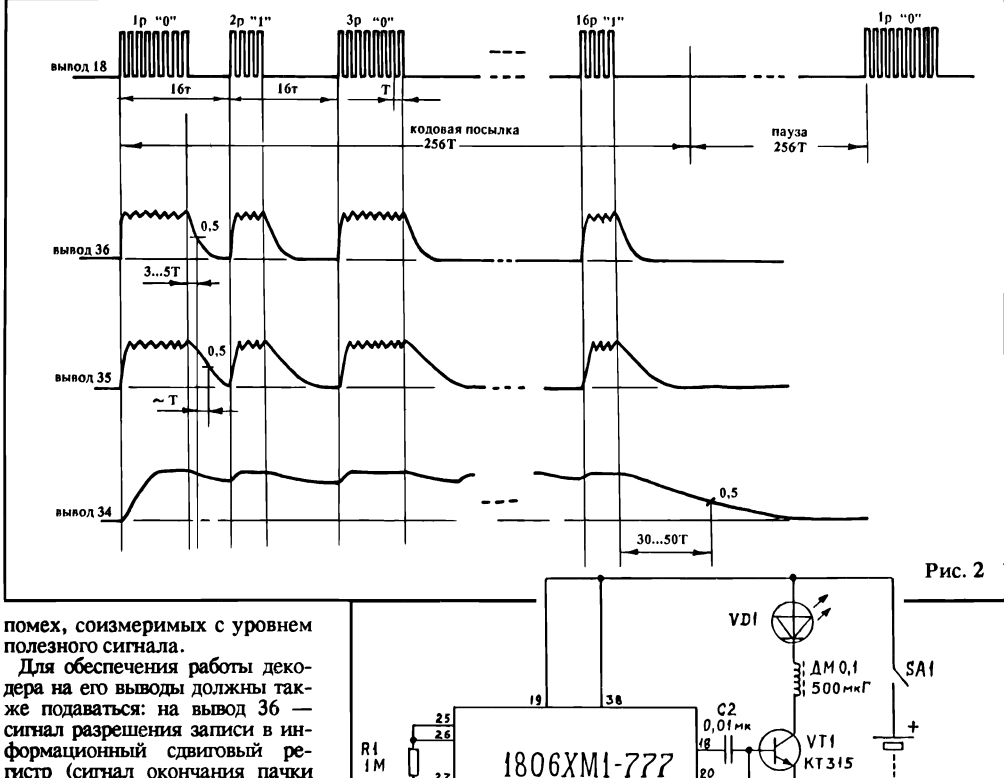

формационный сдвиговый регистр (сигнал окончания пачки импульсов); на вывод 35 нал обнуления счетчика импульсов в пачках (должен быть задержан относительно предыдущего сигнала на величину Т); на вывод 36 - сигнал разрешения прохождения импульса ния на выход декодера (сигнал окончания кодовой посьглки).

Перечисленные сигналы мируются простейшими RC-<br>интеграторами из вхолного интеграторами сигнала (рис.2).

Выводы 39,5,4, 9 используются разработчиками по мере димости. При неиспользовании они должны быть подключены к общему проводу или шине ния. все остальные выводы коде-<br>ка (1, 2, 8, 14, 15, 16, 17, 30, 31,<br>32, 33, 43, 44, 45, 46, 47, 53, 60) должны оставаться свободными.

Микросхема кодека выполнена по КМОП-технологии в корпусе  $15x15$  мм (60 выводов).

ОСНОВНЫЕ ХАРАКТЕРИ-СТИКИ КОДЕКА 1806ХМ1-777

777<br>- <u>Напряжение питания</u> —<br>+3...5В.

Ток потребления, не более: в тическом режиме - 50 мкА, в динамическом режиме  $-500$  мкА. Ток нагрузки по выходам

до 1 мА. Предельная тактовая частота

5МГ 5МГц.

На рис.3 приведена схема практического использования кодека при построении брелка<br>дистанционного управления дистанционного охранной сигнализацией. В данном варианте управляющий сигнал передается индукционно через низкочастотное элект-

ромагнитное поле, излучаемое дросселем ДМ-0,1 500 мкГ. Светодиод VD1 служит индикатором работоспособности эле-<br>ментов питания (4 штуки питания (4 штуки МЦ-33Ф). Ток, потребляемый брелком в режиме передачи,

2P 3P 4P 5P 6P 7P 8P 9P 10P||P|2P|3P|YP|\$16

41 42 48 49 50 51 53 54 55 56 57 58 59 5 29 28

ность, несложно переработать схему брелка на дистанционное управление под ИК или диапазон.

**ML33** 

 $(3.4)$ Рис. 3

20

 $\prod_{i=1}^{n}$ 

На рис. 4 приведена схема логической части для приемника<br>дистанционного управления дистанционного

сигнализацией. С выхода усилителя импульсы (отрицательной полярности) поступают на вход формирователя, выполненного на микросхеме 561ЛА7. Делителем на резисторах Rl, R2 можно изменять чувствительность формирователя. Как правило, входные импульсы имеют нестабильную длительность и амплитуду, а на выходе формирователя они очищаются от шумовых выбросов и с ванными параметрами подаются на счетный вход декодера и формирователи огибающих. При этом длигельность формируемых импульсов (подбирается сатором С2) должна составлять<br>0,6 — 0,7 периода тактовой частоты. Огибающие, формируемые<br>интеграторами R5 C3, R6 C4, R7 С5, должны соответствовать рам на рис.2.

Для расширения числа кодовых комбинаций до 128 или 256 тысяч можно использовать набор тактовых частот обмена со взаимным сдвигом  $1,5 - 2$ (например, 500 Гц, 1000 Гц, 2000 Гц). При этом устройство будет воспринимать соседнюю частоту как сигнал помехи и различать кодовые посылки одинаковой структуры, но с различной тактовой частотой.

С использованием БИС ка 1806ХМ1-777 могут создаваться самые разноооразные<br>конструкции. Любую консультацию по использованию дан-<br>ной БИС и информацию по ее приобретению Вы можете учить у разработчика по адресу: 103045, г. Москва, ул.Хмелева, 21 - 5. Акционерная компания Эрин. Тел.: 208-31-74, факс: 208-20-20.

(Продолжение следует).

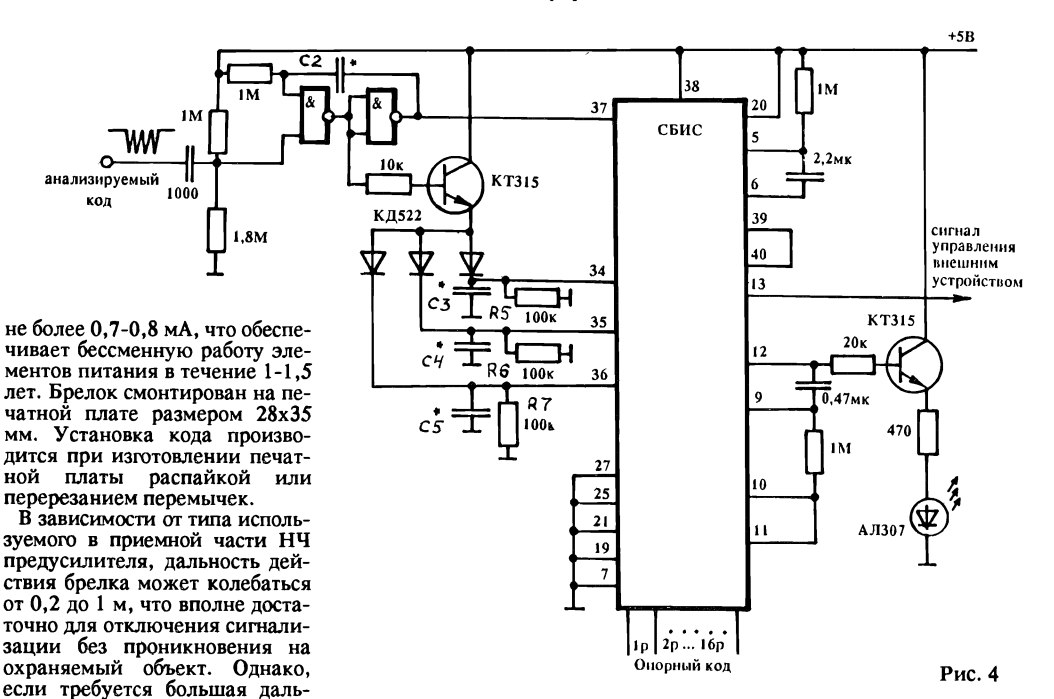

ТЕЛЕФОН В ВАШЕМ ДОМЕ Павел МИХАЙЛОВ, инженер электросвязи, 117261, Россия, г.Москва, В-261, а/я 418.

# ОБ АОНах-СЕРВЕРАХ И ЭЛЕКТРОННЫХ ТЕЛЕФОННЫХ АППАРАТАХ

После начала публикации в "РЛ" статей об особенностях эксплуатации электронных телефонных аппаратов и АОНов-серверов в мой адрес стали поступать многочисленные письма с вопросами и даже запросами. Авторы последних просят выслать им по почте АОН (телефонный многофункциональный аппаратсервер) или детали и запчасти к ним, а также техдокументацию. Увы, друзья, я лишен этой возможности. Если приобрести АОН и отправить его ценной посылкой еще реально, то все остальное уже за пределами моих возможностей, потому что я не занимаюсь изготовлением этой аппаратуры и не имею доступа к ронным компонентам. Все это вы можете приобрести, обратившись по адресам, в изобилии имеющимся в публикуемой "РЛ" рекламе. Со своей стороны, я готов помочь советами и ниями по подключению, адаптации и эксплуатации электронной телефонной аппаратуры.

Итак, вопросы читателей "РЛ" и ответы на них. Имена и адреса не называю, т.к. важна суть вопроса, а не кто его автор. Многие вопросы обобщены в один, если они повторяются.

1. Bonpoc: в инструкции к АО Нам часто не оговаривается, как правильно подключать их при установке — сначала подать<br>ние или сначала включить аппарат в телефонную розетку?

Ответ. Первый вариант предпочтительнее. Сначала включить блок питания в электросеть, затем подключить его к разъему ния на корпусе аппарата и дождаться проигрывания АОНом музы-<br>кальной фразы, прохождения служебной информации на<br>индикаторе ("бегущая строка") и перехода аппарата в режим "Часы". После этого включить вилку в телефонную розетку. Такая попоследовательность позволяет избежать сбоев при включении и гарантирует правильный запуск процессора аппарата, а также исключает возможность различных перегрузок, возникающих при первичном включении и могущих влиять на точность работы аппарата в целом или на выполнение им отдельных функций.

2. Вопрос: после включения питания на индикаторе в крайних левых знакоместах высвечиваются яркие символы или отдельные сегменты, иногда в динамической головке слышен гул го тока, аппарат не управляется клавиатурой — почему?

Ответ. В момент включения блока питания в электросеть или при подключении разъема питания к аппарату были "броски" тока. Они вызвали сбой в работе процессора. Следует отключить аппарат от электросети и выждать 2 - 3 минуты, после чего снова включить его, руководствуясь ответом на 1-й вопрос (см. выше). Если это не помогает, увеличьте время выдержки аппарата без ния, отключив его также от телефонной сети. Если через 20 - 30 минут аппарат подключить, а описанные в вопросе неисправности не устраняются, значит, нарушен режим запуска. Аппарат следует обменять на исправный или направить в ремонт.

3. Вопрос: с какой целью в некоторых последних модификациях (версиях) АО Нов предусмотрена возможность посылки на АТС трех запросных посылок? Не мешают ли "лишние" приему информации и его дешифровке?

Ответ. Если АОН (сервер) собран правильно и содержит фирменную, а не халтурную прошивку микросхем, то дополнительные запросные посылки в сторону АТС формируются только в случае задержки или вообще отсутствия ответа аппаратуры АОН АТС. Если ответ АТС на первую запросную посылку поступил ремя, аппарат автоматически должен прекратить формирование дополнительных посылок, поэтому никаких помех быть не должно.<br>Кроме того, частоты кода "2 из 6", которым передается ответ АТС, совершенно не совпадают с частотой посылок запроса (500 Гц), этому дополнительные запросы не могут влиять на качество прини-<br>маемой и обрабатываемой АОНом информации. Отвечая на<br>первую часть вопроса — зачем вообще нужны дополнительные за-<br>просы в сторону АТС, — надо отметить, что э жуточных коммутационных устройств (что бывает в больших городах или при межгорсвязи), время переключения станционной аппаратуры из "вызывного" состояния в "разговорное" несколько за-<br>тягивается, и первая запросная посылка не успевает достичь аппаратуры АОН АТС, откуда исходит связь. Как правило, тельные запросы в такой ситуации оказываются очень кстати, т.е. они способствуют повышению вероятности определения номера.

4. Вопрос: АОНы-серверы могут работать, как минимум, в 2-х режимах — автоматическом или ручном. В ручном режиме<br>нент должен сам снять трубку на АОНе или на параллельном парате. Во втором случае в трубке параллельного телефона<br>слышно, что запрос на ATC отправлен, станция ответила кодо вой информацией, но номер (полностью или частично) не определился. Чем это может быть вызвано?

Ответ. Причин может быть несколько. Первая - недостаточный уровень сигнала от АТС из-за плохого качества связи, что может быть как из-за неисправностей оборудования АТС, так и из-за довлетворительного состояния линии связи между АТС или АТС и<br>абонентами (сильное затухание в кабеле, пониженное сопроти**вл**ение изоляции, плохие контакты в распределительных шкафах, ко-<br>робках, розетках и вилк<mark>ах</mark> и т.п.). Этим видам неисправностей всегда сопутствует плохая слышимость в одну или в обе стороны, шум, треск, фон переменного тока, прослушивание чужих разговоразговоров, слышны передачи проводной радиосети и т.д.). Абонент может попытаться улучшить контакты в телефонной вилке и розетке, потуже затянув контактные винты. Остальные исправления должен делать линейно-абонентский монтер телефонной сети или персо-<br>нал АТС по заявке в Бюро ремонта "Плохо слышно". Вторая при-<br>чина неопределения или частичного определения номера — у абонента одновременно подключено к линии слышком много параллельных аппаратов, из-за чего информация АОН АТС плается" разделительными конденсаторами звонковых цепей этих телефонов. Поэтому работники связи всегда рекомендуют, чтобы одновременно к линии не подключалось более 2-х аппаратов: иначе нарушается правильность набора номера, ухудшается слышимость<br>(конденсаторы "съедают" высокие частоты), не проходят индук-<br>торные посылки вызова ("звонки")... Что делать — ясно: отключить лишние аппараты или хотя бы разорвать в них звонковые цепи.

Третья причина — если параллельный аппарат электронный (телефон-трубка или с кнопочным номеронабирателем), т.е. получающий электропитание только от телефонной линии. В момент поднятия трубки такой аппарат забирает на себя практически всю энергию, которая расходуется при этом на "запуск" микросхем и заряд оксидных конденсаторов, установленных в аппарате. В это же самое время происходит информационный обмен между АТС и АОНом. Понятно, что информация поглощается электронным аппаратом, и АОН реагирует на это как на отсутствие ответа АТС или как на неполный или искаженный ответ. В результате на каторе или вообще отсутствует информация, или она искажена, или есть, но лишь частичная (не определившиеся цифры номера индицируются в виде прочерков).

– 5. Вопрос: АОНы-серверы выпускаются в различных корпусах —<br>обычно или в рижских "ВЭФ ТА-12", или в импортных (Гонконг, Тайвань, Китай, Южная Корея). Чему, по-вашему, следовало бы отдать предпочтение?

Ответ. Надо руководствоваться только личным вкусом и здравым смыслом. Попробую помочь вам перечислением некоторых инств и недостатков обоих вариантов:

телефонные серверы-АОНы на базе "ВЭФ ТА-12" хороши тем, что разбитые детали корпуса и микротелефонной трубки легко заменить на новые, поскольку они поставляются телем в ремонтную сеть; запчастей к импортным аппаратам поч-<br>ти нет:

ти нет;<br>— ппараты на базе "ВЭФ ТА-12" снабжены достаточно<br>ной клавиатурой с дублированными посеребренными кон ми группами, легко поддающимися регулировке (при необходимости). Импортные номеронабиратели снабжены клавиатурои из токопроводящей резины. При загрязнении контактной<br>поверхности печатных площадок аппарат надо разбирать и про-

промывать контактные поверхности спиртом; АОНы на базе ВЭФ ТА-12 в качестве рычажного пеля имеют теркон; на импортной базе — микропереключатель с пластмассовым рычагом или тягой, которые необходимо подпружинить кубиком поролона или пористой резины для надежного

тывания переключателя при поднятии трубки,<br> — микротелефонные трубки аппаратов "ВЭФ ТА-12" снабжены электромагнитными телефонными капсюлями (наушниками) типа "ТА-67" или "ТЭМК-3", развивающими зачастую явно недостаточную громкость, что компенсируется заменой капсюля на импортный (польский, болгарский или венгерский), динамического типа, обладающий повышенной звукоотдачей. По габаритам они<br>дят для размещения в трубке. Микротелефоны импортных : аппаратов комплектуются малогабаритными динамическими головками, работающими достаточно громко и имеющими хорошие звуковые характеристики;

…<br>микрофонные капсюли аппаратов "ВФЭ ТА-12" — угольные,<br>а "МК-16", традиционно страдющие "погремушечным" эффектипа "МК-16", традиционно страдющие "погремушечным" том из-за недозаполнения объема требуемым количеством угольного порошка и довольно оыстрого сгорания порошка в процессе<br>эксплуатации капсюля. Эффект "погремушки" в угольных микрофонных капсюлях устраняется только одним надежным способом<br>— заменой капсюлей на импортные (лучше всего польские, от аппаратов "Астер" или "1 юльпан"). Микрофоны импортных тов - электретные, с хорошей звуковой характеристикой и чувствительностью. Недостаток - склонность к акустической связи "микрофон-наушник", проявляющейся как "микрофонный эффект" в виде гула или свиста, а также чрезмерный уровень низкочастотного звукового спектра. Устраняется помещением в микрофонную чашку или в полость всей микротелефонной трубки резиновых пластинок;

аппараты на базе "ВЭФ ТА-12" комплектуются более длинными и более эластичными микротелефонными шнурами "трубка-аппарат", что удобнее при разговоре. В импортных аппаратах шнуры короче и жестче, их целесообразно заменить на отечественные. Вы-Выбирайте, исходя из своих возможностей и учитывая эти несложные рекомендации!..

6. Вопрос: какой номер версии АОНа самый надежный в смысле точности опредления номеров звонящих абонентов?

Ответ. На этот счет однозначного ответа нет и быть не может, тому что даже самые первые версии, правильно собранные и хорошо отлаженные, могут работать лучше, чем последние, но сделанные на низком уровне. Статистика, однако, показывает, что наилучшие результаты все-таки наблюдаются у АОНов, выполнен-<br>ных по версиям 1.19, 22, 24, 29…31. В АОНах 31-й версии абонент может сам регулировать чувствительность аппарата, программно изменяя некоторые константы и ориентируясь при этом на таты работы АОНа. Очень неплохо работают АОНы, выполненные на микропроцессорах 580-и серии (один из первых вариантов кото-<br>рых опубликован "РЛ" в 1991 году). В ряде случаев АОНы на<br>"KP580..." менее критичны к параметрам и состоянию телефонной линии и к ее зашумленности. Вместе с тем, эти конструкции имеют и недостатки. Первый - необходимость блока питания на два стабилизированных напряжения (+5 и +12 В), довольно большой потребляемый ток, резко увеличивающийся в момент определения<br>номера, что повышает требования к блоку питания. Второй — выномера, что повышает требования к блоку питания. Второй текает из первого: при недостаточной мощности блока питания в момент повышения нагрузки возможны ошибки в определении мера. Более поздние разработки АОНов на "КР580..." надежнее, а их функциональные возможности приближены к AOHaм-серверам<br>на микропроцессоре "Z80".

7. Вопрос: с течением времени (от 1 — 2 месяцев оо гооа эксплу-<br>атации) АОН-сервер стал произвольно "сбоить", проявляются<br>неисправности, аналогичные высказываемым во 2-м вопросе, пипитание бесперебойное, все контакты заведомо качественные...

Ответ. Ухудшение работы стабилизатора ("поплыл" стабилитрон) или потеря емкости оксидного конденсатора фильтра в сетевом ке питания. Следует заменить стабилитрон на заведомо исправный и проверить работу стабилизатора, включив блок питания через ЛАТР или другой трансформатор с возможностью плавной регулировки выходного напряжения в пределах: 160...250 вольт. На де должно сохраняться заданное напряжение 5<u>+</u>0,5 В. Оксидный<br>конденсатор типа "K-50...", подверженный потере емкости из-за низкого качества его производства, надо заменить на конденсатор другого типа, желательно емкостью не менее 2.000...5.000 мк на напряжение 10...12 вольт. Если конденсатор нужной емкости имеет оольшие гаоариты и не помещается в корпусе олока питания, це-<br>лесообразно сделать "составной" — из двух или более конденсаторов, суммарная емкость которых будет равна занной. Один конденсатор размещается в корпусе блока питания,<br>остальные — внутри самого аппарата: для этого там вполне хватит - внутри самого аппарата: для этого там вполне хватит места. Дополнительные конденсаторы подключаются параллельно цепи питания АОНа и тщательно изолируются, чтобы их ческие корпуса не "закорачивали" монтаж.

Потеря емкости оксидных конденсаторов ("высыхание") и выход из строя стабилитронов возможны из-за перегрева этих деталей. из строя стабилитронов возможны из-за перегрева этих деталей.<br>Для блоков питания часто используются корпуса БП от микрокалькуляторов, куда помещается довольно мощный, но малогабаритный трансформатор, сильно нагревающийся при рабте АОНа. Для предотвращения перегрева следует высверлить в корпусе блока питания несколько рядов дополнительных вентиляционных отверстий, расположив их таким образом, чтобы воздушный поток проходил мимо конденсатора и стабилитрона по вертикали снизу вверх. Это ляет резко снизить интенсивность нагрева, доведя его до вполне додопустимой величины (примерно +40°С).

8. Вопрос: Почему в некоторых моделях АОНов заметно стают часы?

Ответ. Действительно, в первых версиях АОНов-серверов часы обычно отстают. Это объясняется несовершенством конструкции, выражающимся в том, что на время ожидания, приема и обработки кодированной информации от АОН АТС (это занимает примерно 1...1,2 сек.) ход часов приостанавливается. В более поздних разработках предусмотрен режим коррекции хода часов с возможностью регулировать его вручную с соответствующей индикацией. но воспользоваться таким способом установки скорости хода часов, где эта возможность предусмотрена. Следует подсчитать среднее количество поступающих звонков за сутки. Допустим, их бывает примерно 25 (т.н. "среднеквартирный показатель", для служебных телефонов эта цифра больше). Как уже известно, для обработки информации и индикации определенного номера АОНу требуется примерно 1 сек. В аппарате предусмотрена регулировка скорости хода часов с шагом 1 сек. в час. Следовательно, увеличив скорость хода на +1 сек. в час, мы ускорим ход часов на 24 секунды в сутки. Этого достаточно, чтобы при 25 поступающих звонках в сутки печить ход часов с точностью  $+1...2$  сек. в сутки. Если число поступающих звонков другое, ход часов регулируется в соответствии с<br>этими цифрами. Последние разработки АОНов предусматривают, помимо ручной, автоматическую регулировку скорости хода часов компенсационного типа. После каждого звонка (если АОН тил время на анализ кодовои информации) показания часов матически увеличиваются еще на 1 секунду. В первых версиях, не имеющих ни ручной, ни автоматической регулировки скорости да часов, целесообразно заранее устанавливать часы с некоторым опережением, учитывая среднесуточную нагрузку аппарата, как сказано выше.

9. Вопрос: В АОНах-серверах, размещенных в импортных пусах, возникает трудноустранимый фон переменного тока, ликвидировать который можно лишь касанием токонесущих пропроводов или дорожек печатной платы. Фон слышен только в нике, встроенная динамическая головка в режиме "Звук" этот фон не воспроизводит...

Ответ. Причина заключается в накоплении статического заряда на внешней металлической обойме электретного микрофона, тированного в трубку, или (реже) - в плохой пайке микрофонных контактов. Отключив аппарат от электрической и от телефонной сетей, тщательно пропаять контакты, соединяющие электретный микрофон с проводами микротелефонного шнура. С помощью кой отвертки или длинной иглы, проникающей сквозь декоративную решетку микрофонного амоушюра (чтобы не разбирать<br>трубку), коснитесь внешней обоймы микрофона сбоку. При этом будьте осторожны и аккуратны, чтобы не проткнуть мембрану рофона! Статический заряд стечет с обоймы микрофона через тело человека в землю, и фон прекратиться. Снятие заряда можно производить, не отключая АОНа.

Вообще АОН-сервер, как и любой компьютер, желательно чать и выключать как можно реже. Он рассчитан на непрерывную круглосуточную работу, и если вы выполните все изложенные здесь рекомендации, он будет служить вам безотказно и верно!

Возникающие по эксплуатации АОНов вопросы можно лать по указанному в заголовке материала адресу.

Высылаю на дискетах 5,25" (формат IBM PC) дизассемблированные исходные тексты программ определителей номера абонента на процессоре Z80 (любые версии).

Программы снабжены комментариями на русском языке и метками.

Заявки с надписанными конвертами направлять по адресу: 220033, Минск-33, а/я 219.

в.вилков, 450009, г.Уфа,

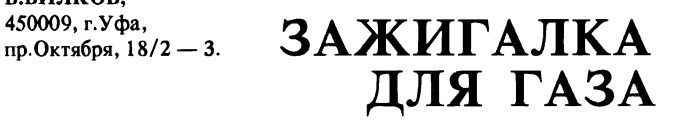

Зажигалок для газа, собранных по приведенной схеме, работает уже несколько десятков, и все они действуют безотказно. ция зажигалок проста, не содержит дефицитных деталей, несложная в налалке.

Особенность схемы в том, что она питается напряжением менного тока непосредственно от сети через конденсатор С1 и резистор R1. Диод VD1, по сути дела, быстродействующий стабилитрон, в паре с тиристором VS1 представляет собой аналог динистора (например, вместо них можно включить два тельно соединенных динистора КН102В). Диод VD2 защищает титиристор VS1 от обратного напряжения самоиндукции обмотки 1 трансформатора Т1, улучшает работу генератора.

Генератор вырабатывает короткие импульсы с частотой несколько сот герц, которые затем индуцируются в обмотке 2 трансформатора Т1 до 10 кВ и пробивают разрядник.

Трансформатор Т1 без сердечника, намотан на катушке из рона (оргстекла, фторопласта) диаметром 8 мм и состоит из трех секций, ширина каждой из которых - 9 мм. Удобно использовать для Т1 готовые капроновые швейные шпульки, склеив их между бой. Сначала наматывается обмотка  $2 - 3x1000$  витков проводом ПЭТВ или ПЭВ-2 диаметром 0,12 мм. Входной конец провода в каждой секции должен быть тщательно изолирован с помощью фторопластовых трубок или лакоткани, иначе произойдет пробой

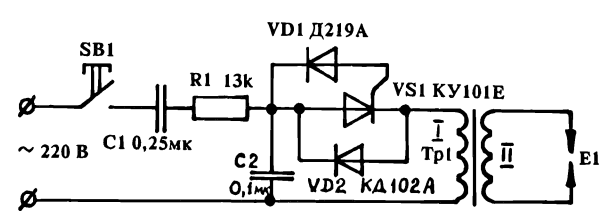

изоляции. Всю катушку Т1 парафинят в водяной бане несколько секунд. Затем обмотку 2 в каждой секции обматывают 2 - 3 слоями изоленты и поверх изоляции укладывают обмотку  $1 - 3x10$ витков проводом ПЭВ-2 диаметром 0,45 мм.

Резистор R1 выбирается с номиналом в пределах 12 кОм - 16 кОм. Диоды VD1 - Д219А, Д220, Д223; VD2 - КД102А, КД105, Д226Б. Тиристор VS1 - КУ101Е, Г, можно также - и КУ102, КУ201, КУ202 с обратным напряжением не менее 150 В. В ве кнопки удобно использовать микропереключатель типа МП. Конденсаторы С1 и С2 - типа МБМ, К73 и др. на напряжение не менее 160 вольт.

Разрядником служит спаренный изолированный провод со ными или медными жилами, который помещают внутри металлической трубки. Трубка в конце рассверливается под окно. Провод закреплен на выходе эпоксидным клеем.

Налаживание зажигалки сводится к подбору диода VS1 до никновения надежной генерации. Пинцетом сдвигают или раздвираздвигают электроды провода-разрядника до оптимального расстояния и образования мощной искры. Последнее, разумеется, делают в выключенной из сети зажигалке. Иногда еще необходимо подобрать емкость С2.

Корпусом зажигалки может служить любой футляр, к примеру, от зубной щетки.

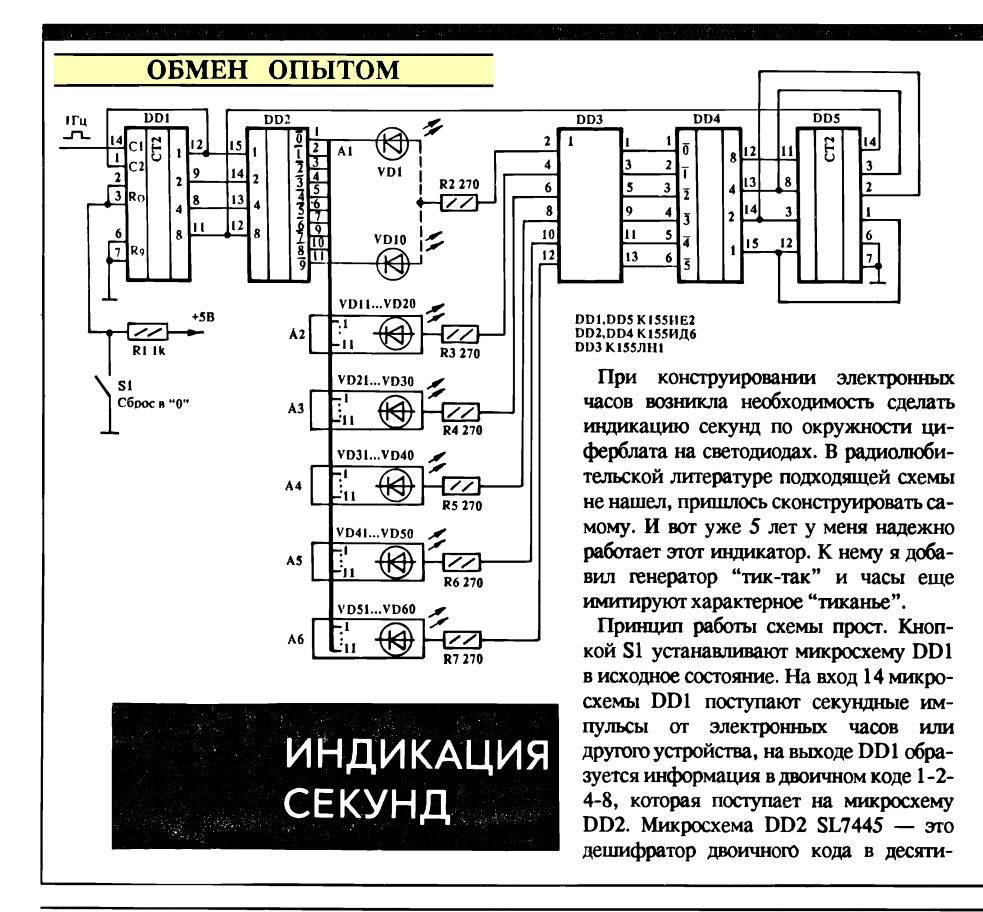

чный с пересчетом до 10. При лении информации в двоичном коде на DD2 на ее выходах поочередно от 0 до 9 появляется низкий потенциал, который прикладывается к катодам соответствующих групп светодиодов. Аналогично после каждого десятого импульса работают микросхемы DD5, DD4, только DD4 считает до 6. росхема DD3 - это 6 инверторов, на выходе которых поочередно ся высокий потенциал.

Светодиоды объединены в группы по 10 штук, таких групп 6. Например, если на выводе 2 DD3 появится высокий потенциал, то соответственно пелно засветятся светодиоды VD1 -VD10, затем высокий потенциал появится на выводе 4 DD3 и засветятся светодиоды VD11 - VD20 второй группы и так далее, до VD60, затем процесс повторяется, т.к. DD5 считает до шести.

Микросхема SL7445 наиболее удобна при конструировании, но ее можно менить отечественной, которая будет считать до 10. Применяя различные цвета светодиодов можно оригинально оформить циферблат.

#### Е. СТЕГАНОВ

От редакции. "РЛ" благодарит автора, решившего опубликовать этот материал безвозмездно.

### БЫТОВАЯ РАДИОЭЛЕКТРОНИКА

# ЗВУКОВОЙ СИГНАЛИЗАТОР

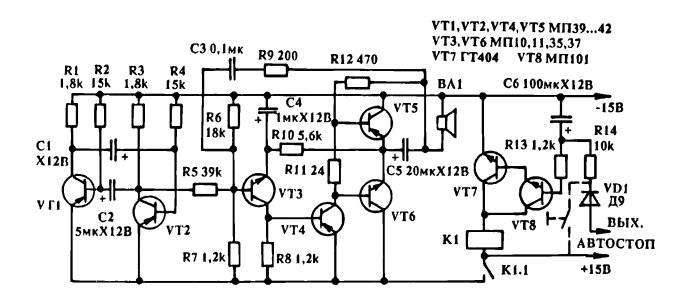

Устройство выдает в течение 2 - 4 секунд звуковой сигнал изменяющейся тональности при подаче на его вход импульса напряжения положительной полярности и предназначено для сигнализации окончания проигрывания пластинки (срабатывания автостопа ЭПУ). Оно также может использоваться самостоятельно, мер, как мелодичный квартирный звонок.

При подаче импульса напряжения с выхода автостопа (при его срабатывании) заряжается С6, открываются транзисторы VT8, VT9, срабатывает реле К1 и подается питание на остальную часть схемы. С6 по окончании импульса разряжается через R13, VT8, VT7. Контакты реле К1.1 будут замкнуты в течение 2 - 4 секунд (в зависимости от емкости С6, сопротивления R13 и значения коэффициента усиления VT8). На транзисторах VT3 - VT6 собран усилитель с положительной обратной связью через С3 и R9 , печивающей генерирование колебаний звуковой частоты. Частота колебаний периодически изменяется подачей на базу VT3 через R5 импульсов с мультивибратора, собранного на VT1 и VT2. лы R5 - R7 подобраны так, что изменяется лишь частота колебаний, вырабатываемых частью схемы на VT3 - VT6, генерация не прерывается и "щелчки" не прослушиваются.

В устройстве можно применить любые германиевые маломощные транзисторы: VT1, VT2, VT4, VT5 - МП13 - 16, МП39 - 42; VT3, VT6 - МП10 - 11, МП35 - 37. Вместо МП101 (VT8) можно использовать любой кремниевый, например, КТ312, КТ315. ГТ404 (VT7) заменим на КТ807, КТ815 и т.п. Все транзисторы — с любыми буквенными индексами. Реле К1 - РЭС10 РС4.524.302 или другое, срабатывающее при напряжении  $7 - 12$  В. Головка ВА1 капсюль ДЭМШ-1а или телефон 50 Ом. Резистор R11 заменим на любой германиевый диод, подключенный анодом к базе VT6 (Д2, Д9).

Схема налаживания не требует. Можно подобрать изменением номиналов Cl, С2, С3, R9 частоту сигнала, а подбором С6, R13 и VT8 (по значению коэффициента усиления) время его звучания. Напряжение питания зависит от используемого реле, с указанным может быть 9 - 15 В.

Схема собрана навесным монтажом на полоске гетинакса с проложенными питающими шинами из луженого провода толщиной 1 мм и установлена в ЭПУ 0-ЭПУ-82СК ("Радиотехника 001"). При использовании сигнализатора в качестве квартирного звонка диод VD1 необходимо убрать и подключить кнопку, как показано тиром, а в качестве ВА1 использовать головку  $0,1 - 1$  Вт любого типа. Продолжительность сигнала звонка будет определяться тельностью нажатия на кнопку плюс выдержка реле времени на VT7, VT8. Кнопку можно подключить вместо контактов К1.1 и рать из схемы элементы реле времени, в этом случае напряжение питания можно уменьшить до  $3 - 4$  В.

> Ю.ЗИРЮКИН, г.Береза.

## ПРЕДЛАГАЮ:

1. Сборник "Подслушивающие и устройства (цена -- 245 руб.

В нем:

- схемы миниатюрных передатилков;
- чувствительный микрофон направленного действия;
- .<br>- техника прослушивания ТА, помещений;
- методика защиты объектов прослушивания;
- схемы, предствращающие преслушивание ТА;
- обнаружение средств прослушивания и др.;

2. Описание 300 игр "Синклер"-совместимых компьютеров (цена -- 260 руб).

Оплата при получении из почто.

Заявки грисцидть по сдресу: 220141, Минск, р/я 48

# НЕСТАНДАРТНОЕ **В.КУЛАГИН (RA6LFQ)** ВКЛЮЧЕНИЕ МИКРОФОНОВ МКЭ-3

В схемах портативных радиостанций личного пользования, а же в трансиверах радиоспортсменов в последнее время все чаше применяются малогабаритные микрофоны типа МКЭ-3. Для подключения такого микрофона используются три провода, а ющий каскад выполняется по типовой схеме на рис.1. Синий провод микрофона соединяется через делитель напряжения с совой шиной источника питания, белый провод (сигнальный) через разделительный конденсатор - с входом усилителя, а красный — с корпусом.

Однако для подключения МКЭ-3 бывает достаточно и одного ранированного провода. Выходящий из корпуса красный провод удаляется бокорезами, белый подсоединяется к экранирующей летке провода, а синий - к центральной жиле кабеля. На плате рарадиостанции собирается резистивный делитель с нагрузочным резистором и разделительным конденсатором.

Подобным образом можно подключить МКЭ-3 и к ламповым трансиверам, (рис.2) при этом резистивный делитель напряжения должен быть подобран так, чтобы в точке соединения резисторов присутствовало напряжение +2В.

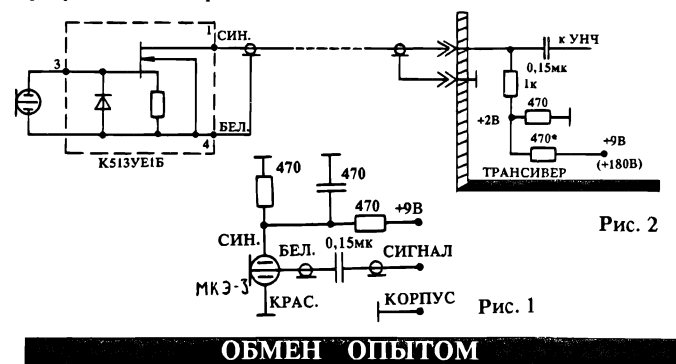

П.ГРИБОК, 222120, Республика Беларусь, г. Борисов, ул. Н. Неман, 174 - 2.

# АППАРАТ ДЛЯ СВАРКИ ПЛАСТМАСС

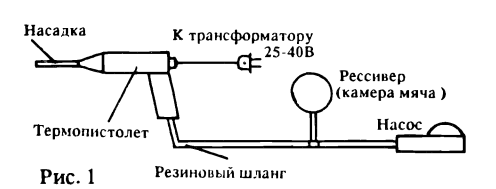

Извечная проблема для радиолюбителя корпус для очередной конструкции. лями, а то и месяцами размещаются действующие разработки либо на печатной плате, либо на "макетке" - ждут, когда у их хозяина дойдут руки до корпуса. Но хороший корпус с приличным дизайном товить в домашних условиях непросто. Между тем, потратив время на аппарат для сварки пластмасс, можно навсегда виться от острой проблемы корпусов.

Такой аппарат надежно служит мне уже несколько лет. Конструкция его понятна из рис.1. Нагнетаемый насосом воздух дит через нагревательный элемент в термопистолете и подается к месту сварки. Рессивер служит для сглаживания толчков воздуха, обеспечивая равномерность его подачи.

Конструкция термопистолета на. Корпус желательно выполнить из стали. Спираль наматывается высокоомным про¬

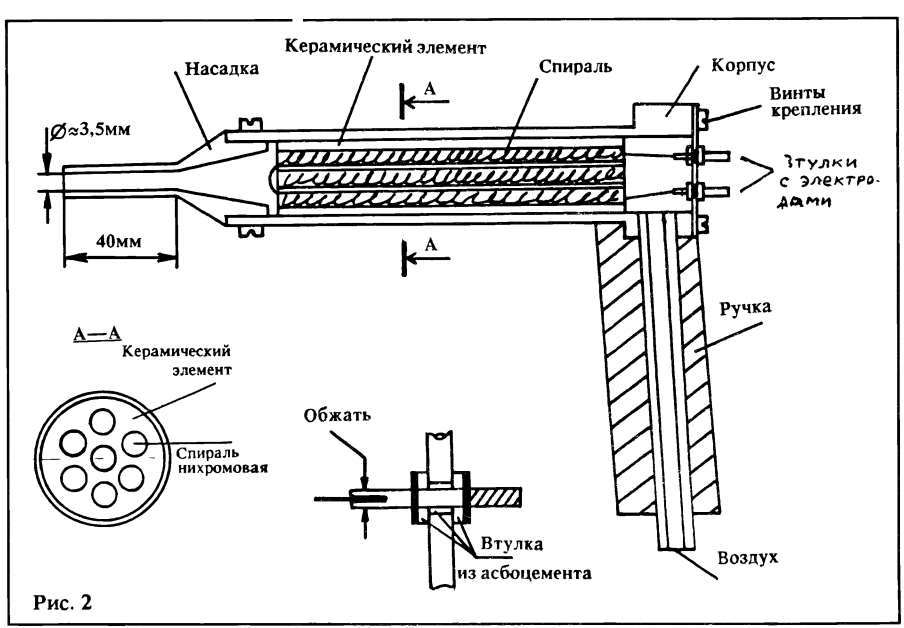

водом диаметром 0,5 мм и более. Можно использовать и плотно скрученный жгут с таким же суммарным сечением.

Большой диаметр провода нагревателя обусловлен спецификой работы столета, поскольку тонкий провод быстро охлаждается при сильной подаче воздуха и быстро нагревается, при этом перекаляясь, при слабой подаче. Несущей основой гревателя служит керамический элемент (рис.2)

Температура воздуха регулируется нением напряжения, подаваемого на нагревательный элемент. В термопистолете, который я использую, сопротивление рали в холодном состоянии - 8 Ом, а рабочее напряжение изменяется тиристорным регулятором примерно от 25 до 45 вольт.

Работа с термопистолетом аналогична операциям с газовой горелкой, мой для сварки металлов. Можно производить как сварку, так и гибку, формовку деталей из пластмасс. Наиболее удобен и незаменим термопистолет при нии корпусов, кронштейнов, других деталей из трудносклеиваемых пластмасс типа блочного полиэтилена.

Сварку производят с помощью электрода - стержня из того же материала, что и свариваемые детали, диаметром 2 - 4 мм. Гибку деталей необходимо вести после двухстороннего прогрева изгибаемого риала.

После сварки швы обрабатываются пильником и затем шлифуются водостойкой наждачной бумагой под струей воды, что исключает "засаливание" бумаги.

В заключение один совет. Работать с термопистолетом необходимо, соблюдая правила техники безопасности, непременно в проветриваемом помещении с ванием термостойких подставок. Следуя этому совету, вы избежите глубоких ожогов рук и отравления токсичными газами.

ОБМЕН ОПЫТОМ МАКЕТИРОВАНИЕ<br>БЕЗ ПАЯЛЬНИКА ПАЯЛЬНИКА д ਲ ਲ д щ д

Чтобы сделать эту макетную плату, потребуется чисто сарная работа. Во-первых, необходимо заготовить брусочки из латуни, дюралюминия или железа. Приблизительный мер брусочков 6 х 6 х 25 мм. Количество брусочков зависит от количества элементов тируемых схем. В брусочках сверлятся 4 - 5 вертикальных отверстия диаметром 1 мм. Перпендикулярно им сверлятся отверстия диаметром 1,6 мм, в которых затем нарезается ба М2. Необходимо сверлить сначала более широкие стия, при этом не спешить, чачаще вынимать сверло, иначе оно может сломаться и извлечь его будет невозможно.

Готовые брусочки с ми в них винтами приклеиваются к плате из стеклотекстолита, оргстекла или даже фанеры. Необходимо изготовить также два длинных брусочка с аналогичными отверстиями для шин питания (плюс и минус). Чтобы пользоваться такой макетной платой, необходимо иметь радиодетали с необкусанными выводами. К дам мощных транзисторов необходимо припаять луженые проводники диаметром 0,8 мм. Желательно также иметь менные сопротивления со шкалами и выводами, которые можно вставлять в отверстия брусочке. Электрические контакты чиваются надежные. Любую транзисторную схему по подобной макетной плате можно вать часами, не беспокоясь, что греется паяльник и ся электричество.

> А.ШТРЕМЕР, г.Москва.

### БЫТОВАЯ РАДИОЭЛЕКТРОНИКА

#### А.ПЕТРОВ

# ЭФФЕКТИВНЫЙ ИМПУЛЬСНЫЙ СТАБИЛИЗАТОР НАПРЯЖЕНИЯ

До недавнего времени большее внимание разработчиков, конструирующих источники электропитания (ИВЭП), было уделено развитию схемотехники компенсационных стабилизаторов напряжения непрерывного действия. Очевидный недостаток этого типа стабилизаторов - низкий КПД, а при большой нагрузке мость мощного топлоотвода от регулирующих транзисторов, что ведет к увеличению ных размеров стабилизатора.

Более полное использование энергии первичного источника возможно только в импульсных стабилизаторах, в которых от первичного источника питания отбирается ровно столько трической энергии (за исключением неизбежных потерь), сколько необходимо лю за период коммутации силового ключа. И чем лучше ключевые свойства цего элемента и схемы его управления, тем точнее это соблюдается и тем меньше терь энергии в процессе ее преобразования. Это достигается, во-первых, использованием в качестве регулирующих ментов транзисторов с высокими частотными характеристиками и малым пряжением насыщения, во вторых, схемотехническими средствами, направленным^ на форсированное его включение и выключение.

Типовая схема понижающего импульсного стабилизатора представлена на рис.1. Он включает следующие основные узлы: регулирующий элемент (РЭ), схему управления (СУ) с усилителем постоянного тока (УПТ) и схему пульсной (ШИМ) или частотно-импульсной (ЧИМ)<br>модуляции, сглаживающий сглаживающий LC-фильтр.

Энергетически выгодным является режим безразрывного тока силового дросселя, т.е. ре¬

жим, при котором запасенная в дросселе энергия не успевает полностью рассеяться за время паузы. Из этих соображений индуктивность дросселя считывают по формуле:

 $L \ge 0.5$  RHT(I-K) (1) где К=Ин/Иип.

Предположим, необходим билизатор напряжения на 100 Вт при напряжения нагрузки 20 В. При этом ток и ние нагрузки соответственно составят 5А и 4 Ома. Зададим частотой коммутации РЭ 20 кГц, для которой период Т 50мкс. Зададимся первичного источника питания 30 В. Тогда, подставляя в формуле (1), получим:

 $L \ge 0.5 x 4 x 50 x 10^{-6}(1-0.7)$  -30 х 10-6Гн=30мкГн

Простые импульсные сационные стабилизаторы релейного типа неоднократно<br>описывались на страницах описывались на журнала "Радио" [1, 2]. Недостатком [1] является относи-<br>тельно большое падение большое падение напряжения (около 3 В). да большая рассеиваемая мощмощность на регулирущем транзисторе, а вследствие этого и низкий КПД — около 70 %.

Применение вольтодобавки в [2] позволило использовать регулирущий транзистор в ме насыщения, т.е. в  $2 - 3$  раза облегчило режим его работы и позволило повысить КПД при токе нагрузки 4 А до 80 %. достаток [2] в том, что для нормальной его работы требуется большой минимальный перепад напряжения между входом и выходом (около 6...10 В).

Релейный стабилизатор, представленный на рис.2, ет следующие основные характеристики:

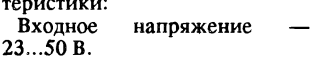

Выходное напряжение 20 В.

- Ток нагрузки до 10 А.
- Коэффициент стабилизации
- не менее 500.

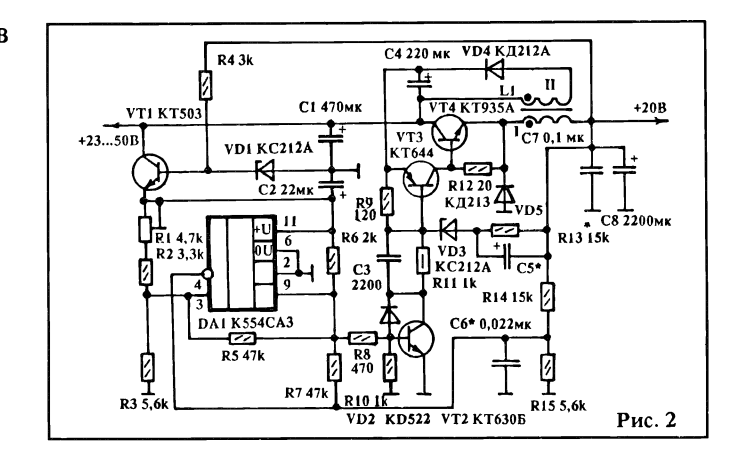

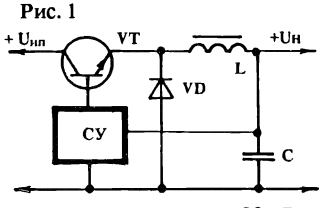

Уровень пульсаций - 20 мВ. КПД при токе нагрузки 5А не менее 0,93.

В качестве регулирующего элемента использован стор КТ935А, имеющий напряжение насышения не более 1 В и высокие коммутационные раметры. Питание управляющего транзистора осуществляется от устройства ной вольтодооавки, выполнен-<br>ного на элементах C4, VD4, и вторичной обмотки дросселя L1. Число витков этой обмотки висит от коэффициента трансформации, который выбирают с таким рачетом, чтобы учить напряжение вольтодобавки примерно 2 В, но не более, т.к. в противном случае рассеиваемая мощность на транзисторе VT3. Стабилитрон VD3 и резистор R13 - цепочка запуска. От номинала резистора R13 зависит ток короткого замыкания, каторый задают, исходя из ваемой мощности радиаторов. Для облегчения запуска под грузкой можно подобрать конденсатор С57.

Генератор опорного ния VD1 питается через рези-<br>стор R4 с выхода с выхода стабилизатора.

Напряжение сравнения мается с делителя R14, R15 и поступает на триггер Шмитта, выполненный на компараторе DAI. С помощью конденсатора С6 подбирают частоту зования в соответствии с приведенными расчетами.

Дроссель 1 выполнен на дечнике Б30 из феррита 2000 НМ. Обмотка 1 содерижт 12 витков свитого из восьми жил

провода ПЭВ-1 0,35. Обмотка 2 содержит  $1,5 - 2$  витка того же провода, намбтанные поверх обмотки 1. Между чашками полнен зазор  $0.25 - 0.3$  мм с помощью прокладки.

Транзистор VT4 установлен на небольшом радиаторе с сеиваемой мощностью  $15 - 20$ Вт. В качестве замены можно использовать транзисторы КТ947, КТ908, КТ903. стор VT3 закреплен на ребри-<br>стом радиаторе из стом радиаторе из дюралюминия размерами 26 х 15 х 10 мм. В качестве замену можно использовать транзисторы КТ639, КТ626. Транзистор VT2 можно заменить на КТ608.

При выходном напряжении стабилизатора 12 В и более компаратор DA1 можно нить ОУ типа К544УД2.

Выход триггерной защиты от перегрузки по току подключают к базе транзистора VT1.

При выходном напряжении до 30 В схему стабилизатора можно упростить: исключить VT1,  $RI - R3$ , С2; питание на DA1 (вывод 11) подать с да стабилизатора; вывод 3 DA1 соединить с точкой соединения R4, VD1 через резистор в сколько кОм, резистор R15 за-<br>менить подстроечным с подстроечным с номиналом 22 кОм.

#### Литература:

1. В. Смирнов. Импульсный стабилизатор напряжения дио" 11/86, с.52

2. А.Миронов. вование импульсного стбилиза-<br>тора ... напряжения "Ралио" тора напряжения 4/87, с.35, 36

3. К.Никитан, В.Иванов. Два мощных регулятора и их лиз "Радиотехника" 2/91, с.89

4. С.Букреев. Силовые ронные устройства. М, Радио и связь, 1982 г.

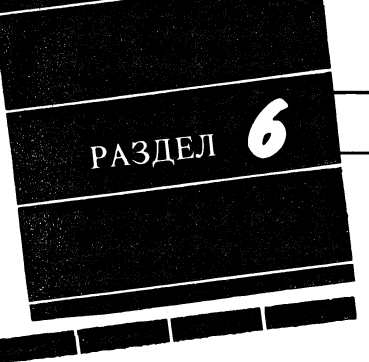

н. жогло. 220095, Минск, а/я 220.

**ВОССТАНАВЛИВАЕМ** СТАРЫЕ ТЕЛЕФОННЫЕ **АППАРАТЫ** ВЭФ

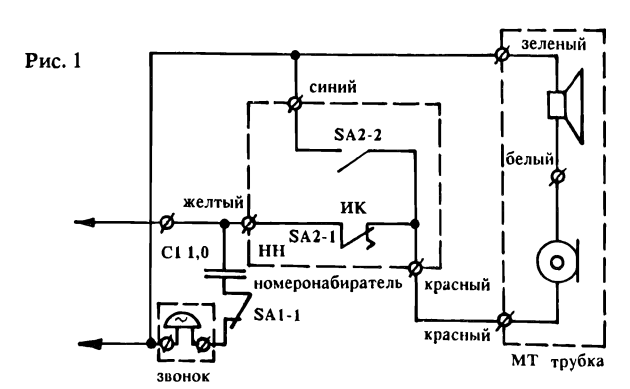

Цены нынче, как известно, "кусаются". Телевизор нового поколения можно купить лишь за десять среднестатистических зарплат, радиоприемник — за пять, видеомагнитофон — вообще сумма заоблачная... Что касается электроники "подешевле", то и она простому смертному почти недоступна. Скажем, кнопочный телефонный аппарат оценивается сегодня производителями и торговлей аж в два минимальных заработка...

Но не будем, как говориться, бередить раны, а предложим нашим читателям новый раздел "Ремонт. Модернизация". Доставайте, уважаемые самодельщики, старые телевизоры и радиоприемники, магнитофоны и телефонные аппараты с чердаков и антресолей, сдувайте с них пыль, ремонтируйте, совершенствуйте по нашим рекомендашиям и пользуйтесь на здоровье, пока не накопите денег на новую технику.

Простейший телефонный аппарат состоит из трубки с микрофонным и телефонным капсюлями, номеронабирателя, одного контакта рычажного переключателя, звонка и конденсатора (рис.1). Если из этого набора исключить звонок и конденсатор, а номеронабиратель закрепить на трубке получим незаменимый инструмент телефонного монтера.

Схемы бытовых аппаратов, выпускаемых промышленностью, отличаются от схемы на рис.1 наличием дифференциального трансформатора и компенсационной **RC-цепочки**, предназначенных для устранения местного эффекта ("самопрослушивания") и для согласования с линией.

С конца 60-х до начала 80-х годов рижский завод ВЭФ выпускал самую массовую в СССР модель бытового телефонного аппарата - ТА-68. Аппарат обладает сравнительно неплохими характеристиками. и его принципиальная схема (рис.2) фактически стала базовой для последующих, более современных, аппаратов фирмы. Телефонный аппарат ТА- $72M$ (рис.4) имеет лишь измененную форму корпуса; трубка, звонок и другие комплектующие - такие же, как и у ТА-68М. Более ранние молели ТА-68 выпускались с пятипроводным шнуром номеронабирателя по схеме на рис. 2а.

На всех схемах для наглядности показано типовое включение розеточного двухпроводного шнура. Вместе с тем показаны схемы подключения разных номеронабирателей. На основе многолетнего опыта по обслуживанию телефонных аппара-TOB даются практические рекомендации по их ремонту.

Самое уязвимое место аппаратов ТА-68 и ТА-68М - это верхняя крышка корпуса. Как правило, при ударе от падения у него обламываются крепежные втулки или уголки, а такфиксаторы нажимных же пластин рычажного переключателя. Для склеивания корпу $ca$ подойдет клей  $\pi$ c. дихлорэтановый или эпоксидный.

Нельзя применять лишь эластичные клеи типа "Момент" или "Феникс". Следует также заметить, что при загрязнении корпуса его нельзя чистить ацетоном или другими растворителями, а только теплой мыльной водой или разведенным шампунем.

Если после подключения телефонного аппарата к сети АТС в трубке слышен сильный шорох и треск, попробуйте прижать витой микротелефонный шнур к трубке, сделав небольшую петлю примерно так, как это делают эстрадные певцы. Затем осторожно прощупайте каждый сантиметр от корпуса аппарата до трубки. Обычно повреждение бывает или у самой трубки, или непосредственно у корпуса. Конечно, лучше всего заменить витой шнур на новый, но не у всех он имеется. В таком случае нужно отрезать поврежденный кусок шнура, аккуратно зачистить провода и установить на них предварительно снятые с отрезанного шнура клеммы. Так как микротелефонный шнур состоит из мишурных жил, которые изготовлены путем спиральной навивки узкой и очень тонкой медной ленты на шелковую или капроновую нить, их нельзя припаивать к клеммам. Клеммы загибаются, захватывая изоляцию. Таким образом, ваш микротелефонный шнур станет немного короче, но будет работать без замены.

Аналогичным образом можно восстановить работоспособность шнура розетки. Если не удалось обнаружить неисправ-

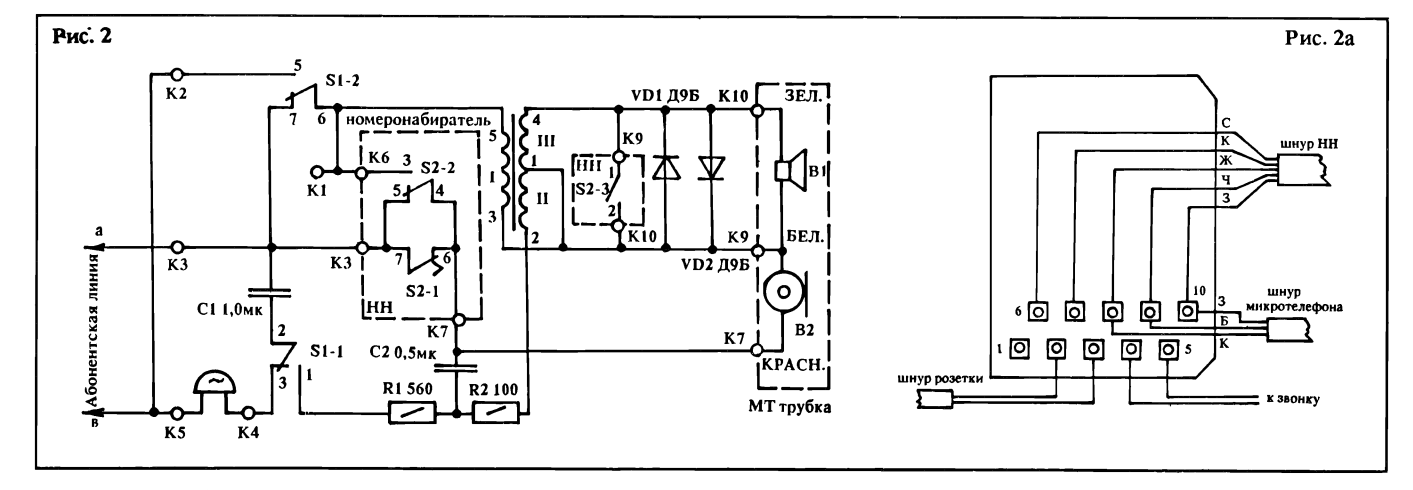

### РЕМОНТ. МОДЕРНИЗАЦИЯ

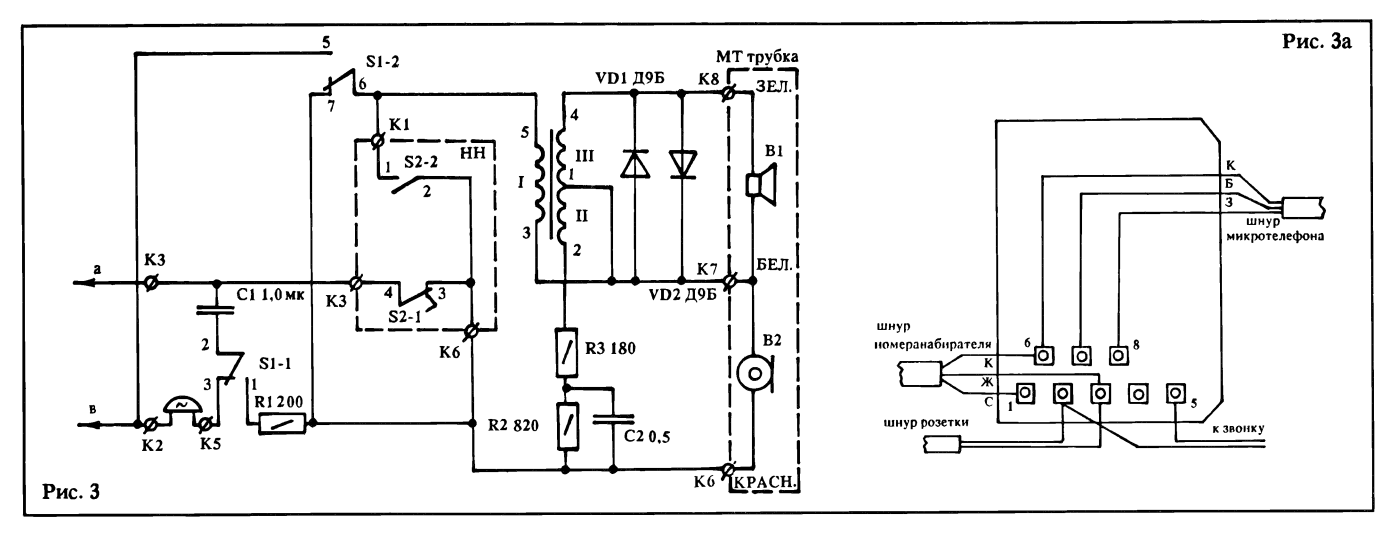

ность микротелефонного ра, или после его замены на ноновый при потряхивании трубки наблюдаются те же симптомы, необходимо заменить фонный капсюль (МК). Иногда, чтобы восстановить работоспособность микрофона, достаточно просушить его на батарее отопления в течение суток.

Обратите внимание на начение на корпусе капсюля. В настоящее время выпускаются угольные микрофоны типа МК-16 сопротивлением 20 - 40 Ом для коротких линий МБ и сопротивлением 180 +80 Ом для всех других аппаратов. фоны МК-16-У - устойчивые к воздействию климатических условий, расчитанные на тремпературу от -50<sup>0</sup> до +50<sup>0</sup>. МК-16-Н изготавливается для нормальных климатических ловий  $(-10^0$  до  $+45^0)$ . Для того, чтобы существенно улучшить качество передачи речи, можно заменить угольный микрофон на электретный типа МКЭ-3 по схеме, аналогичной схеме ключения микрофона в телефонных аппаратах "Ретро", "Стелла" или согласно рекомендаций "РЛ" N 9/92, стр.19. Усилитель устанавливается внутри трубки, а диодный тик крепится к печатной плате телефонного аппарата клеем, разводка делается навесным монтажом. Для подключения моста необходимо от Кб (на рис.З) отключить красный вод номеронабирателя и подподключить его ко входу моста. Дорожку на плате, диняющую К1 (на рис.3) и вывывод 5 трансформатора, можно перерезать возле тора. К1 соединить со вторым входом " " моста, а вывод 5 входом моста, а вывод э<br>Тр1 подключить к " — " моста (для усилителя по схеме рата "Ретро"). Выход моста "+" должен быть соединен с ным проводом трубки и Кб.

Внутри трубки усилитель ключается коллекторами транзисторов VT2 и VT3 к белому проводу микротелефонного шнура, а анодом диода к красному проводу вместо угольного микрофона. Если же усилитель собран по схеме "РЛ" N 9/92, выходы "+" и "-" моста нужно поменять местами.

Можно обойтись и без ного моста, но тогда придется точно определить полярность напряжения при подключении усилителя. Для этого временно между красным и белым дами в трубке (вместо МК) устанавливается резистор МЛТ-0,5 сопротивлением 150 - 200 Ом и при поднятой трубке вольтметром измеряется пополярность напряжения на нем. Но учтите, что переносить после этого аппарат из комнаты в комнату и подключать к другой розетке нельзя, если нет ного моста и вы не уверены, на

каких проводах линии плюс и минус.

Необходимо обратить ние на правильность подключения номеронабирателя, розеточного и ного шнуров. На схемах специально указаны цвета жил шнуров, чтобы было проще кать ошибки. Если все подключено верно, то при "продувании" микрофона вы не должны слышать в трубке сильный шум и свой голос. В противном случае надо рить подключение цветных жил микротелефонного шнура под микрофоном (МК) в ке. Зеленый провод во всех тетелефонных аппаратах производства СССР должен быть подключен только к фонному капсюлю (ТК), а красный - только к контакту МК. Белый провод подключается к обоим капсюлям.

Балансный контур состоит из резисторов R2, R3, конденсато-

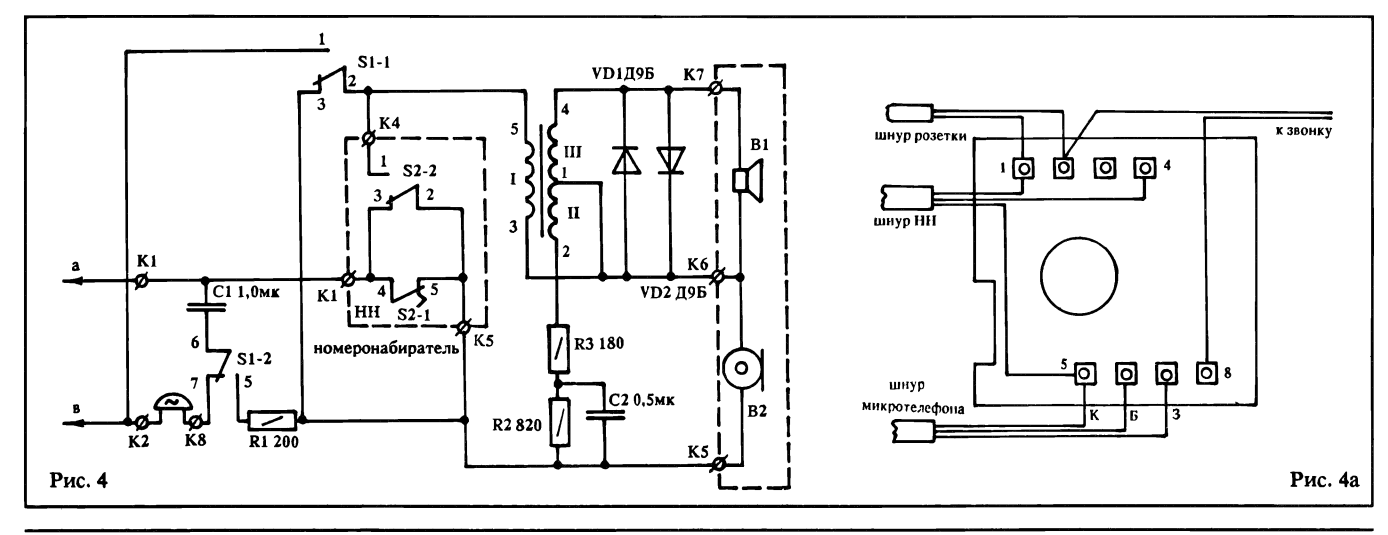

#### Раздел 6

pa С2 и обмотки II трансформатора (рис.3, 4). Он позволяет ослабить местный эффект, а его сопротивление току в диапазоне  $300 - 3400$ Гц должно быть максимально приближенным к входному противлению абонентской лилинии. На деле обеспечить это очень трудно. Попробуйте менить номиналы резисторов, и если вы убедитесь, что удалось добиться хорошей связи с ним абонентом, то при разговоре с ближним абонентом местный эффект будет сильнее.

Звонок и телефонный капсюль редко полностью выходят из строя и чтобы их проверить, достаточно тестером измерить сопротивление обмотки. У звонка оно должно быть 2400 Ом, а у обмотки ТК - 60-70 Ом. Телефонный капсюль может быть типа ТА-4 или ТК-67- НТ. У звонка надо обязательно

проверить ход бойка, и при не-<br>обходимости отрегулировать, отрегулировать, поворачивая эксцентрически закрепленные чашки звонка в ту или другую сторону, чтобы при положении для максимальной громкости боек почти касался чашек (зазор должен быть от 0,1 до 0,2 мм). Боек закреплен на якоре, ход которого ется в пределах  $0,4$  +0,1 мм. При уменьшении хода якоря чувствительность звонка уивается.

Если же исправный звонок не работает, необходимо рить установлена ли перемычка между контактами К2 и К5 (рис.2). Далее следует рить контакты рычажного пепереключателя. На всех схемах они показаны в состоянии, да трубка лежит на рычагах апаппарата. Расстояние между разомкнутыми контактами жно быть не менее 0,4 мм. Сняв

прозрачную пылезащитную крышку рычажного чателя, можно при необходимости подогнуть их. Чистят контакты спиртом. Нельзя пользовать для этой цели парпарфюмерию, особенно духи, из-за большого содержания в них эфирных масел.

Самое сложное устройство лефонного аппарата — диско-<br>вый номеронабиратель. номеронабиратель. Качественно отрегулировать его в домашних условиях но, поэтому лучше сразу заменить номеронабиратель на новый. Для знакомства с этим важным узлом кратко вимся на его основных характеристиках. Посылка импульсов на АТС осуществляется во время обратного (свободного) хода ска. Продолжительность цикла размыкания-замыкания импульсных контактов (ИК) номеронабирателя  $-90 - 110$  мс (или 10 +1имп/с). Отношение продолжительности ния к продолжительности замыкания ИК лежит в пределах  $1,4 - 1,7$  и называется импульсным коэффициентом. Расстояние между разомкнутыми контактами должно быть не нее 0,3 мм. Во избежание пропрослушивания щелчков в телефоне во время набора номера старые номеронабиратели имели дополнительную группу контактов S2 -3 (см. рис.2), торая шунтировала телефонный капсюль в момент набора номера. Если вы хотите вить номеронабиратель с пяти-<br>жильным шнуром вместо жильным номеронабирателя с ным шнуром, то зеленый и черный провода необходимо изолировать и никуда не подключать.

П.МИХАЙЛОВ, инженер электросвязи,

# СОВЕТЫ МАСТЕРА

Телефонные аппараты с угольными капсюлями (таких ство) во время разговора "шумят" и "шипят". Если микротелефонную трубку резко встряхнуть, помехи пропадают. Причина: частичное выгорание или недосыпка угольного порошка. ние: установить микрофонный капсюль польского, болгарского или бывшего югославского производства или, до замены ля, слегка вдавить верхнюю крышку микрофона внутрь корпуса капсюля (это легко сделать большими пальцами обеих рук, бина вдавливания - 2..3 мм).

Во время разговора заметно "самопрослушивание" ("местный эфэффект"). Причина: несоответствие типов микрофонного капсюля или телефона (наушника), приводящее к разбалансу схемы, считанной на определенные величины сопротивлений этих элементов. Устранение: установить микрофонный капсюль или наушник соответствующего типа или подобрать их по шему "местному эффекту" с сохранением хорошего качества связи; "переполюсовать" наушник.

При прикосновении к корпусу аппарата во время разговора никает шум, треск или обрывается разговор. Причина: нарушен (загрязнен) контакт в рычажном переключателе или в дисковом номеронабирателе. Реже: плохая пайка в печатной плате. нение: спиртом промыть и обезжирить контакты; пинцетом или специальной "регулировкой" добиться надежного прижима контактов. Применять "шкурку", даже "микронную", или другие абабразивы для чистки контактов нельзя: безвозвратно теряется серебряное покрытие контактных площадок! Если обрыв или мыкание возникает в печатной плате, что выявляется налавливанием на нее, - перепаять "подозрительные" пайки и убедиться в хорошем состоянии проволочных выводов резисторов, торов, диодов, транзисторов и микросхем.

Плохая слышимость у заведомо исправного аппарата (нередко же нового). Причина: низкая чувствительность наушника, этим особенно отличаются аппараты, где применены ные наушники типа "ТК-67". Устранение: перевернуть мембрану наушника другой стороной и хорошо завинтить крышку корпуса; заменить наушник на аналогичный по размерам производства

Польши, Болгарии, Югославии. Прижимные оправки или пы внутри трубки, мешающие разместить в ней новый наушник из-за его размеров, откусить бокорезами или оплавить ком, под наушник проложить кусок резиновой губки, плотно зазавернуть слуховую раковину.

Затруднена работа номеронабирателя. После набора каждой ры диск медленно, с громким скрежетом возвращается на место. Движение может быть неравномерным, приводящим к ному набору номера. Причина: загрязнение трущихся поверхно-<br>стей номеронабирателя, высыхание смазки, ослабление номеронабирателя, высыхание возвратной пружины, разрегулировка центробежного регулятора. Устранение: чистым бензином промыть все трущиеся части, включая цилиндр и кулачки центробежного регулятора; ся части (за исключением цетробежного регулятора) смазать масляно-бензиновой смесью, используя для смазки кусок одножильного провода диаметром 1,5...2 мм, окуная его в смазку на 10...12 мм каждый раз; сняв пальцевый диск, осмотреть и промыть бензином возвратную пружину; если она ослабла, осторожосторожно подтянуть на 1-1,5 витка; слегка смазать пружину; центробежный регулятор должен обеспечивать возврат вого диска после набора цифры "0" в исходное положение за 1 +0,1 сек.; если это время нарушено, осторожно подрегулировать механизм, используя инструмент для точных работ. Еще раз тите внимание: центробежный механизм смазке НЕ подлежит! Номеронабиратели ВЭФ (последнего выпуска) на тефлоне в смазке не нуждаются. Надо лишь проверить работу го регулятора, состояние возвратной пружины (ее можно промывать и смазывать) и отсутствие посторонних предметов и пыли между зубцами шестеренчатого механизма. Лицензионные ронабиратели, используемые в телефонных аппаратах Пермского завода (серии "Спектр" и ТАН-70-У4), а также в польских аппаратах типа "Астер", "Тюльпан" и "Братчик" (бесшумные диски) в смазке вообще не нуждаются, так как все трущиеся части в них выполнены из тефлона и самосмазывающегося металлографита. Их, кстати, очень трудно регулировать и собирать, поэтому вскрывать такие номеронабиратели вообще нежелательно.

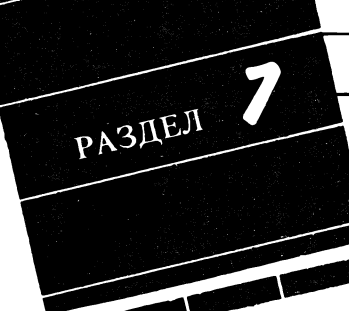

Раздел ведет Павел МИХАЙЛОВ, ДХ-редактор радиостанции Голос России (Россия, 113326, г.Москва, Радио).

# НОВОСТИ ЭФИРА

(время - UTC, частоты - кГц или МГц)

Россия. Волгоград. Радио "ВЕДО" (независимая русскоязычная станция) принято в 15.20 на частоте 13710 кГц.

Иркутск. Здесь заработала новая независимая радиостанция под названием "Весь Иркутск". Станция старается держаться "подальше от политики", как заявил один из ее руководителей Ю.Зуляр. Он считает, что у людей и без этого немало проблем, которые шает "Весть Иркутск" и собирается решать их вместе со слушателями. Станция в эфире в 22.30 - 23.30, в 4.00 - 5.00 и в 10.00 -11.00 на частоте 6090 кГц, передачи дублируются в Иркутске и по проводной радиотрансляционной сети.

"ИНТА-радио" - еще одна независимая радиостанция Иркутска работает на частоте 1386 кГц.

И еще одна новая независимая станция в Иркутске - радио Благовест, принадлежащая т.н. Русскому патриотическому движению". Она в эфире в  $5.03 - 5.25$ ,  $21.00 - 21.30$  и  $21.45 -$ 22.15. Частота официально объявлена как 6125 кГц, но она может меняться, оставаясь в пределах 49-метрового вещательного зона (5.875 — 6.230 кГц).

Но и это не все. В Иркутске действует коммерческая ция "Волна Байкала", учрежденная Иркутским Биржевым союзом. Она работает в 00.00  $-$  12.00 на частоте 1305 кГц.

А радио "Ремира", созданное опять-таки Иркутским предприятием по ремонту радиоэлектронной аппаратуры, в эфире в 22.00 24.00, 2.00 - 4.00 и 8.00 - 11.00 на частоте 1500 кГц. (От редактора раздела: частота должна быть равна 1503 кГц, согласно требованиям Международного Союза электросвязи и существующей сетке частот для вещания в СВ-диапазоне, но в первоисточнике она указана именно так).

Магадан. Магаданское областное радио можно принимать в ние суток на частотрах 5940, 7320, 9530 и 9600 кГц. Передачи из Анадыря (через передатчики радио Магадан) транслируются в 5.00 6.00 на частотах 5940 и 9600 кГц.

Приморье, Владивосток. Радио "Тихий океан" для моряков и рыбаков Дальневосточного бассейна в эфире с 7.15 на частотах 11885, 12050 и 12070 кГц.

Калининград. Информационная программа для моряков го бассейна передается по субботам в 23.00 - 23.30 через мощный СВ-передатчик на частоте 1386 кГц.

Москва. Независимая музыкальная станция "Радио-7" теперь работает сразу на двух УКВ частотах 73,4 и 104,7 МГц. В обоих случаях передачи идут в стереорежиме с "пилот-тоном", т.е. по западному стандарту.

Коммерческая станция - радио Резонанс - перешла с частоты 1539 кГц на 1440 кГц, где она и звучит с 6.00 до 13.00, а с 14.00 на частоте 1440 кГц начинают последовательно работать еще две висимые станции: "Восточная трибуна" (спорт) и "Галактика" (молодежно-музыкальная). Радио "Деловая волна" перешла с частоты 1152 кГц (куда тут же поместилась программа "Радио-1" из Останкино) на 1539 кГц.

Международная христианская программа радио "Благовест" (не имеющая ничего общего с патриотической национал-религиозной программой в Иркутске) из Парижа на русском языке руется для Московского региона по воскресеньям в 10.30 - 11.00

# НА РАДИОВЕЩАТЕЛЬНОЙ ВОЛНЕ

на частоте 1116 кГц, а с 11.00 начинается "урок английского языка", подготовленный Русской секцией Международного Канадского радио из Монреаля.

Нижний Новгород. По сообщению газеты "Деловой мир", здесь начала работу коммерческая российско-французская радиостанция Рандеву, в репертуаре которой: реклама, новости экономики и политики, историческая, культурная, спортивная тематика, а же музыка. Расписание работы станции пока не получено.

Молдова, Приднестровье. Радио Приднестровье перешло с ты 1497 кГц, где оно работало в нарушение существующей сетки рапределения частот, на новую 1467 кГц.

# ИНФОРМАЦИЯ ДЛЯ ЛЮБИТЕЛЕЙ ДАЛЬНЕГО ПРИЕМА

Самодеятельный радиоклуб "Квант" высылает почтой полезные пособия (в том числе, необходимые инвалидам), схемы и наборы деталей для сборки несложных радиоустройств. Адрес: Россия, 352011, Кущевский р-н, совхоз "Красное", радиоклуб "Квант".

#

Практические рекомендации по ремонту и модернизации ников начинающим ДХистам высылает по почте Владимир Коростелев. Его адрес: Россия 155480, Ивановская обл., пос.Сокольское, ул. Калинина, 34 — 6.

#

Радиоконструктор Игорь Григоров поможет приобрести ру и собственные материалы с разработками различных антенн, простых приемников и конвертеров для высококачественного ДХприема. Адрес: Россия 308018, Ростовская обл., г.Белгород-15, а/я 68.

#### #

Для владельцев приемников серии "Ишим" - консультации по улучшению их параметров и согласованию с различными типами антенн. Адрес: Казахстан 490038, г.Семипалатинск-38, 410-5-9. (Здесь ничего не пропущено, адрес именно цифровой!). Обращаясь по всем названным адресам, следует прилагать полностью ный почтовыми марками конверт с почтовым индексом и алресом для ответа. Штамп "Пересылается бесплатно" использовать нельзя, т.к. во многих странах СНГ такой вид пересылки уже отменен, а кроме того, он предназначен только для пересылки QSL-карточек!

#

Программа "Клуб ДХ" для любителей дальнего приема выходит в эфир на волнах "Голоса России" (по московскому времени) по восвоскресеньям в 15.30 и 18.30, по понедельникам в 5.30, 8.30 и 12.30, повторяется по средам в 19.30 и 22.30 и по четвергам в 4.30 и 9,30 на волнах 13, 16, 19, 22, 25, 31, 41 и 49 метров, а на Украине, в Молдове, Беларуси и некоторых странах Восточной Европы прием возможен на средних волнах (999 кГц 300 метров) в дневное время.

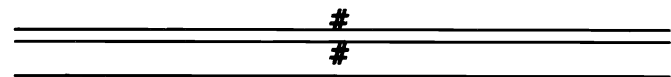

Как вы заметили, наш раздел сокращен вдвое. Это позволило дать далеко не полную информацию о новых радиостанциях стран СНГ. В следующий раз будет рассказано о зарубежных станциях, но же очень кратко. Поэтому я прошу всех читателей - любителей дальнего приема - высказать свои пожелания по поводу объема этого раздела в 1993 году. Свои мнения пересылайте редакции "РЛ".

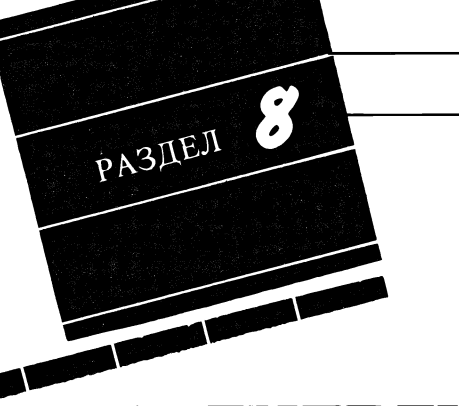

# УСИЛИТЕЛЬ МОЩНОСТИ

Вниманию коротковолно-<br>Ввиков предлагается простой, но весьма надежный и экономичный усилитель мощности на хорошо известных и доступных лампах ГИ-7Б. раметры усилителя:

- мощность, подводимая к анодной цепи в течение тельного времени в режиме "нажатия",  $-1$  кВт;

- мощность в нагрузке в се частот 1-30 МГц - 500 - 650 Вт; (зависит от КПД П-контура на данном диапазоне);

- коэффициент усиления по мощности - 13/20 dB;

- мощность, потребляемая от сети в режиме усиления жатие"),  $-1120$  Вт, в режиме "молчания" — 120 Вт, в режиме приема - 60 Вт.

Для сравнения: аналогичный по параметрам выходной кад на лампе ГУ74Б потребляет из сети порядка 2300 Вт.

Могут возразить, что ГУ74Б специально предназначена для усиления SSB сигналов и, довательно, имеет меньший уровень внеполосных ний. Однако хотел бы отметить, что эти утверждения опираются в основном на данные, димые в справочниках.

Практика же показывает, что подавляющее большинство коротковолновиков, ших ГУ74Б, попросту игнорирует технические требования при эксплуатации этой и бных ей ламп. Достаточно сказать, что ни один (!) из моих корреспондентов, щих ГУ74Б и рьяно агитирующих использовать только эту лампу, не применяет зацию анодного напряжения, только около 20% (!) руют напряжение на экранной сетке, да и то простейшими мами. Я, по крайней мере, знаю только одно исключение из этого "правила" — схему UQ2MU С.Гохберга. В условиях такого "жесткого" соблюдения режима говорить об "идеальной" линейности явно смешно. Желающим убедиться в этом достаточно сто послушать эфир — примеров более чем достаточно.

С.ВОСКОБОЙНИКОВ, (UA9KG ex UA9FBJ), 626711, Надым, a/я 7.

Вход

Перейдем непосредственно к описанию РА и нюансов его товления и настройки.

При проектировании данного усилителя выдвигались вания максимальной надежности и сохранения эксплуатационных качеств в условиях всевозможных радиоэкспедиций, особенно в северных районах. Те, кто бывал на Севере, знают, что стабильность сетевого жения, особенно в трассовых по-

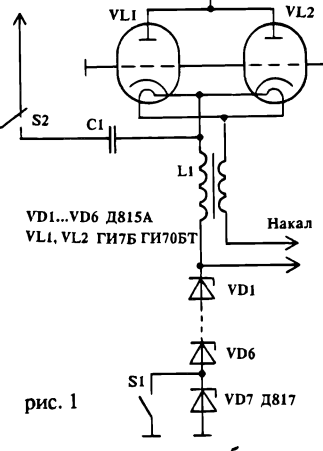

селках, сродни стабильности северной погоды, а равно и бильности прохождения. При этом напряжение в сети дает ровно через 5 секунд после появления DX на вашей те и появляется через 5 секунд после окончания прохождения (см."Законы Мэрфи для любителей"). Разумееется, гаснет свет, останавливаются ры со всеми вытекающими попоследствиями. Правда, есть еще дяное охлаждение, не столь чувствительное к таким "подаркам", но о нем - ниже. В справочных данданных на лампу ГИ7Б сказано, что ее радиатор рассеивает мощность 350 Вт, следовательно, для двух ламп эта величина составит 700 Вт. Однако это справедливо при обдуве радиаторов потоком воздуха с ходом 24 куб.м/час. Широко расраспространенный вентилятор ВН2А дает порядка 40 куб.м/час, т.е. имеется весьма приличный запас как по расходу воздуха, так и по рассеиваемой мощности (при Р подв.- 1000 Вт и КПД - 0,5 на анодах будет рассеиваться всего 500 Вт - это в худшем варианте). Практика показала, что в таком режиме на вентилятор достадостаточно подать 140 В. При этом шум вентилятора резко ся. Желательно предусмотреть включение вентилятора на пол¬

ное напряжение, что может пригодиться в жаркое время, при работе RTTY и в ваниях.

Как уже отмечалось, циент усиления по мощности может быть порядка 13 или 20 dB. Это относится к двум антам выполнения входной части усилителя (рис.1 и рис.2 соответственно). Анодная часть обоих вариантов одинакова и представляет собой ный П-контур, здесь его данные не приводятся. Как видно из рис. 1, обе лампы соединены раллельно, а их сетки гальванически заземлены. Входной сигнал через контакты переключателя S2 (усиление/обход) и разделительный конденсатор С1 подается непосредственно на катоды ламп. По ВЧ-напряжению катоды изолированы дросселем L1. Смещение на управляющей сетке во время передачи ляется цепочкой стабилитронов VI - V6, а в режиме приема следовательно с ними включается еще один стабилитрон из серии Д817 (буква значения не имеет). В этом случае ние на катоде достигает не менее 80 В и надежно запирает лампы. Как показано на схеме, тируемое напряжение не превышает напряжения стабилизации V7, что позволяет использовать практически любые реле для коммутации каскада. Однако нужно учитывать, что ток, текающий через контакты, на пиках может достигать 1,5 А. ВЧ-напряжение на контактах отсутствует. У меня в ле используются реле РЭН 29, ими же коммутируется и ВЧнапряжение как на входе, так и на выходе РА. Таким же разом осуществляется коммутация прием/передача и в ваварианте 2.

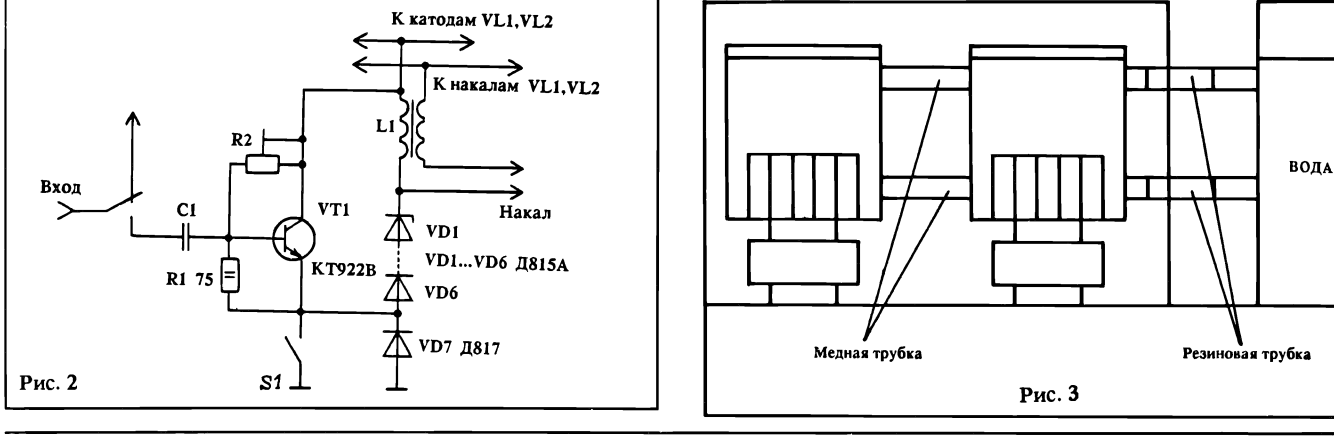

Выбор режима работы ламп. Этот вопрос не так уж жен, как кажется. Дело в том, что одной из особенностей пульсных ламп является очень низкое по абсолютной не напряжение смещения в рабочей точке. Так, при анодном напряжении 2000 В и токе коя 35-40 мА напряжение смесмещения ГИ7Б составляет всего 28 В. А при напряжении на аноде 1000 В - 14 В, при 600 В 7 В. Входное сопротивление каскада по схеме на рис.1 около 30 Ом. Легко подсчитать, что уже при входной мощности 40 Вт напряжение на входе усилителя составит около 35 В, а это приведет к появлению ка сетки на пиках входного напряжения. При небольшом, порядка 2-3 В, превышении пряжения смещения это, в общем-то, не опасно, т.к. лампы на это рассчитаны, и вносимые небольшим сеточным током кажения незначительны. Однана практике токи управляющей сетки никто не контролирует, поэтому лучше всего придерживаться ных режимов. При коэффициенте усиления по мощности<br>около 13 dB (20 раз) выходн<mark>а</mark>я мощность трансивера должна быть 25 - 30 Вт для варианта рис.1. В варианте на рис.2 эффициент усиления достигает 20 dB (100 раз), поэтому мощность возбуждения там на поряпорядок ниже, т.е. 2,5 - 3 Вт. Во втором варианте лишнее напряжение возбуждения легко гасится уменьшением ны R1. Точно так же при недостатке возбуждения величину R1 можно увеличить но до 140 Ом max).

О настройке каскада. В бом случае каскад собирается по схеме на рис.1. Здесь стройка сводится к установке тока покоя в пределах 40-90 мА подбором стабилитронов VI - V6. Как правило, шести штук Д815А вполне хватает (здесь и далее анодное напряжение тается 2000 - 2200 В). При ис-<br>пользовании стабилитронов стабилитронов других типов нужно иметь в ду, что максимальный ток через них может достигать на пиках 1,5 А. Д815А работают даже без радиаторов. В том чае, когда, например, 6 штук много (ток покоя меньше 40 мА), а  $5 -$ мало (Iо больше 90 мА), вместо V6 можно использовать 2 - 4 диода, включенных в прямом направлении. К дам предъявляются требования только по прямому току ше 1,5 А). Если в Вашей местместности колебания сетевого напряжения незначительны, допустим ток покоя в пределах

10 - 100 мА. Малые токи нее контролировать, большие не улучшают линейность када, а ведут к увеличению по-<br>требляемой мошности. Все мощности. данные приводятся для случая применения двух ламп. тель можно выполнить с теми же параметрами и на одной лампе (имеются в виду димая и отадаваемая мощности), но надежность его будет соответственно ниже. Для ной лампы приведенные токи покоя уменьшаются в два раза, все остальные данные и вания сохраняются.

Настройка каскада по схеме на рис.2 производится КО ПОСЛЕ настройки каскада, собранного и настроенного по рис.1. Такой порядок ляет произвести настройку быстро и с гарантией сохранности транзистора в катоде лампы.

Из схемы видно, что ски транзистор (любой, с граничной частотой не ниже 100 МГц, током коллектора не нее 2 А, и рабочим напряжени-<br>ем коллектора 28 В). напряжением коллектора 28 В), подключен параллельно L1 - VI, V6. Прежде чем включить каскад для настройки, димо добавить последовательно с V1-V6 еще один аналогичный стабилитрон. При этом ток коя может упасть почти до нунуля. Сопротивление R2 состоит из двух сопротивлений, ченных последовательно: 100 Ом постоянное и 5 - 10 кОм переменное (тип его роли не играет). Движок переменного сопротивления ставится в жение максимального сопротивления. После этого включите каскад и дайте пам прогреться минимум 5 мин. Лампы должны быть нированными или, что еще лучше, уже поработавшими. После 5-минутного прогрева с помощью R2 можно вить номинальный ток покоя. Для схемы (рис.2) он должен быть не менее 30 мА на одну лампу. После этого нужно включить трансивер в режиме настройки (однотоновый нал) и, плавно увеличивая на-<br>пояжение возбужления. возбуждения, проверить соответствие стания выходной мощности трансивера росту анодного ка (измерение тока проводить в цепи катода между V6 и V7) и мощности на выходе РА. Прекращение роста выходной мощности при продолжающемся росте анодного тока говорит о появлении тока сетки. В этом случае нужно шить величину R1. Если ток анода ни на одном диапазоне не достигает 0,5 А, значит мощность возбуждения мала и

можно сопротивление R1 личить.

Хочу предостеречь любителей "выжимать мощу" — делать этого не следует, т.к. усилитель рассчитан на определенный жим, и "выжимание" добавит "поклонников" Вашего передатчика как среди коллег по эфиру, так и среди телей. Если Вам мало того, чего хватает цивилизованным ротковолновикам США и многих других стран, советую<br>обратиться к поклонникам обратиться к поклонникам "QRP" из UB5. Думаю, они охотно поделятся с Вами том по использованию ламп типа ГУ5Б в ... драйвере.

О блоке питания. Как ла практика (было изготовлено несколько таких усилителей на одной и на двух лампах), в лителях на ГИ7Б можно абсолютно спокойно применять простейший двухполупериодный выпрямитель с емкостной нагрузкой, причем качество нала практически зависит только от передатчика. Габаритная мощность трансформатора может бьггь всего на 10-15% больше подводимой. Если есть ность, желательно (в любом усилителе) использовать отдельный накальный трансформатор. На нем же можно разместить мотку для выпрямителя, питаюшего реле.

О деталях. Дроссель L1 тывается двумя сложенными вместе проводами на вом кольце любой проницаемости — чем больше, тем лучше. Обычно хватает 6-7 витков. Я, например, обычно использую провод от старого паяльника. Такой дроссель хорошо ет на всех КВ диапазонах. Блокировать дроссель по ВЧ не нужно. Цепь накала ведется сдвоенным проводом от дросселя (его нужно расположить вблизи катодов ламп) до накального трансформатора. Обмотка кального трансформатора долждолжна бьггь изолирована от шасси и других обмоток.

О конструкции. Лучше всего расположить лампы на ной дюралевой перегородке, делящей весь объем усилителя на две половины. В одной располагается блок питания и все детали, относящиеся к цепям катода, а в другой все, щееся к анодной цепи. Лампы крепятся хомутами за выводы сетки в отверстиях, вырезанных в перегородке. Отверстия должны быть на 1,5 - 2 мм больше диаметра сеточного вывода.

Лампы ГИ7Б в схемах с земленной сеткой устойчиво работают на частотах до 500 МГц. Для долголетней безотказной работы новые лампы обходимо подвергнуть тренировке. В домашних условиях проще всего выдержать лампы 5-6 часов в режиме передачи при отсутствии сигнала. После этого я обычно 3-4 дня работаю в эфире на 60-70% максимальной мощности и только потом даю полную раскачку.

В заключение - о редко используемом водяном охлаждении. Простейший вариант для ГИ7Б снять радиаторы, на аноды надеть пустые ные банки, например, из-под сгущеного молока, и тить их радиаторами. Банки вверху и внизу соединить двумя медными трубками ким припоем. Так же сверху и снизу впаиваются две трубки, на которые надеваются в свою очередь резиновые трубки не менее, чем по полметра. Этими трубками банки соединяются с емкостью объемом не менее 3-х литров, желательно с возможно большей поверхностью воды. Верхний край емкости должен быть на одном уровне с ним краем банок (рис.3). Заполнять систему желательно дистиллированной водой без механических примесей. мен воды в такой системе идет самотеком. Достоинство отсутствие шума и гарантия того, что до тех пор, пока вся вода не выкипит, температура анодов не превысит 100 градусов. К му же во время соревнований у Вас всегда будет горячая вода для чая.

Описанный усилитель плуатируется с 1985 года. За это время с его помощью дено несколько десятков тысяч связей - как повседневных, так и в соревнованиях и личных экспедициях. Усилитель "поездил" на самых разных видах транспорта, включая вертолеты и ды. Ни одного отказа за это время не было. После 6 лет плуатации лампы начали "простреливать" и были заменены новым комплектом. Усилитель использовался с различными типами трансиверов UW3DI1,2; RA3AO; S-90; S-90М. В последнее время пользуется в первом варианте с<br>трансивером "Волна-М". Вс всех случаях качество го сигнала однозначно определялось качеством используемого трансивера.

В заключение хочу еще раз напомнить старую истину: ший усилитель - антенна.

#### Раздел 8

 $K$ онвертер (рис. 1) пред-<br>Назначен для приема как вещательных, так и ских станций, работающих в диапазоне  $30 - 15$  МГц. Он работает совместно с ком, имеющим непрерывный диапазон 150 кГц - 10 МГц.

Конвертер состоит из тора (L1 — L3, C1 — С6), смесителя (VT1) и гетеродина (VT2).

При исправных деталях вертер настройки не требует и работает сразу. Следует лишь обратить внимание, что L2 и L3 должны быть выполнены как можно более одинаковыми.

В гетеродине применяется удвоение частоты, контур L4C10 настроен на 20 МГц. Частота используемого кварца не критична, важно лишь, что-

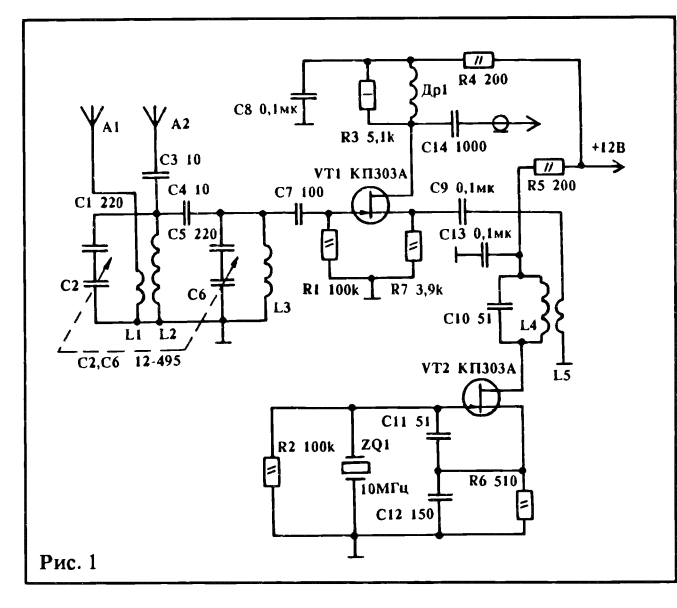

И.ГРИГОРОВ (UZ3ZK), 308015, Белгород-15, а/я 68.

выход конвертера и вход емника, была минимальна.

Решить, проблему стабильного приема без использования кварца поможет ламповый вертер, схема которого приведена на рис.2. Этот конвертер имеет тот же частотный зон, что и предыдущий.

Он состоит из преселектора (L1  $-$  L3, C1  $-$  C6), смесителя VL1 и гетеродина VI,2. Гетеродин собран по схеме U3SF ("РЛ" N3/92) и работает на частоте 20 МГц. При исправных деталях конвертер работает сразу и наладки не требует. Для питания желательно зовать стабилизированное напряжение. В качестве VL1 и VL2 можно использовать 6Н1П,

# КВ КОНВЕРТЕРЫ ДЛЯ ПРИЕМА ВЕЩАТЕЛЬНЫХ СТАНЦИЙ

бы продукты преобразования попали в полосу частотного вата приемника. Вход А1 предназначен для подключения длинной антенны, вход А2 согласованной. Все катушки намотаны на каркасах ром 8 мм. L1 содержит 6 вит-.<br>ков, намотанных внавал нижнего по схеме конца L2. L2 и L3 содержат 14 витков да ПЭЛ-0,2, длина намотки -10 миллиметров. L5 содержит 4 витка, намотанных внавал у верхнего по схеме конца L4. Катушка L4 содержит 16 витков провода ПЭЛ-0,5, длина намотки 10 миллиметров. Дроссель Др1 состоит из 120 витков провода ПЭЛ 0,1, намотанных внавал на R3.

Конвертер собран на фольгированном стеклотестолите на прорезанных по месту установки деталей "пятачках". Следует располагать конвертер у ника так, чтобы длина коаксиального кабеля, соединяющего

А. ЕРМАК,<br>310162, г. Харьков,<br>пр. 50 лет СССР, 12-16.

Применение обычных электромагнитных реле в радиоэлектронной аппаратуре ничено из-за их сравнительно низкои эко-<br>номичности. Использование же **р**еле типа поляризованных дистанционных чателей, которые потребляют ток только во время переключения, во многих случаях позволяет решить проблему. Однако при этом усложняется управление, так как требуется подача коротких импульсов на 2 мотки: прямую и отбойную.

На рис.1 изображена схема устройства применительно к коммутации небольшого<br>переносного трансивера. Предлагаемое уст-<br>ройство управляется одной парой контакконтактов, как и обычное реле. Хотя в данном устройстве одна из групп реле использована

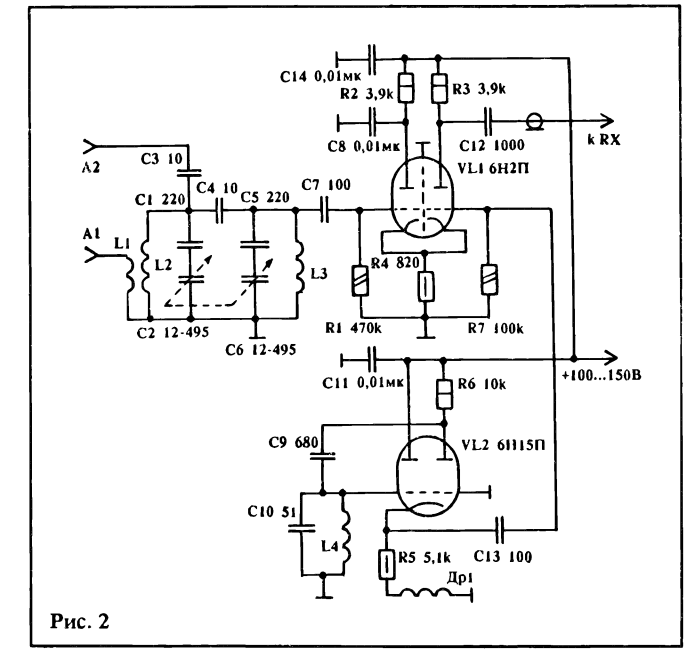

6НЗП, 6Н14П. Данные всех контуров и дросселя лампового конвертера аналогичны данным транзисторного конвертера.

Если предполагается вать ламповый конвертер с приприемником, не имеющим непрерывного перекрытия диапазона, то целесообразно вместо постоянного конденсатора С10 использовать переменный или переключаемый галетным ключателем. В этом случае, из-<br>меняя частоту гетеродина меняя частоту гетеродина конвертера, можно непрерывно перекрывать диапазон  $30 - 15$ МГц.

Используя ламповый конвертер даже с вещательным приемником 3-го класса, можно получить очень хорошие результаты.

При работе конвертеров с тотой гетеродина 20 МГц (при приеме станций диапазона 15 20 МГц) приемник должен перекрывать диапазон 10 МГц 150 кГц. В районе 20 МГц будет пораженная точка.

### в составе самого устройства управления, она может быть использована во многих

УСТРОЙСТВО УПРАВЛЕНИЯ

случаях с пользой, так как коммутирует напряжение питания. В исходном состоянии ток не потребляется. При нажатии кнопки SB1 через прямую

обмотку реле начинает протекать ток и она перебрасывает перекидные контакты в вое (по схеме) положение. При этом ток,<br>протекающий через устройство, после за-<br>ряда<sub>.</sub> С2 практически прекращается, так как база VT1 заземлена через VD2 и SB1, и<br>транзисторы VT1 и VT2 заперты — ток<br>протекает только через R1 (порядка 500 мкА). При этом подается питание на к<br>ды передатчика, а антенна W1 также ключается к нему. Такое состояние<br>сохраняется на время-удержания-кнопки-в

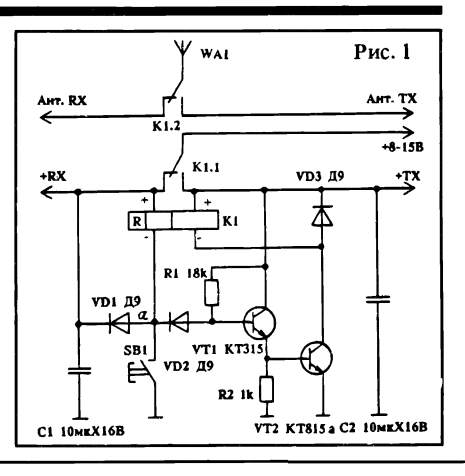

### ТЕХНИКА КВ

В.БЕСЕДИН (UA9LAQ), 625015, Тюмень-15, а/я 1310.

# УЗКОПОЛОСНЫЙ LC-ФИЛЬТР

Часто возникает необходимость применения узкополосных LC-фильтров, например, на входе радиоприемных ройств. Основная трудность состоит в обеспечении минимального затухания при приемлемых электрических характеристиках.

В предлагаемом фильтре используется принцип сложения напряжений возбужденных контуров, катушки которых расположены на одном нике - ферритовом, имеющем два отверстия (на таких никах намотаны симметрирующие трансформаторы комнатных телевизионных антенн).

Автором испытан фильтр, имеющий катушки связи с тенной и четыре контурные катушки, причем катушка связи намотана на внешней стороне в одном отверстии, а контурные катушки, также на внешней стороне, в другом. Фильтр применялся на входе ка для связи через искусственные спутники Земли и имел среднюю частоту 29, 450 МГц, полосу пропускания (по ню 0,7) — 550 кГц. На рис. 1а показан вариант с нагрузкой полевым транзистором, к кам А, В, С могут быть подключены дополнительные нагрузки. Катушка связи - 2,5 витка монтажного провода в ции МГШВ (диаметр внутренней жилы 0,6 мм), контурные катушки наматываются сло¬

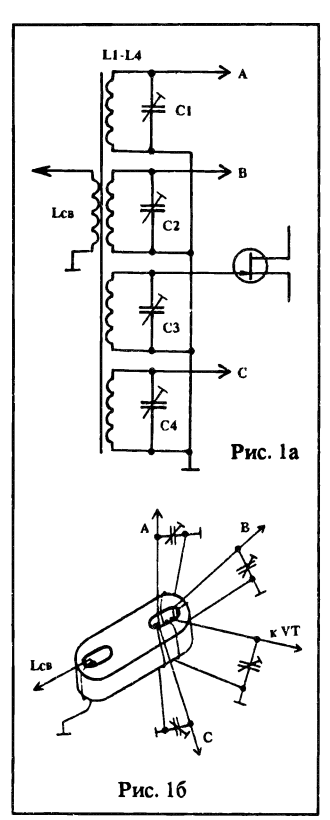

женным вчетверо и слегка скрученным проводом ПЭЛ-ШО-0,18 3,5 витка. После намотки любой конец катушки связи и одноименные концы контурных катушек ся от изоляции, скручиваются и припаиваются на корпус (рис. 1б). К катушке связи подключается антенна, к контур¬

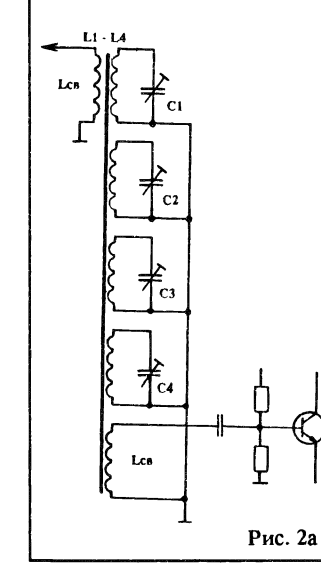

ным - конденсаторы, в данном случае КПК-МП  $5 - 20$  п $\Phi$ , роторы которых припаяны на корпус. Один из контуров бой) включен в цепь затвора полевого транзистора стью через разделительный конденсатор, если каскад чен АРУ, или непосредственно, если АРУ нет. Следует тить, что нагрузка фильтра должна быть высокоомной.

При необходимости подклчить фильтр к низкоомной нагрузке (рис.2а), нужно взять два идентичных сердечника и намотать контурные катушки в двух смежных отверстиях имное положение сердечников может быть любым), а в них - катушки связи с антенной и входным каскадом на бибиполярном транзисторе. Если между сердечниками оставить фиксированный зазор, то, дя в него ферритовый стержень, можно регулировать индуктивность контурных кату-

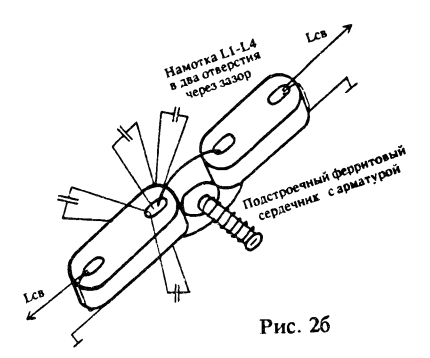

шек (всех сразу), вместо моздких подстроечных конденсаторов можно включить конденсаторы постоянной емкости (рис.2б).

Для намотки контурных шек может быть использован литцендрат, каждую жилку которого необходимо с концов облудить, с одной стороны все жилки припаиваются на пус", с другой — к соответствующим контурным конденсаторам (сколько жилок - столько конденсаторов, лишние жилки будут давать паразитные нансы на частотах много выше рабочей).

Конечно же, на 29 МГц ше применить более толстый провод, можно использовать и монтажный , например, МГТФ.

В заключение следует тить, что контур, катушка которого намотана в одном отверстии с катушкой связи, очень сильно нагружается входной (выходной) цепью, поэтому применять кольцевые ферритовые сердечники лесообразно, хотя принцип использовать можно. По той же причине намотка контурных катушек на "мостике" между отверстиями ухудшает теристику фильтра.

# ПОЛЯРИЗОВАННЫМ ДИСТАНЦИОННЫМ ПЕРЕКЛЮЧАТЕЛЕМ

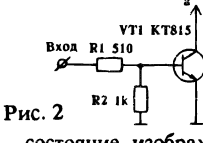

нажатом состоянии. По отпускании кнопки VT1 и VT2 отпираются, отбойная обмотка оказывается нои и переорасывает контакты в исходное состояние, изображенное на схеме.

При этом антенна W1 подключается к емнику, а на его каскады подается питание. Конденсаторы Cl, С2 питают обмотки реле после разрыва контактов К1.1 и обеспечивают завершение процесса коммутации<br>(предупреждают "зуммерение"), а также<br>являются емкостями фильтраппитанияприприемника и передатчика. Диоды VD1 и VD3 защищают схему от выбросов напряжения на обмотках при коммутациях.

При необходимости логику управления устройством можно расширить по "ИЛИ",<br>подключив в точку "а" несколько кнопок или устройств типа изображенного на рис. 2, обеспечивающих управление от стандартных ТТЛ-уровней.

При 9/12~вольтовом питании хорошо тают дистанционные поляризованные переключатели типов РПС-32Б (паснорт РС4.520.213) и РПС-24 (паснорт ключатели типов РПС-32Б (паспорт<br>РС4.520.213) и РПС-24 (паспорт<br>РС4.521.914). Последний-имеет-4-переключающих группы и полностью обеспечивает коммутацию трансивера типа "Радио-76". Он имеет по 2 прямых и отбойных обмотки, которые следует включить параллельно.

В остальном могут быть использованы любые подходящие детали, желательно только, чтобы диод VD2 был германиевым, а транзистор VT1 на рис.2 имел коэффициент передачи по току больше 80.

Предлагаемое устройство применялось автором в составе различной РЭА, ющейся от маломощных источников (в том числе от батарейки "Крона"), и по-<br>казало высокую надежность в работе Малые индуктивность и емкость тов позволяют применять переключате-<br>ли — на — частотах — до — 144 — МГц<br>включительно.

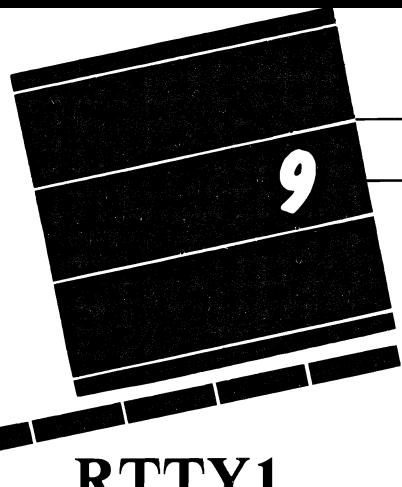

А.БЕЛЫХ (UAIOJ), 164500, г.Северодвинск, а/я 27.

RTTYl

# (ОПИСАНИЕ ПРОГРАММЫ)

porpaмма RTTY1 является дальнейшим развитием RTTY7 by .<br>Программа Вернева из Пензы и одной из немногих радиотелетайпных программ для компьютера "Электроника БК-0010" (БК-0010Ш, БК-0010.01, далее в тексте - БК). Она разработана для использования в любительской радиосвязи и при наличии соответствующей аппратуры (трансивер, модем) позволяет вести обмен информацией через порт ВВОД/ВЫВОД (разъем ХТ5-"УП" БК) в телетайпных кодах ССПТ и МТК-2 со скоростью от 45,45 до 300 Бод. В отличине от прототипа данная программа при меньшем объеме предоставляет оператору более богатые висные возможности. Подключение каналов связи к компьютеру производится в соответсвии с табл. 1.

Табл. 1

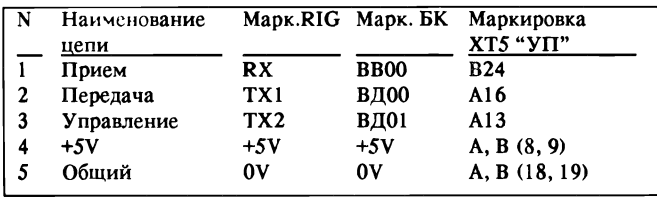

В программе имеется три канала:

1. Прием информации

2. Передача информации

3. Управление режимом Прием/Передача

Программа имеет адрес загрузки и старта А-&01000, длину Д-&03530 (Д < 2КВ). Адресное пространство &05000:&030000 используется программой под текстовые буферы. Всего в программе имеется 40 буферов, из них 1 приемный емкостью 1 КВ, 7 тивных по 64 байта и 32 постоянных по 256 байтов.

В таблице 2 приводятся команды управления в режимах Приема и Передачи.

Постоянные буферы определяются алфавитными клавишами с кодами от &0100 до &0137 (@, A, B, C, D...Y, Z, [,\,],^,\_\_. Запись текста в эти буферы производится в режиме приема после нажатия клавиш "=" и одной из определяющих, окончание записи - по клавише КТ (СУ+С). При записи текста в постоянные буферы пускается вызов оперативных буферов.

Оперативные буферы определяются клавишами управления курсором с кодами от &031 до &037 (СУ+Y, СУ+Z, СУ+[, СУ+\, СУ+1, СУ+^, СУ+\_). Запись информации в эти буферы производится в режиме приема после нажатия одной из определяющих клавиш, окончание записи также по клавише КТ(СУ+С).

Во время записи текстов в постоянные и оперативные буферы прием прерывается.

Для просмотра постоянных буферов достаточно в режиме приема нажать определяющую клавишу. Вызов текста на передачу же по определяющей клавише.

ПРИМЕР:

Записать текст в @-буфер:

 $Ta6 - 2$ 

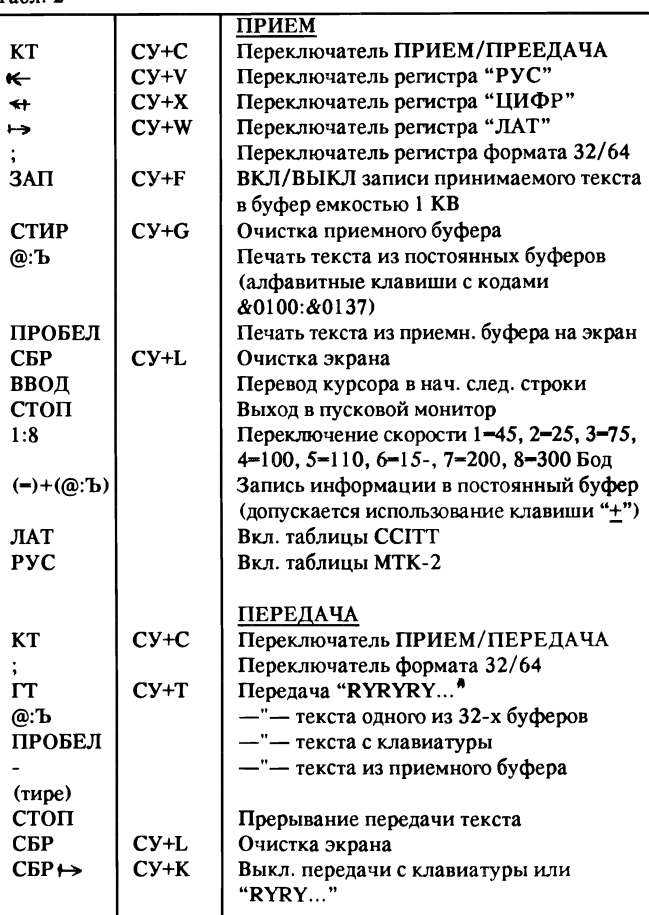

-, @, ВВОД, СУ+Y, ПРОБЕЛ, СУ+Y, ПРОБЕЛ, D, Е, ПРОБЕЛ, СУ+Z, ПРОБЕЛ, СУ+Z, ПРОБЕЛ, Р, S, Е, ПРОБЕЛ, К, К, К, КТ (конец)

Записать текст в оперативный Y-буфер:

СУ+Y, С, Q, КТ

Записать текст в оперативный Z-буфер:

СУ+Z, U, А, 1,0, J, КТ

Вызвать текст из @-буфера на передачу:

КТ (передача),®

Будет передан с параллельной распечаткой на экране текст:

CQ CQ DE UAIOJ UAIOJ PSE ККК

Записать в оперативный Y-буфер:

U, Z, 9, С, W, А, КТ

Вызвать текст из ©-буфера на передачу:

КТ (передача) ,@

Будет передан с параллельной распечаткой на экране текст: UZ9CWA UZ9CWA DE UA1OJ PSE ККК

В программе имеется возможность передать принятый и записанный в приемный буфер текст по команде (REPLY).

Ниже приводится DUMP описываемой программы. Ввод ее в ОЗУ производится в режиме МСД-с адреса &01Q00. Для удобства ввода программа разбита на блоки по &0400 байтов.В каждом блоке заны адрес, длина и контрольная сумма. После ввода и проверки программы рекомендуется подготовить тексты, записать их в янные буферы, а затем готовую к работе программу записать на ленту одним файлом (А-&01000, Д-&024000).

Автор выражает свою признательность и благодарность за помощь в создании программы Сергею Контареву UZ3AXJ и Леониду Черневу UA4FB.

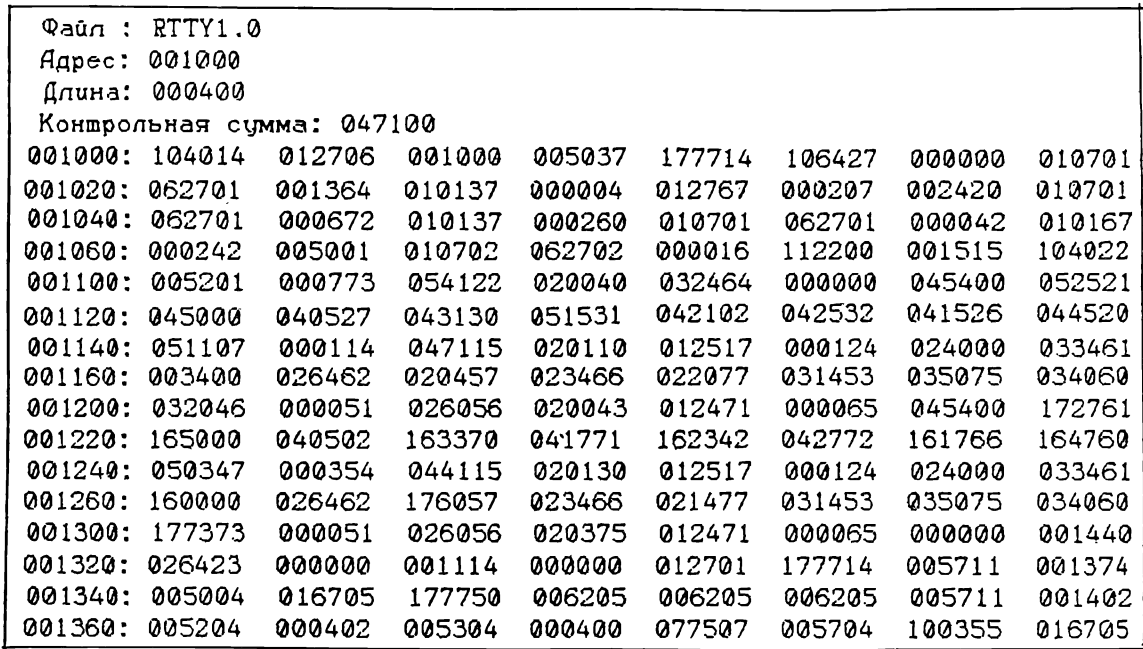

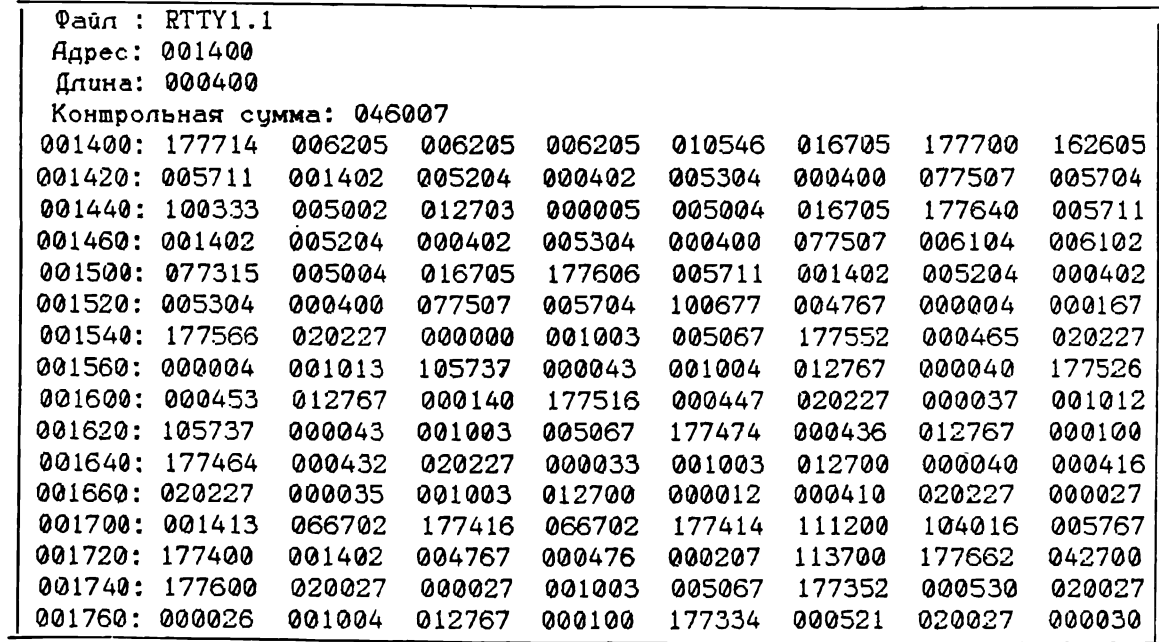

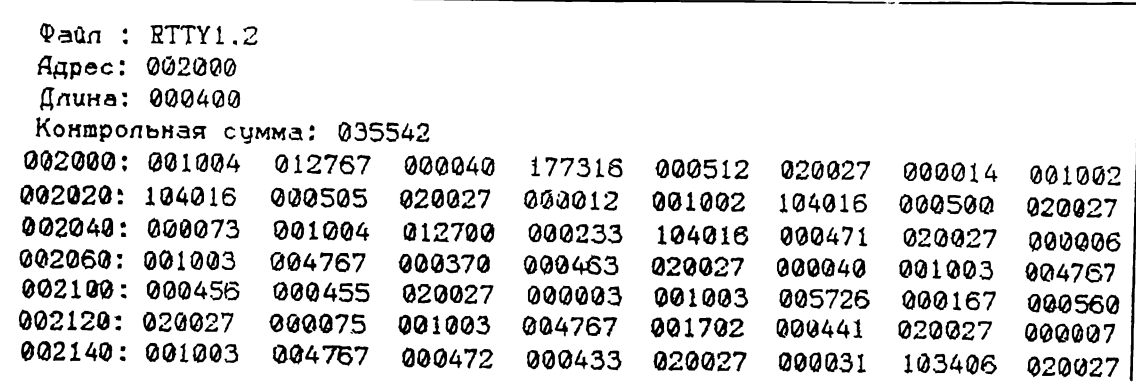

Раздел 9

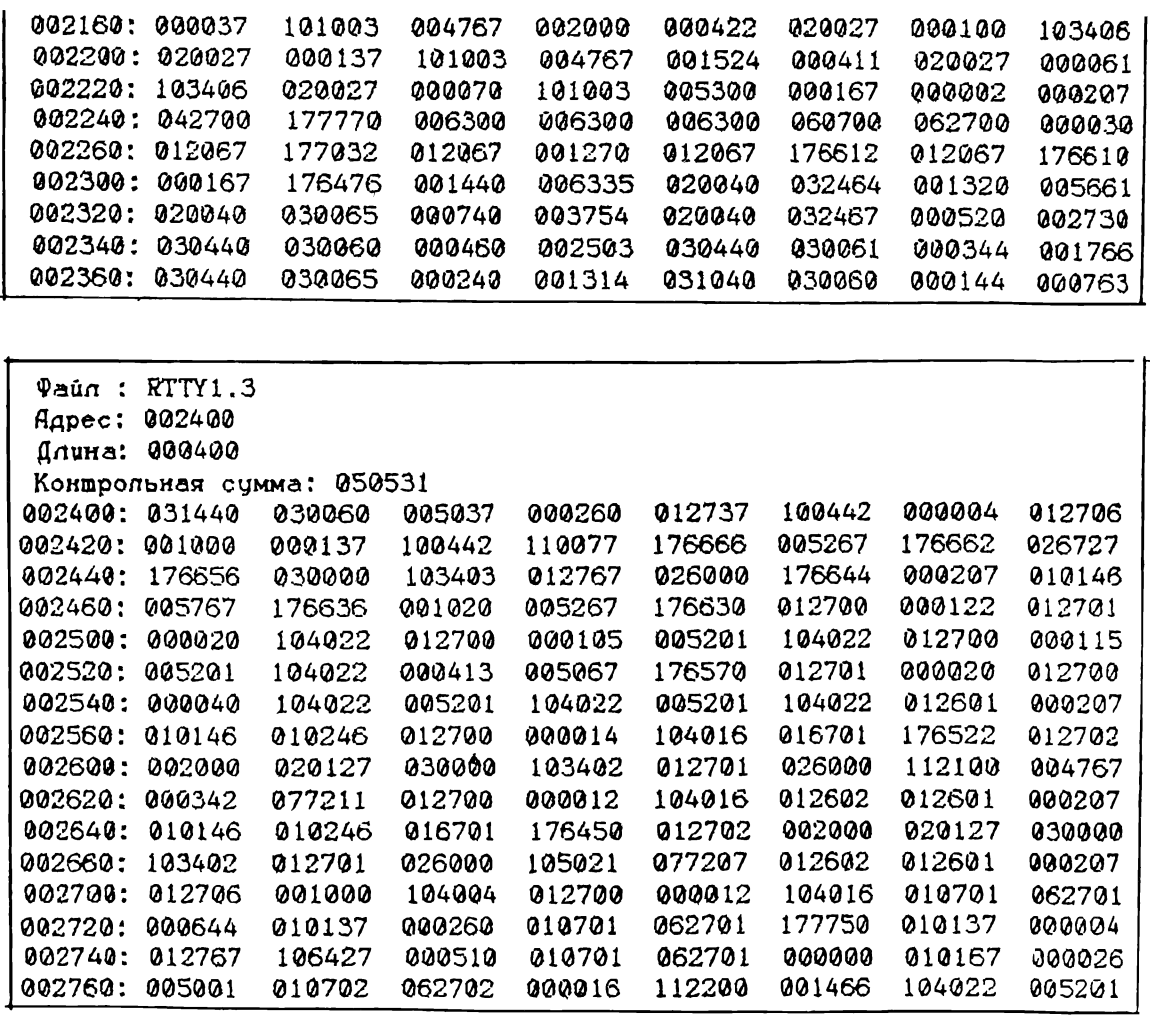

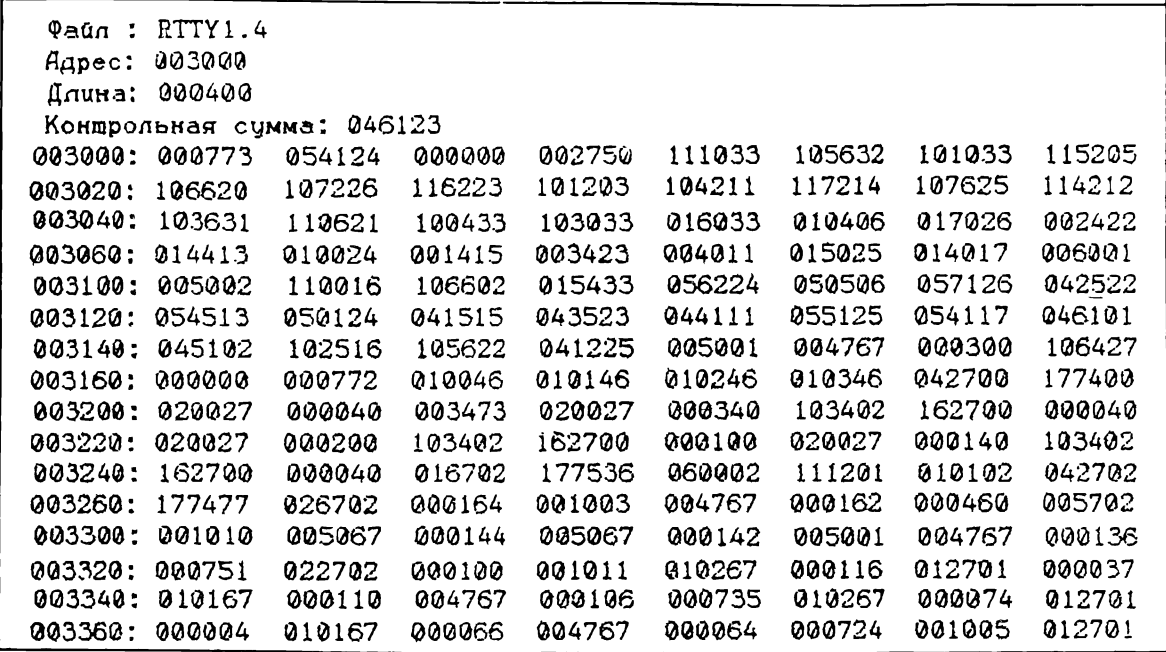

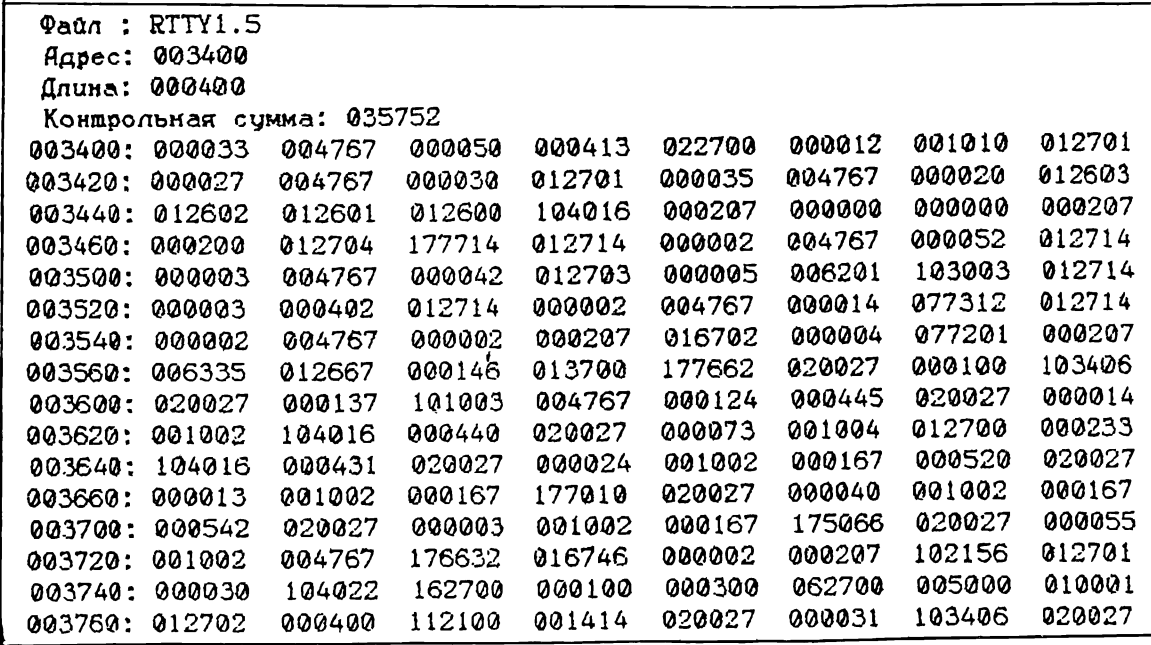

# КОМПЬЮТЕР «ATM-TURBO-2»

Фирма АТМ совместно с ИНТЕР-ЛИНК представляют новейшую модель: компьютер «ATM-TURB0-2» совместимый с ПК «АТМ-TURBO» (см."Радио" № 8 1992г)

- полная совместимость с Sinclair и частичная совместимость с IBM (текстовые файлы);
	- два режима работы СПЕКТРУМ 128(48) и СР/М, ОЗУ 512(128)Кб;
- великолепная графика аналог EGA;
- согласуемость со множеством периферийных устройств;
- $\frac{1}{2}$ значительное повышение качества, надежности и технологичности сборки

#### Новое в модели «ATM-TURBO-2»:

предусмотрен как и в ВМ динамический ФАПЧ для контроллерания. Че-<br>дисковода, что значительно улучшает качество считывания. Че-<br>рез стандартный разъем (ОНП-40) можно подключить винчестер<br>типа АТ-BUS любой емкости, а также

#### На одной плате компьютера разведены:

- выход на принтер, музыкальный сопроцессор AY-3-8912 со стереоусилителем, режим «TURBO»;
- 
- внешняя шина и выход локальной интеллектуальной сети; выход АОНа (автоматический определитель номера), МОДЕМа, а также АЦП-ЦАП.

#### Комплектующие:

Продаются в розницу и покупаются оптом АY-3-8912, 271000,<br>27512, 1113ПВ1, 572ПА1, ИР23, ВГ93, РУ7, корпуса ПК, конде<br>лекты резисторов, транзисторов, диодов, конденсаторов, разъемы

#### Уровень цен на ноябрь 1992г.:

- печатная плата «АТМ-TURBO»/ «АТМ-TURBO-2» с запрограммированной<br>ПЛМ 1556ХЛ8 ………………………………………1850/2480 руб.
- 
- комплект микросхем мелкой логики (64 корпуса) (серии 555,155) 990 руб. руководство по наладке компьютера; описания «ОС СР/М», «BIOS-BDOS», «Пользователю «АТМ-TURBO»» 140 руб.
- дискеты с указанными в тексте
- аммами, а также программы inclair, СР/М, прошивки 320 руб. готовый компьютер «ATM-TURBO-2»/

набитая и настроенная плата 30000/25000 руб. В продаже также имеются зашитые ПЗУ 27512, 271000 или заменяющие их РФ2 с подгружаемой программой, наклейки на клавиши и др.

Разраютки А1 М продаются по адресу: г. москва, ул. Розанова, д. 8, подами проезд до ст. метро «Беговая», выход на ул. Розанова, далее 4 мин.<br>пешком, ДКиТ «Созидатель», 2-ой этаж, комн. № 1, с 10.00 до<br>пешком, ДКиТ «Созид

#### ИНТЕР-ЛИНК

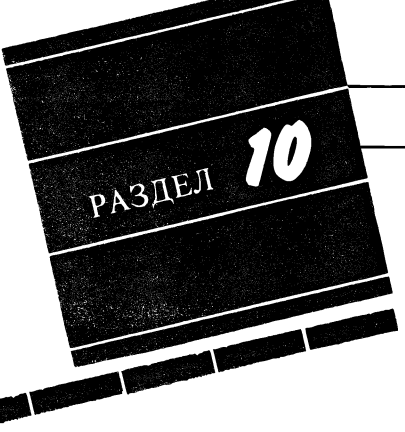

Б. БОНДАРЕНКО (UA3EAQ), 302038, г. Орел-38, ул. Бурова, 30 - 17.

# РАДИОЛЮБИТЕЛЬСКАЯ КОРОТКОВОЛНОВАЯ ФАЗИРОВАННАЯ АНТЕННАЯ РЕШЕТКА НА ДИАПАЗОН 20 М

нтенное устройство пред- $A$ ставляет собой передаточное звено между свободным пространством и радиотехнической системой, поэтому эффективность работы в эфире непосредственно связана с няемым типом антенн.

Весь применямый лями арсенал антенн можно усусловно поделить на две большие группы. К первой относятся: мейство полуволновых вибраторов, антенны в виде длинного провода и рамочные антенны. Эти антенны занимают мало места, дешевы и легки в повторении, но имеют существенный недостаток малый КНД. Ко второй группе относятся высокоэффективные остронаправленные антенны типа "волновой канал", "двойной квадрат" и т.д. Эффективность этих антенн очевидна, но при этом и они не свободны от недостатков. Существенных из них два. вых, они нуждаются в сканировасканировании. А для сканирования необходим поворотный механизм, при этом несущая траверса ны имеет единственное крепление за ось поворотного редуктора. стема получается ненадежной, имеет высокую стоимость, и не каждый может ее повторить. Вовторых, они наиболее ны при проведении дальних связей. А в современных ваниях необходима антенна, одинаково хорошо работающая как с дальними корреспондентами, так и с теми, которые находятся в "мертвой зоне", особенно на вывысокочастотных диапазонах. При этом, например, антенну ной квадрат" необходимо повернуть так, чтобы главный сток ДН был направлен вертивертикально вверх или под большим углом к горизонту. ски для антенны "двойной квадрат" в коротковолновом диапазоне сделать ское сканирование по азимуту и углу места невозможно. Обобщить сказанное выше можно вопросом:"Какая же тенна нужна радиолюбителю?"<br>"Илеальной" представляетс

представляется антенна, сканирующая по азимуту и углу места, при этом оставаясь неподвижной. Такой класс антенн, которые осуществляют ние по заданному закону, при этом оставаясь неподвижными, называют фазированными антенными решетками", сокращенно - ФАР [2,4.2., стр.265].

Одна из таких антенн предлагается вниманию читателей. Но, к сожалению, и она не свободна от недостатков. Существенным из них является расширение ка ДН в два раза при углах 45°, 135°, 225°, 315°. Но зато при этом она имеет максимальный КНД 8. Второй недостаток - это сложность питания.

Предлагаемая ФАР имеет дующие характреристики:

диапазончастот - 14,0-14,350 МГц; сканирование по азимуту дискретное с шагом 450 в пределах 0<sup>0</sup> — 180°;

сканирование по углу места дискретное с шагом 450 в пределах 0° — 90°;

коэффициент направленного действия:

минимальный  $-6.6$ . максимальный  $-8,0;$ время сканирования - 1 мС;

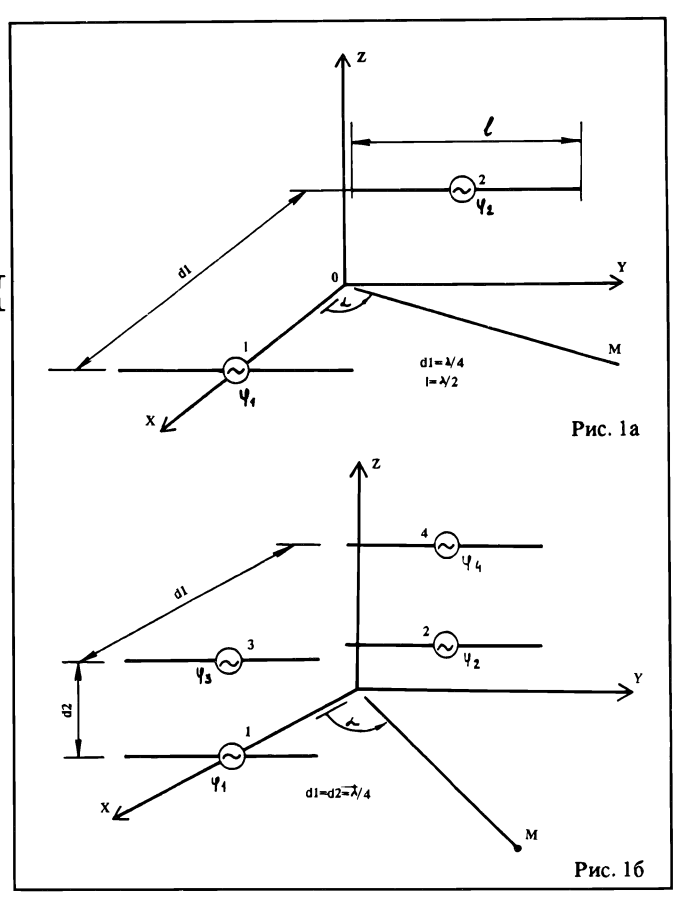

ширина ДН по уровню 0,5: минимальная  $-40$ °, максимальная  $-80^{\circ}$ .

Излучающим элементом ФАР является полуволновый вибратор.

2. Для того, чтобы уяснить принцип действия ФАР, тимся к рисунку 1а. Пусть излуизлучатель 2 питается с опережающей фазой 90°. Тоща в любой момент времени фаза поля второго излучателя у его поверхности больше фазы поля первого излучателя у поверхности первого излучателя на 900. Пока поле первого излучателя пройдет расстояние d, равное четверти длины волны от первого излучателя до второго, фаза поля второго излучателя у его ности увеличится еще на 90°, т.к. время прохождения отрезков пути длиной в четверть волны равно четверти периода колебаний. Полная разность фаз полей сматриваемых излучателей у второго излучателя будет равна 180°. Таким образом, в направлении второго излучателя должны распространяться два равных по личине, но противоположных по фазе поля. Очевидно, что ная напряженность электромагнитной волны в этом направлении

будет равна нулю. Поля, пространяющиеся в противоположном направлении, то есть по оси X складываются. Точно так же происходит сложение полей второго этажа решетки (рис. 1б). Повернув рассмотренные ранее вибраторы относительно оси Z на 90°, получим работу вибраторов: 1', 2', 3', 4'. Совершенно аналогичны рассуждения при рас-<br>смотрении процесса смотрении процесса сканирования ФАР по углу та  $[JI2,4.2/JI3]$ .

Схематично ФАР изображена на рис.2, где  $\mathcal{G}$  — питающая фаза<br>вибратора, а индексы при  $\mathcal{Q}$  вибратора, а падемеет при фи надлежность к плоскости.

На рис.З показан упрощенный вариант двухдиапазонной ФАР, сканирующей по азимуту.

На рисунке 4 изображены ДН при сканировании по азимуту  $F(\mathcal{A})$  и по углу места  $F(\mathcal{G})$ .

3. Рассмотрим схему питания ФАР. Этот вопрос является, жалуй, самым сложным, и насколько удачно его решит радиолюбитель, настолько ближе будут рассчетные характеристики к реальным. Самым оптимальным является способ питания в режиме

# АНТЕННЫ

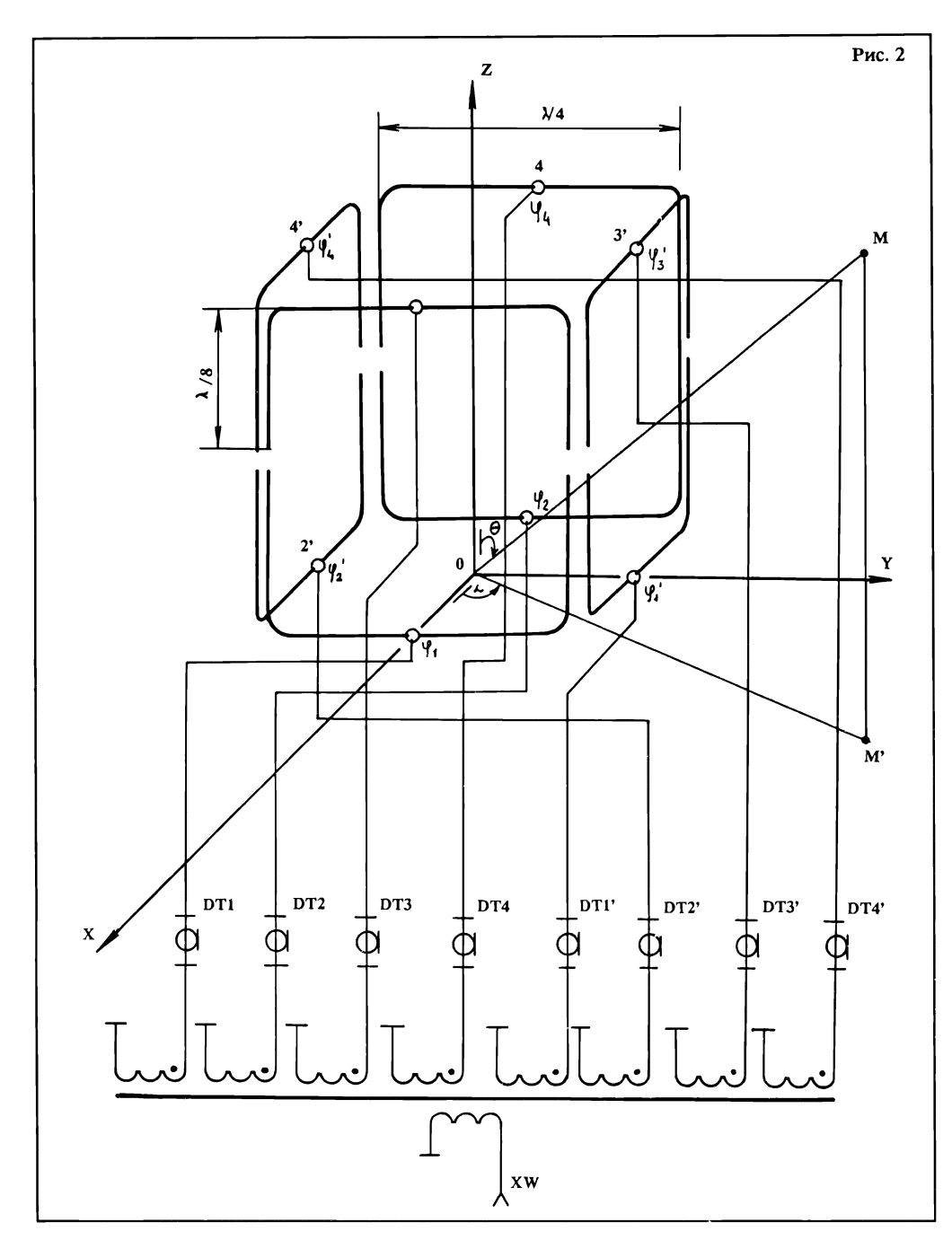

"бегущей волны" [6], когда входное сопротивление ны равно волновому сопротивлению фидера. Рассмотрим схему питания, которая в рии ФАР называется "елочкой". Схематично она изображена на рис.5. В качестве делителей мощности применяются стандартные коаксиальные тройники типа СР-75-93Ф (ВР-93Ф).

Как известно, деление мощности в тройнике зависит от качества изготовления последнею, поэтому самодельные делители мощности нужно применять с большой осто¬

рожностью. Сложность такой схемы питания заключается в том, что при сканировании изменяется входное сопротивление вибраторов, а следовательно, и согласование их с фидером. Чтобы КБВ в линии менялся тельно, необходимо применение корректирующих элементов дуктивностей или емкостей), котокоторые включаются с помощью реле и находятся непосредственно ло точек питания вибратора. Дан-Данный способ требует от радиолюбителя соответствующей теоретической и практической подготовки, поэтому с рым ухудшением электрических характеристик можно использовать другой способ ния в режиме "стоячей волны", при этом используется свойство длинной линии, кратной му числу полуволн, трансформировать сопротивление 1:1. При этом способе питания все раторы соединяются с фазовращателем полуволновыми отрезками. Выходы всех фазоврашдтелей идут на ВЧ трансформатор, первичная обмотка которого соединена с питающим фидером, длина которого также кратна целому числу полуволн. Трансформатор нен на трех сложенных вместе колькольцевых магнитопроводах из феррита М100НН (типоразмер К160 х 30 х 30) и содержит девять обмоток по 10 витков. Намотку ведут сразу девятью плотно скрученными между собой жгутами, каждый из которых состоит из десяти проводов ПЭЛ-ШО 0,7 [8]. При каждом дискрете сканирования будет меняться ное сопротивление вибраторов, а следовательно, и входное ление ФАР. Полуволновыми отрезками (конечно, имеется в виду электрическая длина) сопротилвение будет трансформироваться ко входу фидера в отношении 1:1, где расстройку можно вать подстройкой оконечного каскада передатчика. Здесь также необходимо ввести коррекцию, но большой трудности для бителя это не составит. В некоторых случаях может получиться так, что входное сопротивление ФАР будет иметь очень малую личину, и оконечный каскад пепередатчика не обеспечит согласования, тогда можно пользовать свойство четвертьволновой линии. Симметрирование является обязательным, но в ной статье не рассматривается, так как достаточно подробно описано в [5, 6]. Высота установки ФАР должна быть максимальной. Практическая конструкция ФАР показана на рис.6.

4. Конструкция ФАР может быть самой разнообразной. При конструировании антенны ет обратить внимание на следуюшее:

а) тщательно изолировать резки соседних вибраторов, нахонаходящихся в непосредсгвденной близости (см. рис.6, вид 2);

б) фидеры, питающие верхний этаж ФАР, длжны быть по возможности перпендикулярны оси вибратора, и, чтобы уменьшить их излучение, необходимо на янии от вибратора в одну восьмую волны кабелем сделать несколько витков на ферритовом кольце 400 НН К40 х 25 х 7,5;

в) чтобы те вибраторы, рые выключаются, меньше переизлучали, на их питающий фидер с расстояния от ра в четверть волны следует включить реле, замыкающее центральную жилу и оплетку кабеля. Тогда входное тивление четвертьволнового отрезка у вибратора будет весьма велико, и полуволновый вибра-

#### Раздел 10

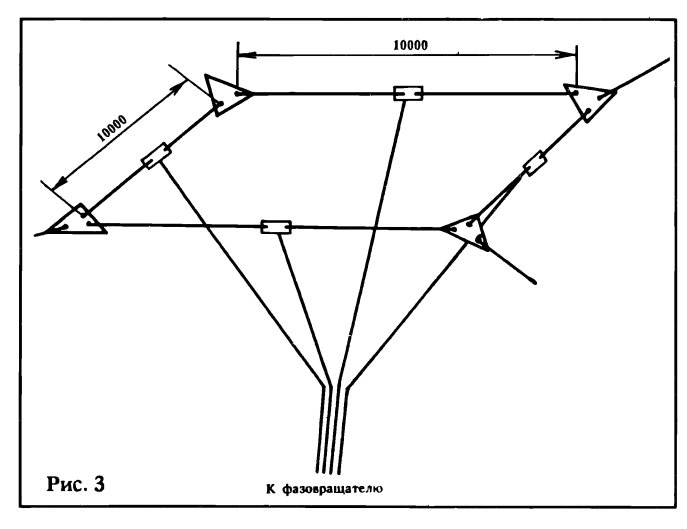

тор будет меньше влиять на структуру поля ФАР.

Фазовращатель выполнен на отрезках коаксиальных линий.

Длина для каждого угла задержки приведена в таблице , где показаны рабочие фазы запитки ФАР. При синфазной запитке всех вибраторов ДН примет вид рис.4г, при этом КНД-7. Такой режим принят как обзорный. Конструктивно фазовращатель выполнен в таллическом корпусе, находянаходящемся у подножия ФАР. Линии задержки находятся внутри корпуса и запаяны посредственно на контакты реле. В качестве последних желательно применять высоко¬

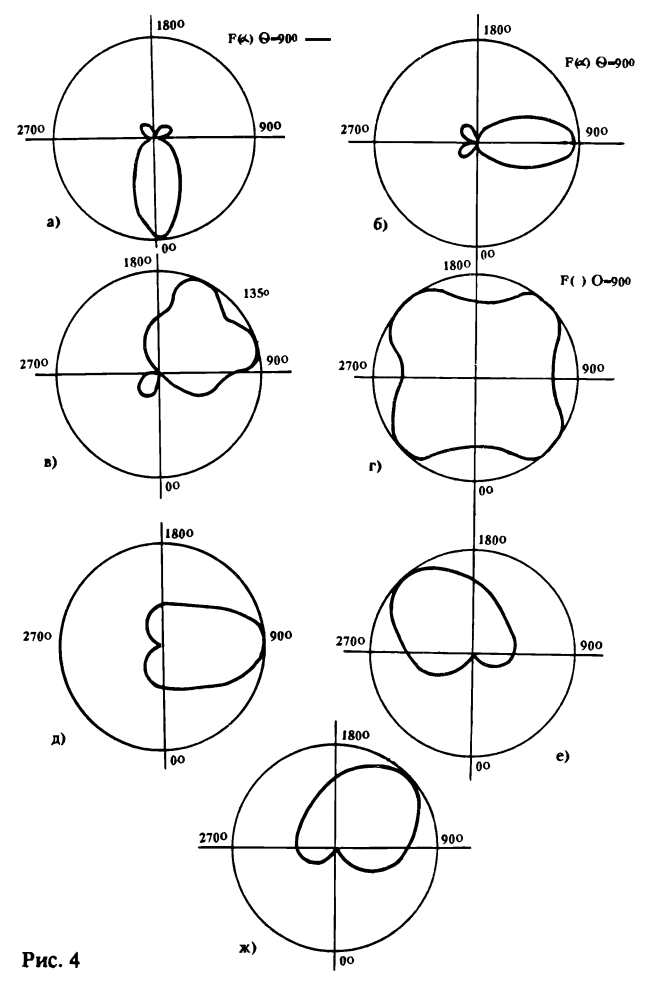

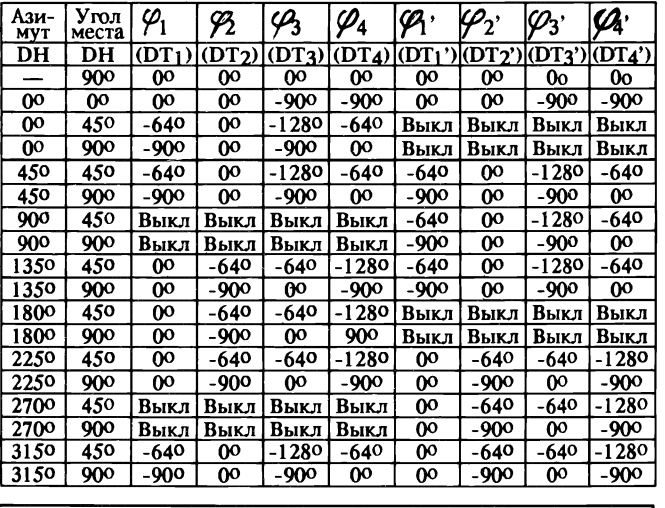

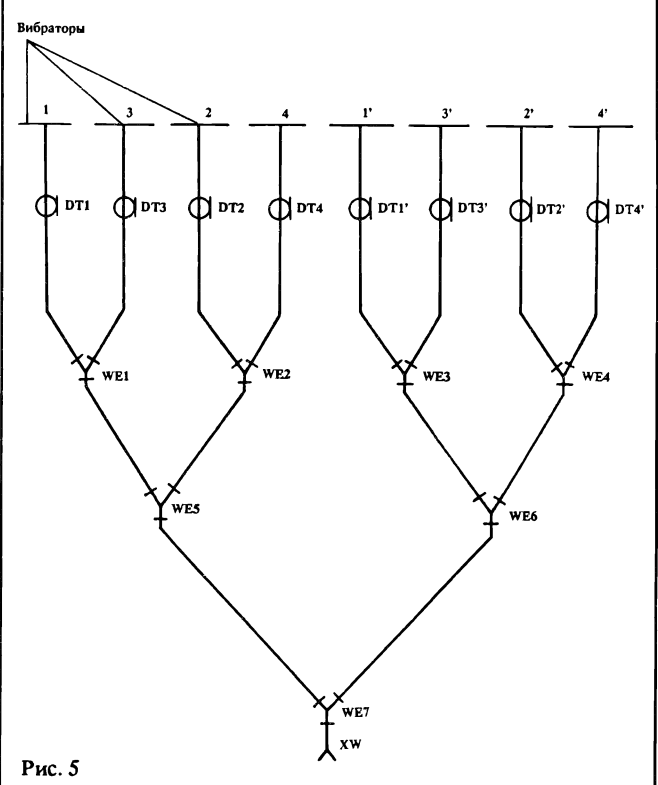

частотные реле в соответствии с подводимой мощностью.

5. Настройка. Это самая ственная операция, от качества которой зависит рализация всех характеристик ФАР. мерительные приборы необходимы следующие:

1. ГИР.

2. Измерительный мост частотный (можно использовать "антенноскоп" [6]).

3. Измеритель напряженности поля [6].

4. КСВ-метр.

Настройку необходимо начать с настройки в резонанс вибраторов на одну частоту, равную fcp. Фазовращатель настраивают на лабораторном столе. делив для применяемого типа кабеля коэффициент ния [6], отрезают отрезки электэлектрической длиной 64°, 26°, 38°, которые при соответствующей коммутации дают отрезки линий, соответствующие задержке фазы 64°,

 $\varphi$  =640 + 260 = 900

 $640+260+380-1280$ .

С помощью осциллографа, по фигурам Лиссажу можно проверил» и настроить фазовращатель. Фазу напряжения опорной частоты, подава-

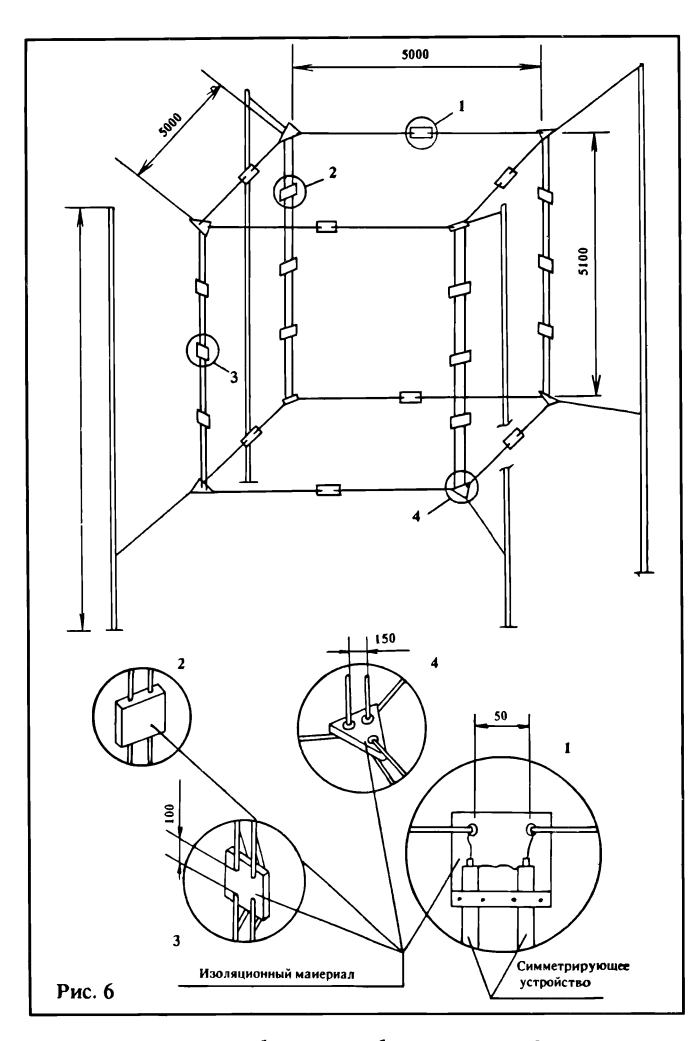

емой с генератора, необходимо принять за ноль, а с ления нагрузки фазовращателя снимается гапряженге с измеряемой фазой. Частота напряжения, питающего фазовращатель, fcp-14150 кГЦ. Вход и выход фазовращателя жедательно сделать разъемными, что упрощает профилактику и ремонт. После сборки ФАР снимается ДН по азимуту. Если наблюдается большое отклонение максимума ДН  $(+10^0$  и более), то фазовращатель нужно подкорректировать. ДН в ной плоскости оценивается при работе с корреспондентами. При увеличении угла места мертвая зона" должна увеличиваться, и при 90° работу ФАР можно сравнить с работой антенны "двойной квадрат".

6. Если данная статья привлекла внимание начинающих волновиков, которые пока не в сосостоянии построить предложенную конструкцию, им можно предложить упрощенный вариант ФАР, сканирующей только по азимуту. Принципиально данная ФАР изображена на рис.З, там же зана и ее конструкция. При этом конструкция может быть многодиапазонной. Например, при длине вибраторов в две длины волны и таком же стоянии между ними ДН приприобретает вид гармоникового провода, при этом КНД достигает 11. При длине вибраторов в полволны и таком же расстоянии между ними ДН в плоскости ХОУ будет:

а) в углах 0°, 90°, 180°, 270° – как на рис.4а, б, КНЛ=3,28 ;

б) в углах 45°, 135°, 225°, 315° – как на рис.4 в , КНД<del>=</del> 4.

Практически она выполнена, как квадрат, сторона которого равна длине вибратора сооответсвующего диапазона.

Все четыре вибратора питаются полуволновыми отрезками кабеля длиной, кратной целому числу полуволн, которые непосредственно идут к фазовращателю, муся около оконечного каскада. Данная конструкция позволяет диолюбителю понять и "прочувст-

вовать" работу ФАР, фазоврацателя, элементов коррекции и затем перейти к постройке более сложных систем. Настройка данной ФАР заключается в настройке всех четырех вибраторов в резонанс на одну частоту, равную средней бранного диапазона и фазовращателя. Длина всех четырех фидеров должна быть одинаковой. метрирование является также обязательным условием ной работы ФАР. Если нет коаксиального кабеля, то в качестве питающего фидера можно ис90°. А для прямых вибраторов диапазона 10 м электрическое расстояние между ними равно 180°, поэтому фазовый сдвиг питания вибраторов равен 180°. Для дого диапазона необходим свой<br>фазовозщатель, аналогичный фазовращатель, описанному ниже.

#### Литература:

1. Воскресенский Д.И. Антенны и устройства СВЧ. М., Радио и связь", 1981.

2. Айзенберг Г.З. Антенны УКВ, 4.1, 4.2 М., "Связь", 1977.

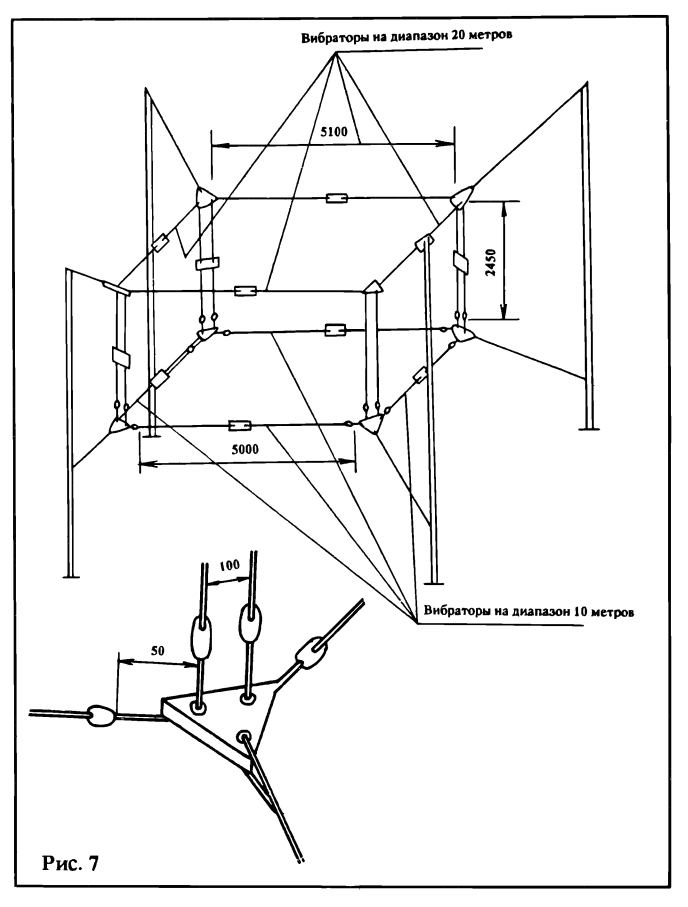

пользовать самодельную проводную линию с электрической длиной в полволны. Высота подвеса должна быть мальной. Этим конструкции ФАР не исчерпаны. На рис.8 схематично изображена тная двухдиапазонная ФАР, сканирующая только по азимуту. Это комбинация упрощенного варианта и одного из этажей ФАР (рис.6). При этом следует учесть, что фазовый сдвиг питания для изогнутых вибраторов диапазона 20 м выбирается из таблицы 1 и равен 90° при электрическом расстоянии между вибраторами

3. Жук М.С., Молочков Ю.Б. Проектирование дерных устройств. М."Энергия", 1966.

4. Фальковский. Техническая электродинамика.

5. Беньковский 3., ский Э. Любительские антенны коротких и ультрокоротких волн. М., "Радио и связь", 1983.

6. Ротхаммель К. Антенны М. "Энергия", 1979.

7. Сазонов Д.М. Устройства СВЧ. М."Высшая школа", 1981. 8. "Радио", 9/1983., стр.15.

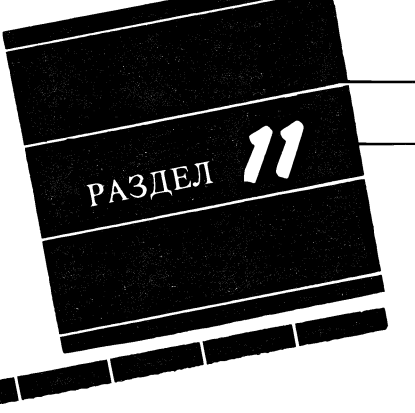

### МИКРОСХЕМЫ ДЛЯ БЫТОВОЙ РАДИОПРИЕМНОЙ АППАРАТУРЫ

НПК "Сигнал", ПО "Горизонт", А. ИВАНОВ, начальник бюро перспективного маркетинга, 220014,г.Минск,а/я18, т. раб. (0172) 26-37-34.

# ХА998 АМ-ЧМ-ТРАКТ

Микросборка ХА998 предназначена для применения в качестве АМ-ЧМ-тракта как в переносной и стационарной бытовой радиоприемной аппаратуре, так и в системах связи

промышленного назначения.

Она реализует следующие функции:

АМ-тракт

-предусилитель ВЧ,

-двойной балансный смеситель,

-гетеродин,

-ПЧ усилитель с управлением по цепи АРУ,

-балансный детектор,

-предусилитель ЗЧ,

ЧМ-тракт

-ПЧ усилитель,

-квадратурный детектор,

-предусилитель ЗЧ.

ХА998 пригодна для использования в качестве АМ-ЧМ-тракта на всех радиовещательных диапазонах и имеет следующие

характеристики:

-стабильные характеристики в диапазоне напряжений питания 3-12 В,

-невысокий потребляемый ток,

-простое переключение AM- и ЧМ- трактов,

-гетеродин с частотой до 30 МГц,

-широкий диапазон принимаемых частот (до 50 МГц с внешним гетеродином),

-уровень выходного напряжения (100мВ) позволяет,

работать на стереодекодер и магнитофон.

### ПРЕДЕЛЬНО ДОПУСТИМЫЕ ЗНАЧЕНИЯ

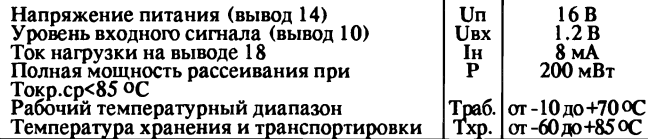

### ЭЛЕКТРИЧЕСКИЕ ХАРАКТЕРИСТИКИ

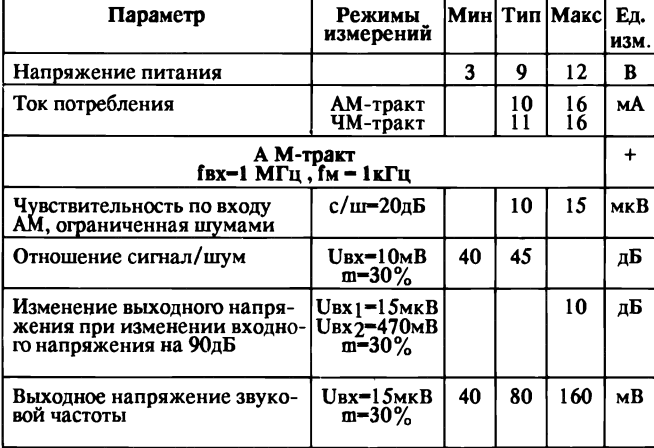

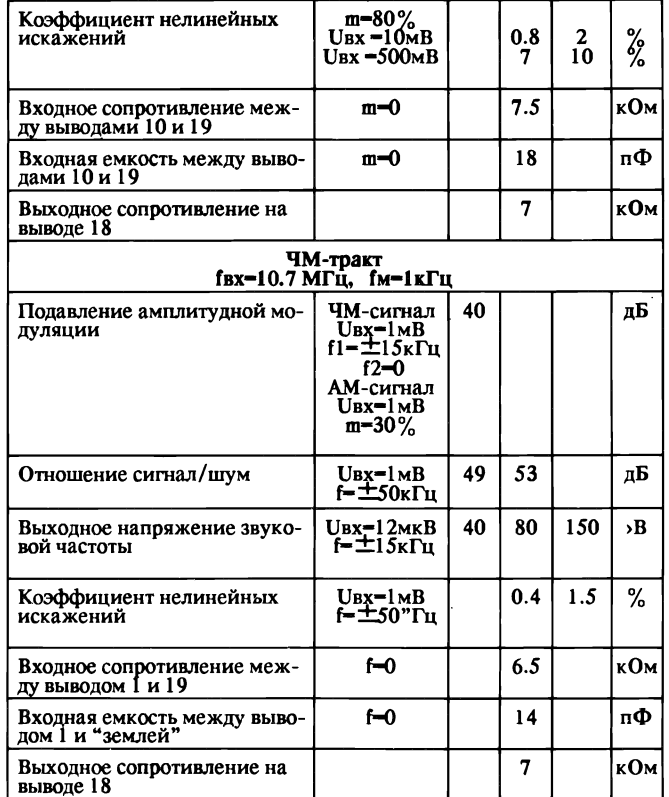

### ФУНКЦИОНАЛЬНАЯ СХЕМА

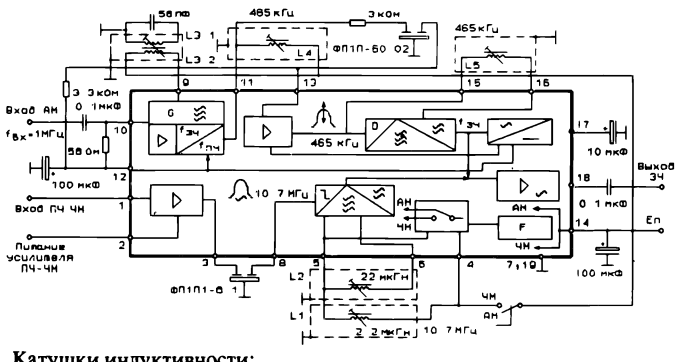

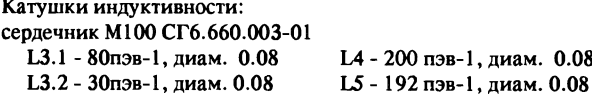

### РЕКОМЕНДУЕМАЯ СХЕМА ПОДКЛЮЧЕНИЯ

Катушки индуктивности: сердечник Ml000 НМЗ-4АБ4х6.1х6В L1 - ДМ-0.1 - 200мкГн L2 - 120 пэв-1, диам. 0.1, L5.1-120 пэв-1, диам. 0.1 L5.2 - 80 пэв-1, диам. 0.1 сердечник М400 НН-19С8х63 L3.1 - 93 пэв-1, диам. 0.1 L3.2 - 13 пэв-1, диам. 0.1 сердечник 30 ВН ПР4хО.7x8.0 L4.1 - 19 пэв тл-1, диам. 0.14 L4.2 - 7 пэв-1, диам. 0.1 сердечник М30ВН-13ПР4х0.7х8.0 L6.1 - 8 пэв-1, диам. 0.1 L6.2 - 5 пэв тл-1, диам. 0.14

# СПРАВОЧНЫЙ МАТЕРИАЛ

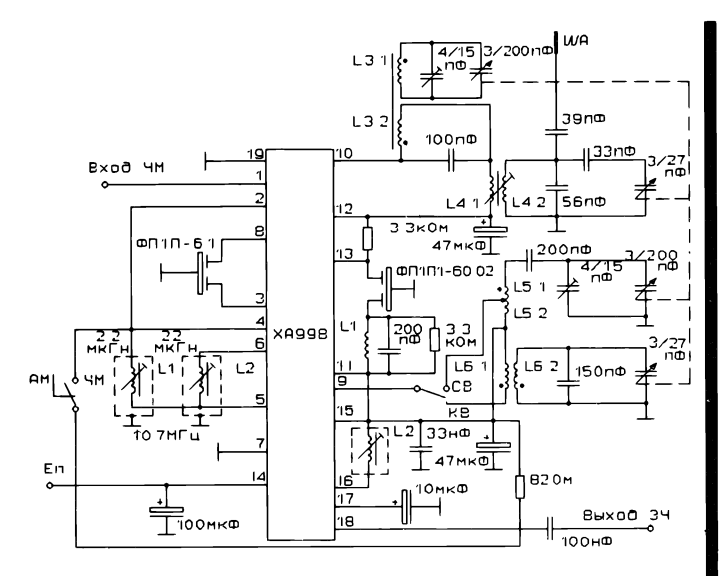

Микросборка выполнена в бескорпусном варианте с однорядным расположением 19-ти выводов с шагом 2.5мм.

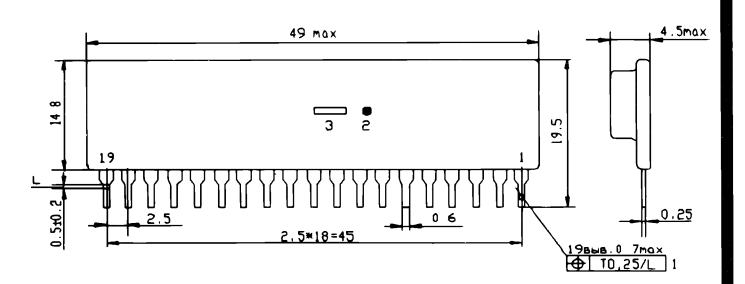

### ТАБЛИЦА ФУНКЦИОНАЛЬНОГО НАЗНАЧЕНИЯ ВЫВОДОВ

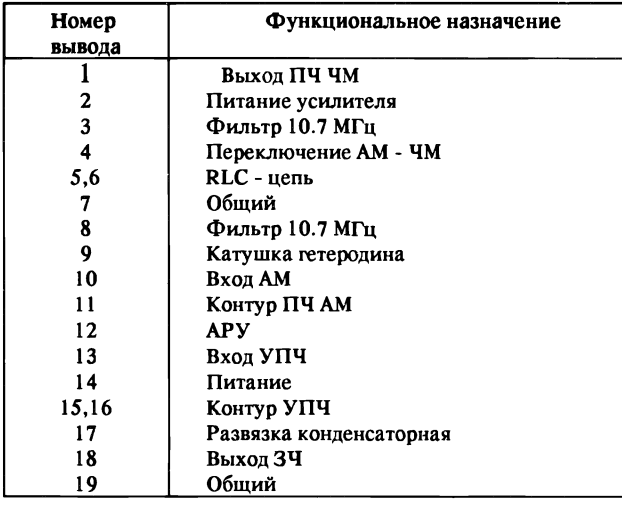

# ХА998А am-тракт

Микросборка ХА998А предназначена для применения в качестве AM-тракта как в переносной и стационарной бытовой

радиоприемной аппаратуре, так и в системах связи

промышленного назначения.

Она реализует следующие функции:

-предусилитель ВЧ,

-двойной балансный смеситель,

-гетеродин,

-ПЧ усилитель с управлением по цепи АРУ,

-балансный детектор,

-предусилитель ЗЧ.

ХА998А пригодна для использования в качестве AM тракта на всех радиовещательных диапазонах и имеет следующие

характеристики:

-широкий динамический диапазон входного сигнала,

-очень малые шумы,

-высокая чувствительность,

-стабильные характеристики в диапазоне напряжений питания 3-12 В, -невысокий потребляемый ток,

-небольшое количество внешних элементов,

-гетеродин с частотой до 30 МГц,

-широкий диапазон принимаемых частот (до 50 МГц с внешним гетеродином),

-достаточно высокий уровень выходного напряжения (100мВ).

### ПРЕДЕЛЬНО ДОПУСТИМЫЕ ЗНАЧЕНИЯ

![](_page_48_Picture_529.jpeg)

### ЭЛЕКТРИЧЕСКИЕ ХАРАКТЕРИСТИКИ

Т окр. ср. = 25°С Uпит. = 4.5 В; fвх. = 1 МГц; fm = 1 кГц.

![](_page_48_Picture_530.jpeg)

![](_page_49_Figure_1.jpeg)

БИБЛИОГРАФИЯ

# ОБЗОР ИСТОЧНИКОВ ИНФОРМАЦИИ ПО РАДИОЛЮБИТЕЛЬСКОЙ ТЕМАТИКЕ

Обзор литературы с описаниями радиолюбительских ций, публикацию которого начинает наш журнал, безусловно, не претендует на полноту охвата всей тематики, интересующей олюбителей. Однако он позволяет достаточно уверенно ориентироваться в последних публикациях некоторых популярных изданий, содержащих описания наиболее оригинальных и повторяемых радиолюбительских конструкций.

Для составления обзора использованы периодические издания: ж. "Радио" (1985 - 1992 гг., по N 7/92 включительно);

ж. "Моделист-конструктор (1985 - 1992 гг., по N 8/92 включительно); ж. "Юный техник" (1985 - 1991 гг.);

сб. В помощь радиолюбителю" (1985 - 1992 гг.);

ж. "Радиолюбитель" (1991 — 1992, по N 8/92 включительно).

Непериодические издания - выборочно.

В перечень литературы не включены источники, содержащие описания бытовой аудиовидеотехники, компьютеров и УКВ-аппаратуры, которые, по мнению составителей, не относятся к нальным разработкам. Публикация всего библиографического обзора рассчитана на шесть первых номеров "РЛ" 1993 года.

Редакция благодарит энтузиастов-радиолюбителей из числа студентов Минского радиотехнического института, составивших этот обзор под руководством преподавателей института В.Алефиренко, Ю. Шамгина

# БЫТОВАЯ ЭЛЕКТРОНИКА ЭЛЕКТРОНИКА ДЛЯ ПОМЕЩЕНИЙ

#### ЭЛЕКТРОННЫЕ ЗВОНКИ

1. Электронный звонок. Юный техних, 1988 г., N 1, с.78 - 79.

2. Музыкальный звонок. В помощь радиолюбителю, 1985 г., N 88,  $c.58 - 63.$ 

3. Электромузыкальный звонок. Радиолюбитель, N 5, 1991 г., с.41.

4. Светомузыкальный электронный звонок. В помощь телю, 1985 г., N 88, с.54 — 58.

5. Программируемый музыкальный звонок-автомат. В помощь радиолюбителю, 1989 г., N 103, с.52 - 64.

6. Звонок без кнопки. Моделист-конструктор, 1989 г., N11, с.44.

7. Электронные дверные звонки. О.Ференци. Электроника в шем доме. - М.: Энергоатомиздат, 1988. - 1976 с. (с. 6 — 20).

#### КОДОВЫЕ ЗАМКИ

8. Кодовый замок. Радио, 1990 г., N 8, с.36 - 37.

9. Кодовый замок. Радиолюбитель, 1991 г., N 6, с.29.

10 Кодовый замок. В помощь радиолюбителю, 1990 г., N 107, с.З  $-12.$ 

11. Электрические, магнитные и электронные замки. В.А.Зеленский, Б.П.Хромой. Бытовые электронные автоматы. М.: Радио и связь, 1989. — 78 с. (с.30 — 47).

12 Электронное открывание дверей. О.Ференци. Электроника в вашем доме. — М.: Энергоатомиздат, 1988. — 1976 с. (с.76 — 79).

13. Электронное управление электрическими замками. Там же  $(c.80 - 91)$ .

14. Кодовый замок с однокнопочным управлением. Радио, 1991 г.,  $N$  12, c.  $24 - 25$ .

15. И кодовый, и сенсорный. Моделист-конструктор, 1991г., N 3  $-4$ , c.22 – 24.

#### ОХРАННЫЕ УСТРОЙСТВА

16. Радиоохранное устройство. Радиолюбитель, 1991 г, N 10, с.27  $-30$ : N 11, c. 16  $-17$ .

17. Универсальное охранно-сигнальное устройство. тель, N 3, 1991 г., с.34  $-$  36.

18. Устройство дистанционного контроля. Радиолюбитель, 1991 г., N 6, с.29.

19. Сторожевое устройство. Радио, 1990 г., № 9, с.32 - 33.

20. Электронный сторож дверей. Моделист-конструктор, 1986 г., N3,c.40.

21. Не звенит, а светит. Моделист-конструктор, 1985 г., N 7, с.44.

22. Реле "присутствия". Моделист-конструктор, 1987 г., N 1, с.41 - 42. 23. Основные сигнально-предупредительные электрические

мы. О.Ференци. Электроника в вашем доме. -М.: Энергоатомиздат, 1988.  $-176$  c. (c. 26  $-37$ ).

24. Светочувствительные сигнальные элетрические схемы. Там же (с.38 — 42)

25. Сигнальные электрические схемы, срабатывающие при крытии луча. Там же  $(c.42 - 57)$ .

26. Системы сигнализации, срабатывающие при приближении или прикосновении к ним. Там же  $(c.57 - 62)$ .

27. Сигнально-предупредительные устройства. Там же (с.62 - 69(.

28. Простое устройство сигнализации. Рейке Ч.Д, 55 электронных схем сигнализации. - М.: Энергоатомзидат, 1991. - 112 с. (с.28 - 30).

29. Фотосторож. Там же (с.30 - 34).

30. Фотосторож с пульсирующим лучом. Там же  $(c.34 - 37)$ .

31. "Детектор близости". Там же (с.37 - 39).

32. Чувствительный "детектор близости" с колебательным контуром. Там же (с.39 — 46).

33. Ультразвуковой сторож с раздельным приемником и чиком (с.46 — 48).

34. Устройство сигнализации с объединенным приемником и передатчиком. Там же  $(c.49 - 50)$ .

35. Сигнализаторы вибрации. Рейке Ч.Д. 55 электронных схем сигнализации. - М.: Энергоатомиздат, 1991. - 112 с. (с.50 - 52). 36. Вибросторож для изгороди. Там же (с. 53 - 54).

37. Регистратор проезжающего автомобиля. Там же (с. 54 — 56).

38. Звукочувствительное устрйство сигнализации. Там же (с. 56 - 59).

39. Простейшая релейная сигнализация. Там же  $(c.60 - 61)$ .

40. Шлейфовый сторож. Там же (с.61 - 62).

41. Специализированный источник питания. Там же  $(c.62 - 63)$ .

42. Многоканальная сигнализация. Там же  $(c. 63 - 65)$ 

43. Контролирующие устройства на микросхеме. Там же (с.65 - 68).

44. Охранная сигнализация с задержкой срабатывания. Там же  $(c.69 - 70)$ .

45. Устройство тревожной сигнализации. Радиолюбитель, 1992 г., N 6, с.27.

46. Устройство охранной сигнализации. Радиолюбитель, 1992г.,N8,с.26.

47. Охранное устройство. Радиолюбитель, 1992 г., N 8, с.27 - 28. 48. Охранные сигнализаторы. Гороховский А.В., Фролов В.В. Конструкции советских и чехословацких радиолюбителей. М.: Радио и связь, 1991, с.188 - 200.

#### ПРИБОРЫ ДИСТАНЦИОННОГО УПРАВЛЕНИЯ

49. Десятикомандная аппаратура радиоуправления моделями. В помощь радиолюбителю, 1986 г., N 94, с.46 - 57; Радио, 1984 г., N  $6, c.50 - 51.$ 

50. Звуковое реле. Васильев В.А. Зарубежные радиолюбительские конструкции. - М.: Энергия, 1977, с.97 - 98.

51. Устройство телеуправления. В помощь радиолюбителю, 1987,  $N$  99, c.62  $-68$ .

52. Устройство телеуправления с уровневым разделением лов. В помощь радиолюбителю, 1987 г., N 99, с.68 - 71.

53. Переключение программ на расстоянии. тор, 1991 г., N 8, с.25  $-27$ .

54. Автоматическое управление дверьми. Ференци О. Электроника в нашем доме. — М.: Энергоатомиздат, 1988. — 176 с. (с.91 - 93).

55. Звукочувствительные переключатели. Ференци О. Электроника в нашем доме. - М.: Энергоатомиздат, 1988. - 176 с. (с. 100-104).

#### ЦВЕТОМУЗЫКАЛЬНЫЕ УСТАНОВКИ

56. Компрессор КСДУ. В помощь радиолюбителю, 1989 г., N 103, с.47 $-52$ .

57. Цветомузыкальное устройство. Юный техник, 1986 г., N 11,  $c.76 - 79.$ 

#### АВТОМАТЫ СВЕТОВЫХ ЭФФЕКТОВ

58. Автомат световых эффектов. В помощь радиолюбителю, 1990 г., N107, с.13 - 20.

59. Многофункциональный автомат световых эффектов. В мощь радиолюбителю. 1986 г., N95, с.52 - 62.

60. "Бегущие огни" с расширенными возможностями. В помощь радиолюбителю, 1986 г., N 94, с.63 - 67.

61. Простое устройство "Бегущие огни". В помощь радиолюбителю, 1988 г., N 102, с. 23 - 26.

62. Светомузыкальные "Бегущие огни". В помощь радиолюбителю, 1988г. N102, с.27 - 31.

63. Релейный переключатель елочных гирлянд. В помощь любителю, 1985 г., N 88, с.68 - 70.

64. Автомат световых эффектов. Радио, 1985 г, , N 9, с.55.

65. Автомат световых эффектов на ППЗУ. В помощь телю, 1990 г., N 108, с.3 - 9.

66. Автомат световых эффектов. В помощь радиолюбителю, 1989,  $N104$ , c.51 - 59.

67. Шестифазный переключатель гирлянд. В помощь телю, 1985 г., N 88, с.71 — 73.

68. Цветомузыкальный переключатель гирлянд. В помощь ради' любителю, 1985 г., № 91, с.69 - 76.

69. Переключатель гирлянд настольной елки. Радио, 1991 г., N10,  $c.78 - 79.$ 

70. Переключатель елочных гирлянд на базе К155РУ2. В помощь радиолюбителю, 1989 г., N 103, с.11 19.

71. Гирлянда для елки-малютки. Юный техник, 1987 г., N 12, с.76-78. 72. Автоматический переключатель гирлянд. пор, 1986 г , N7, с. 42.

73. Программируемый переключатель елочных гирлянд. Радиолюбитель, 1984 г., N12, с.22.

74. Переключатель одной гирлянды. Иванов Б.С. В помощь диокружк $\vee$  - М: Радио и связь, 1990 г. - 128 с. (с.86).

75. Переключатель двух гирлянд. Там же (с.86 - 89).

76. Переключатель трех гирлянд. Там же (с.89 - 96).

77. Переключатель четырех гирлянд. Там же (с. 96 - 103).

78. "Бегущие огни". Там же (с.103 - 107).

79. Автомат световых эффектов. Там же (с.107 - 112).

80. Автоматические светодинамические установки. Фромберг Э.М. Конструкции на элементах цифровой техники. - М.: Радио и

связь. 1991. — 158 с. (с.13 — 20).

81. Переключатель световых эффектов. В помощь лю, 1992 г., N 114, с.26 — 36.

### ПРИБОРЫ ДЛЯ СОЗДАНИЯ МИКРОКЛИМАТА

82. Регулятор температуры в аквариуме. В помощь лю, 1989 г., N 105, с.64 — 66.

83. Простой термостабилизатор. Радио, 1991 г., N7, с.32 - 33.

84. Электронный пылеуловитель. Васильев В.А. Зарубежные

олюбительские конструкции. - М: Энергия, 1977. - с.98 - 100. 85. Мощный термостабилизатор. Радио, N 2, 1988 г., с.2 - 53.

86. FISH сервис для аквариума. Юный техник, 1991 г., N7, с.72.

87. Сушилка для волос. Ференци О. Электроника в нашем доме. М.: Энергоатомиздат, 1988. - 176 с. (с.161 - 162).

88. Автоматические терморегуляторы. Федотов Г.А. ские и электронные устройства для фотографии. - Л.: Энергоатомзидат, 1985. — 96 с. (с.84 — 85).

89. Терморегулятор для подвала. Радиолюбитель, 1992 г., N 2,  $c.30 - 31$ .

### ОСНОВНЫЕ ПИКТОГРАММЫ, используемые в описаниях импортной звукотехнической и видеотехнической бытовой РЭА\*

![](_page_51_Figure_2.jpeg)

Возможность установки телевизора на подставке с колесиками

![](_page_51_Picture_4.jpeg)

Наличие приемного устройства для приема передач<br>по европейскому стандарту кабельного телевидения по европейскому стандарту кабельного телевидения и приема спутниковых программ, передаваемых по кабельной сети. Наличие звёздочки у пиктограммы

**ISSNO** 

0869-05»?

РАДИОЛЮБИТЕЛЬ.

1993.

1-48.

![](_page_51_Picture_6.jpeg)

Наличие электронного замка. Для включения телевязор, чая сругого аппарата необходимо знание<br>специаля дочных мо**вого кода** 

![](_page_51_Picture_8.jpeg)

Наличие (обычно у малогабаритного аппарата) возможности поворота телевизора на основании

![](_page_51_Picture_10.jpeg)

![](_page_51_Picture_11.jpeg)

Кассетоприемник видеомагнитофона с зарядкой видеокассеты через окно в передней панели, а не через верхнюю крышку

![](_page_51_Picture_13.jpeg)

![](_page_51_Picture_14.jpeg)

![](_page_51_Picture_15.jpeg)

Наличие разъема или гнезда для одключення ловных телефонов. Иногда дается пояснение, с какаким штекером должны быть телефоны (например, со штекером диаметром 3,5 мм или другого типа). Может быть предусмотрена возможность ной регулировки уровня по левому и правому каканалам

![](_page_51_Picture_17.jpeg)

![](_page_51_Picture_19.jpeg)

Наличие дистанционного инфракрасного ния отдельным аппаратом или целой группой аппаратов. Для управления сложными многоприборными системами используют сложные логические системы управления, которые позволяют выполнять и программирование работы

![](_page_51_Picture_22.jpeg)

Topogo, Marger, al. a. R. Rey, Angles Mings, Box Al.

Автоматическая регулировка г этности изображения (пиктограммы могут быть цветными)

![](_page_51_Picture_24.jpeg)

Система цифровой обработки изображения на экране телевизора фирмы Loewe (ФРГ), позволяющая улучшить видимость черно-белого изображения к получить отличное цветное изображение даже при резких цветовых контрастах

![](_page_51_Picture_26.jpeg)

Наличие теления a "Lottospiel"

![](_page_51_Picture_28.jpeg)

![](_page_51_Picture_29.jpeg)

Наличие одного или нау разъемов «европейского<br>типа» (на 21 контак ). - эличие двух газъемов типа» (на 21 контак ). — зличие двух газъемов<br>"Scart -Buchse" позволяет чольснотт — знаерная ч пофон, видеокамеру, телев и доставитель приториютельное разрисор, компьютеризор, компьютеризор, компьютеризор, техническую аппаратуру к

много)

![](_page_51_Picture_31.jpeg)

![](_page_51_Picture_33.jpeg)

означает, что такое устройство по тяе, по-<br>полинтельно (нариантов : ких чика - мм - чика полнительно (вариантов : ких

![](_page_51_Picture_35.jpeg)

Возможность подключения внешних акустических систем к телевизору (для стереовоспроизвелития звука)

Наличие разъема по стандарту DIN для

подключения внешней аппаратуры класса Hi-Fi

![](_page_51_Picture_37.jpeg)

![](_page_51_Picture_38.jpeg)

Возможность непосредственного приема программ спутникового телевещания с помощью ской антенны и специальных преобразователей. Пиктограммы могут иметь дополнительные пия по техническим параметрам устройства (имеют много разновидностей)

![](_page_51_Picture_40.jpeg)

Возможность установки телевизора на полке со специальным кронштейном

![](_page_51_Picture_42.jpeg)